# **REPORT**

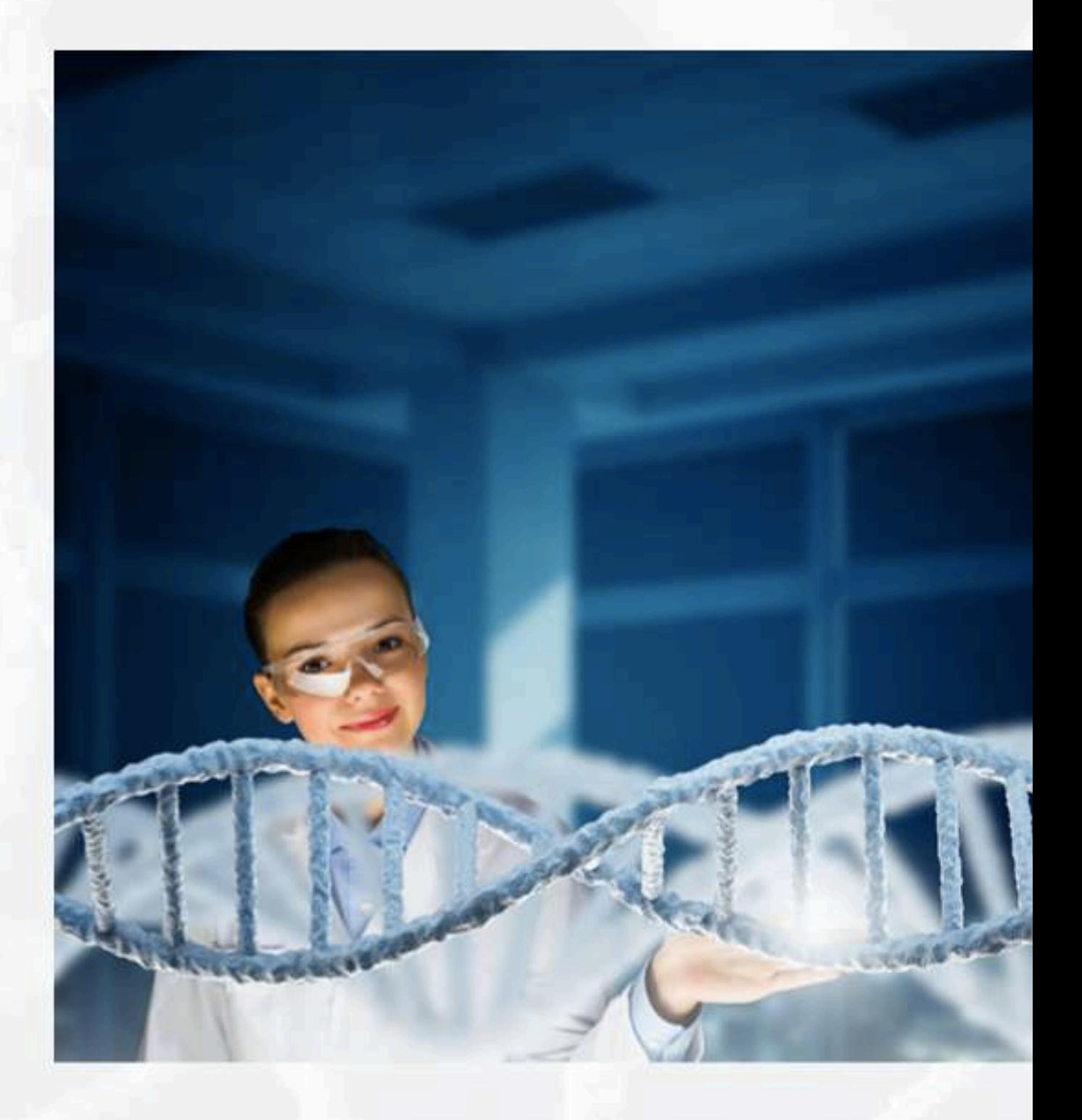

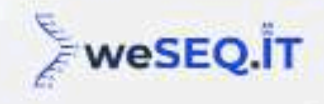

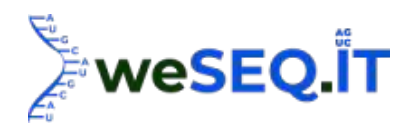

# **PROJECT INFORMATION**

**Client: Institute: Project:** Library Preparation & mRNA Sequencing **NGS Data:** Illumina NovaSeq 6000; PE150 **Bioinformatics Service:** yes **Number of Samples:** DEMO **Date:**

# **Results**

#### 1. Experimental workflow

A total of 6 were processed for transcriptome sequencing, generating 46.33Gb Clean Data. At least 7.53Gb clean data were generated for each sample with minimum 94.62% of clean data achieved quality score of Q30. Clean reads of each sample were mapped to specified reference genome. Mapping ratio ranged from 96.39% to 97.51%. Prediction of alternative splicing, gene structure optimization analysis and novel gene discovery was processed on top of mapping results, during which 1,345 were discovered and 519 novel genes were annotated with a putative function. The expression of genes was quantified and differentially expressed genes were identified based on their expression. These DEGs were further processed for functional annotation and enrichment analysis.

As shown in the following figure, the workflow of mRNA sequencing includes sample preparation, library construction, library quality control and sequencing.

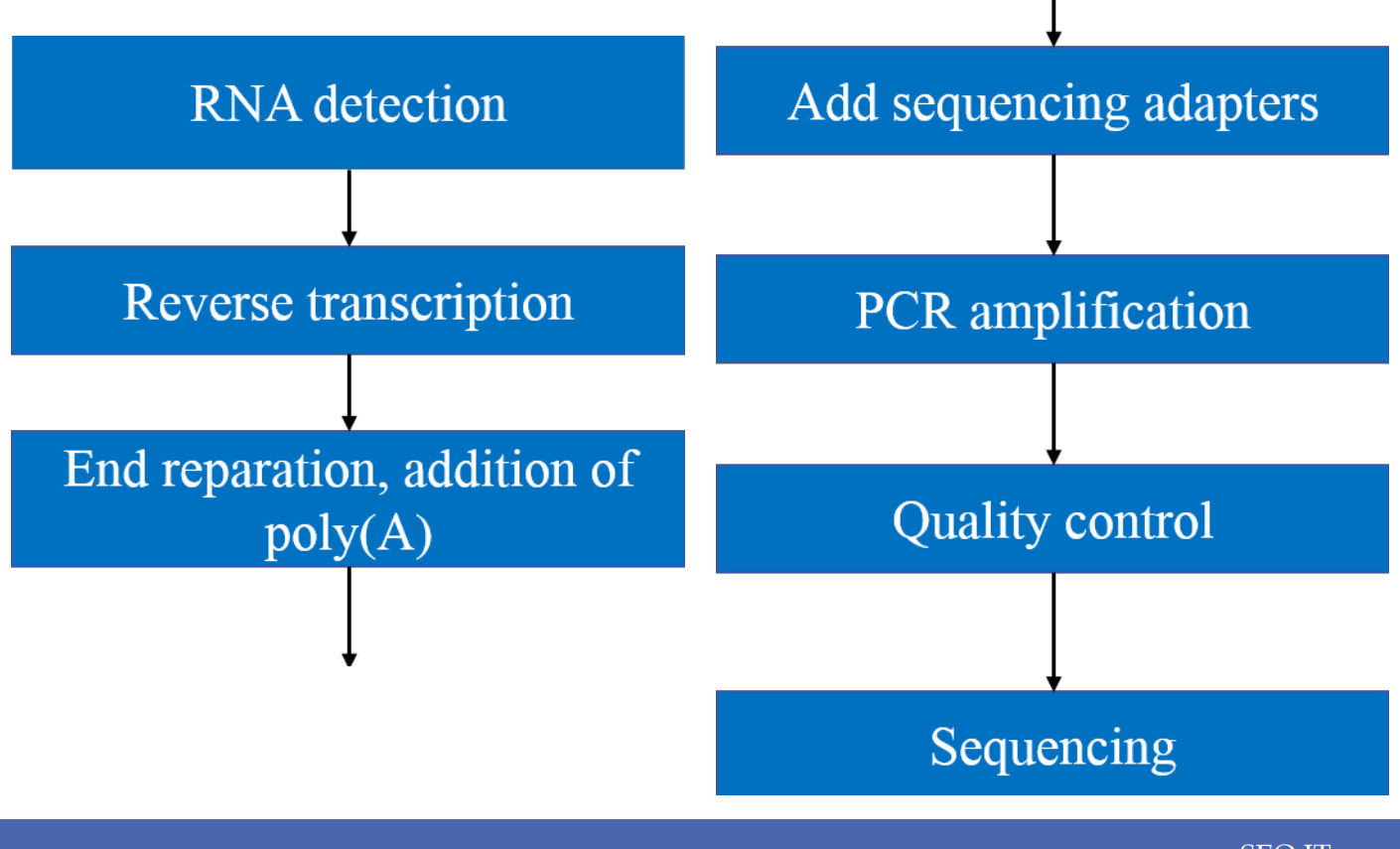

www.weSEQ.IT support@weSEQ.IT

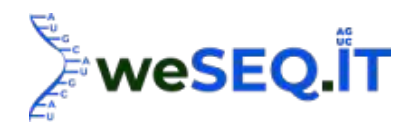

#### 2. RNA Quality Assessment

Purity, concentration and integrity of RNA sample were examined by NanoDrop, Qubit 2.0, Agilent 2100, etc. Only RNA with good quality could move on to following procedures.

#### 2.1 Library Construction

Qualified RNA were processed for library construction. The procedures are described as follow:

(1) mRNA was isolated by Oligo(dT)-attached magnetic beads.

(2) mRNA was then randomly fragmented in fragmentation buffer.

(3) First-strand cDNA was synthesized with fragmented mRNA as template and random hexamers as primers, followed by second-strand synthesis with addition of PCR buffer, dNTPs, RNase H and DNA polymerase I. Purification of cDNA was processed with AMPure XP beads.

(4) Double-strand cDNA was subjected to end repair. Adenosine was added to the end and ligated to adapters. AMPure XP beads were applied here to select fragments within size range of 300-400 bp.

(5) cDNA library was obtained by certain rounds of PCR on cDNA fragments generated from step

#### 2.2 Library Quality Control

In order to ensure the quality of library, Qubit 2.0 and Agilent 2100 were used to examine the concentration of cDNA and insert size. Q-PCR was processed to obtain a more accurate library concentration. Library with concentration larger than 2 nM is acceptable.

#### 2.3 Sequencing

The qualified library was pooled based on pre-designed target data volume and then sequenced on Illumina sequencing platform.

#### 3. Bioinformatics Analysis

#### 3.1 Summary of Bioinformatics Analysis

Clean data with high quality was obtained by filtering Raw data, which removes adapter sequence and reads with low quality. These clean data were further mapped to pre-defined reference genome generating mapped data. Assessment on insert size and sequencing randomness were processed on mapped data as library quality control. Basic analysis on mapped data included gene expression quantification, alternative splicing analysis, novel genes prediction and genes structure optimization.

RNA sequencing bioinformatics pipeline was shown below:

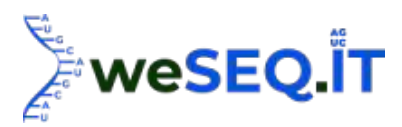

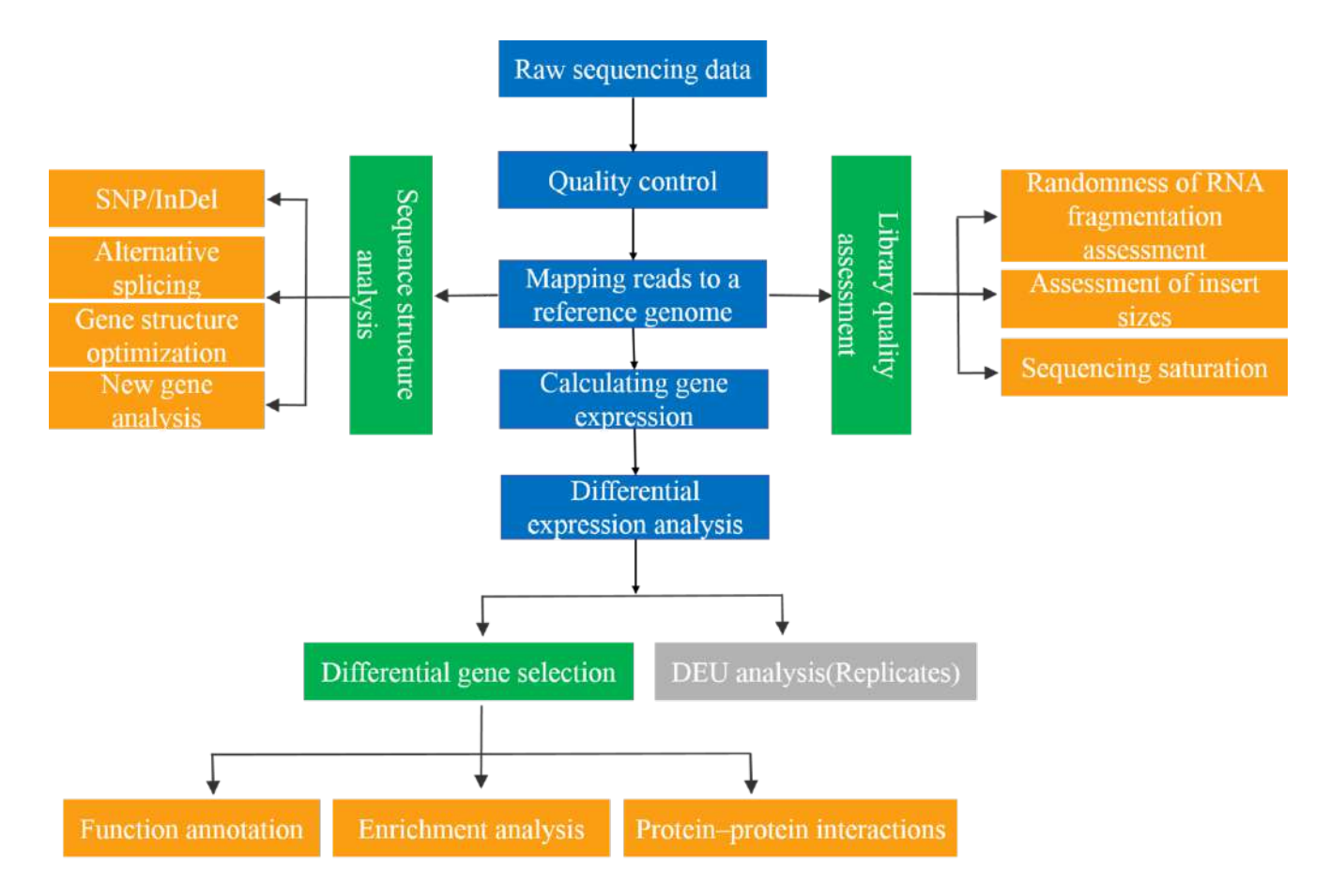

#### 3.2 Data Quality Control

Based on sequencing-by-synthesis (Sequencing By Synthesis, SBS) technology, cDNA libraries were sequenced on Illumina high-throughput platform, generating significant amounts of high-quality data known as raw data. Raw data was saved in FASTQ format. Each sample has two FASTQ file, containing cDNA reads measured at both ends respectively.

Following figure shows a demo FASTQ file.

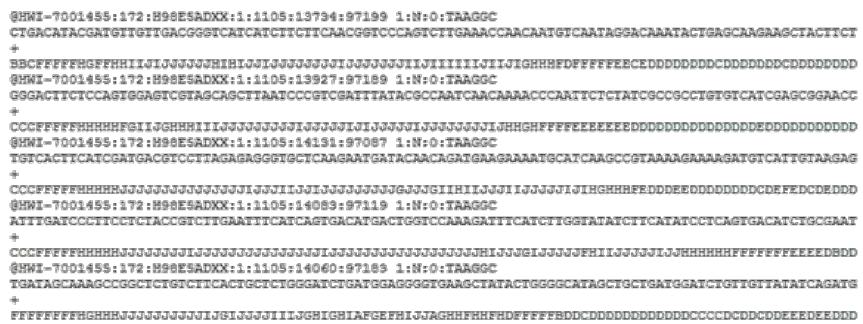

#### Figure. Fastq format

Note: A FASTQ file normally contains four lines: The first line begins with @ and is followed by sequence ID and an optional description. The second line is a series of single letters representing sequence. The third line begins with + and optional description. The last line is the corresponding quality value of the bases in the second line. The length of this line should be exactly the same as Line 2. Base quality score is calculated as ASCII-33.

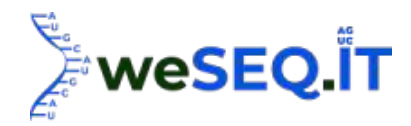

#### 3.2.1 Sequencing bases quality score

Quality Score or Q-score represents the probability of an incorrect base. This Phred quality score is defined as following equation [1]:

$$
Q=-10\ast log_{10}P
$$

In the equation, P stands for the base calling error probabilities. Following table shows the relations between quality score and base calling accuracy:

Table. Quality score and base calling accuracy

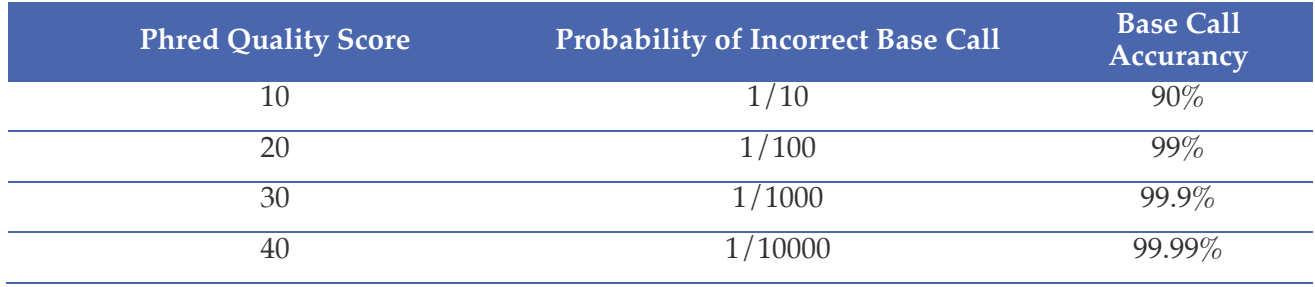

Base call with higher Q-scores are believed to be more reliable and less likely to be error base. For example, Q20 is equivalent to the probability of one incorrect base call in 100 times.

Distribution of error rate along reads were shown in the following figures.

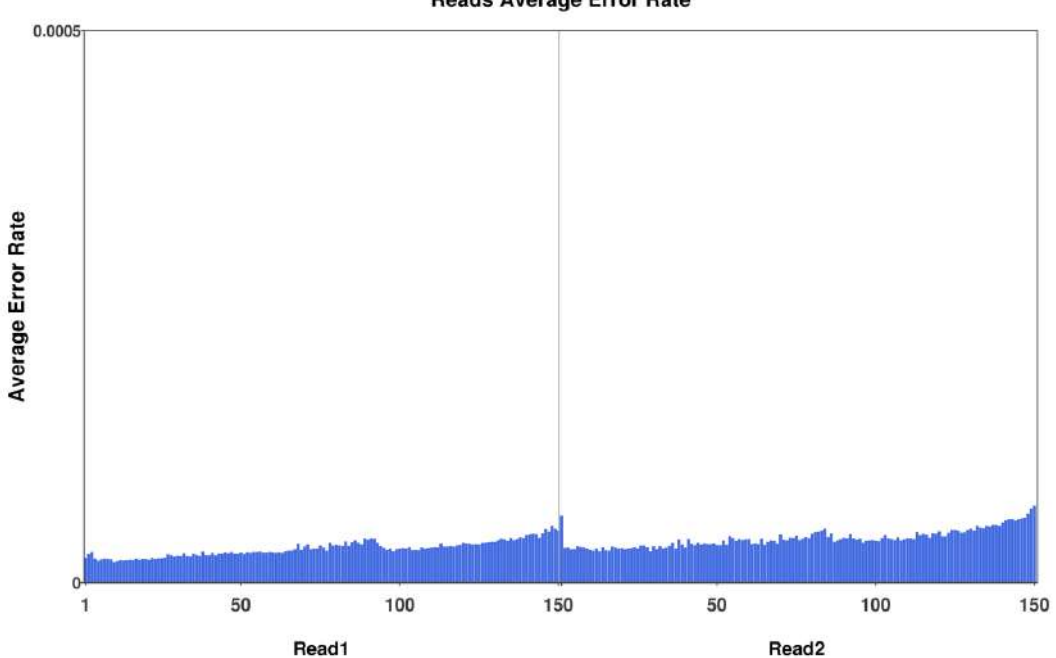

**Reads Average Error Rate** 

Note: X-axis: Position on the reads. Y-axis: Average error rate on corresponding position.

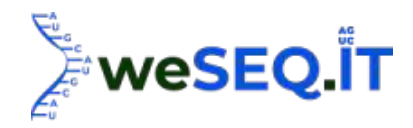

Rate of error basing calling is influenced by the instrument, reagents, samples, etc. It is commonly found in Illumina platform that the rate slowly climbs along the reading of sequence due to the consumption of reagents. The high error rate at first six bases of reads are normally caused by inefficient binding between random hexamer primers and RNA templates.

#### 3.2.2 Nucleotide Distribution on Reads

Nucleotide distribution test is designed to detect separation of AT and GC. In theory, according to the cDNA random fragmentation process and complementary base pairing principle, the frequency of A, T, G, C should be the same and steady along the reads. However, practically, fluctuations at 5'-end are commonly seen due to certain bias in binding of random haxemer primers and templates.

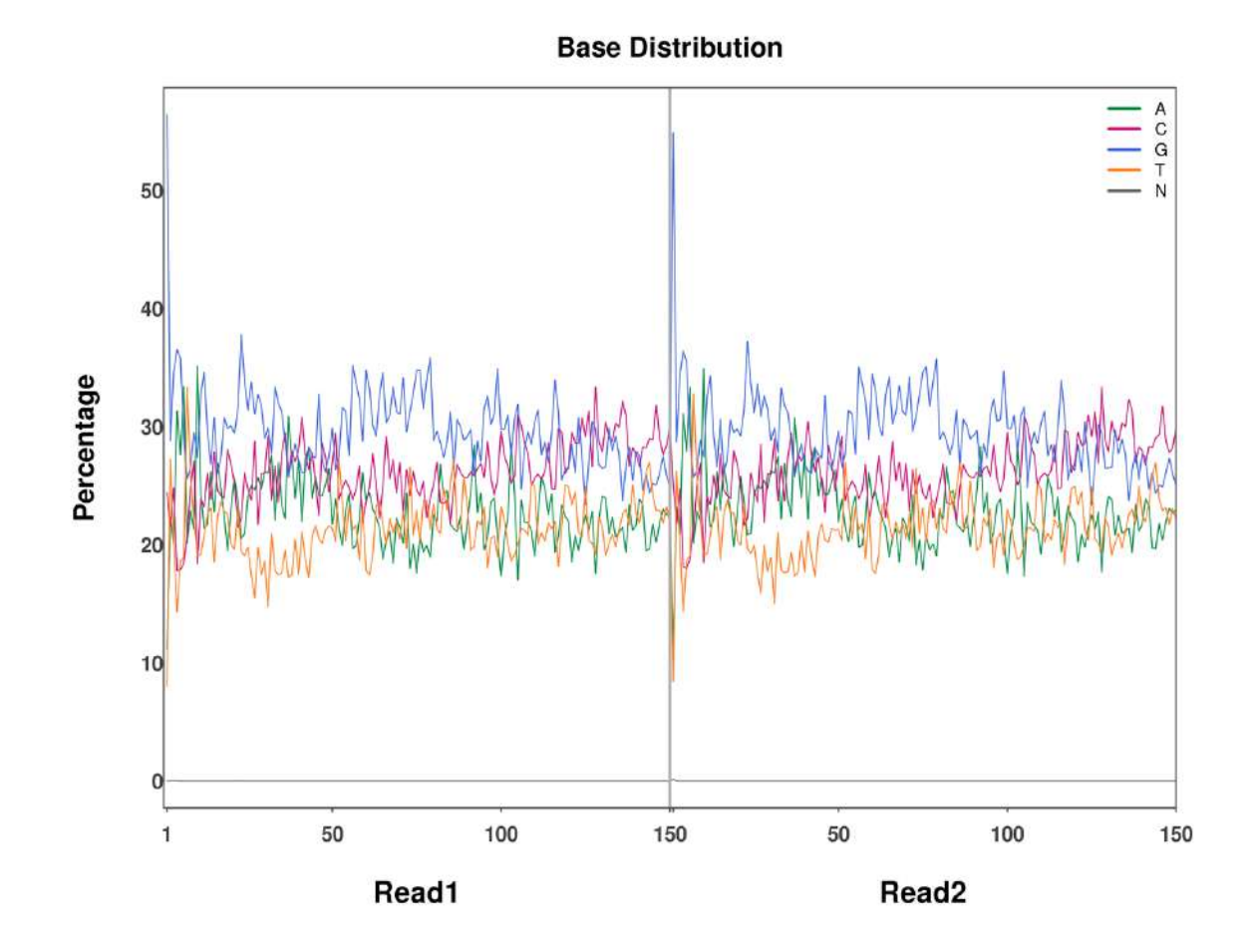

Note: X-axis: Position on reads. Y-axis: Percentage of certain nucleotide on corresponding position.

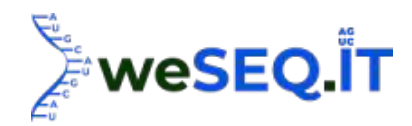

### 3.2.3 Sequencing quality control

It is crucial to ensure the quality of the reads before moving onto following analysis. Raw data contains useless data such as primers, adapters, etc., which need to be removed before analysis. Procedures for data quality control were listed as follow:

(1) Trim adapter contaminations

(2) Remove nucleotides with low Quality-score.

Data processed by above steps is named "Clean data". Clean data was provided in FASTQ format.

#### 3.2.4 Sequencing data statistics

Statistics of sequencing data was provided in the following table.

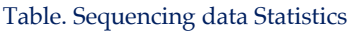

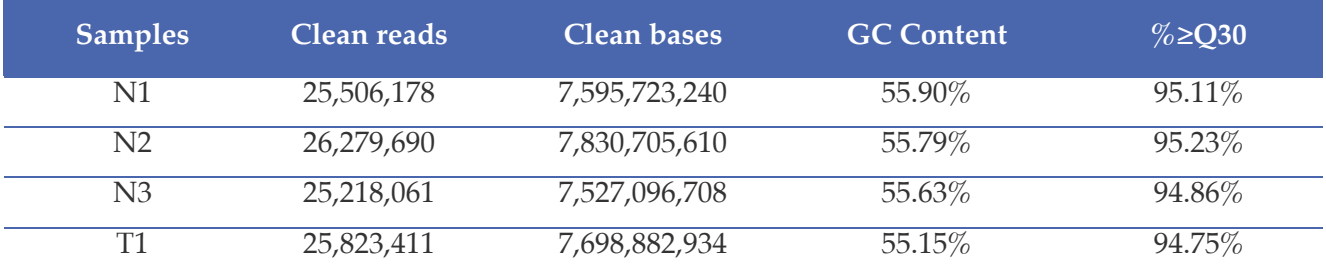

Note:

(1)Samples: Sample name;

(2)Clean reads: Counts of clean PE reads;

(3)Clean bases: total base number of Clean Data;

(4)GC content: Percentage of G,C in clean data.

(5)≥Q30%: Percentage of bases with Q-score no less than Q30.

After quality control of sequencing data, 46.33Gb Clean Data were obtained and and more than 94.62% of bases in each sample had a Q-score no less than Q30.

#### 3.3 Data alignment to reference genome

Reference genome was pre-defined for the analysis. The download address is: http://asia.ensembl.org/Mus<sup>-</sup>musculus/Info/Index.

HISAT2 [2] is a highly efficient system for mapping RNA-seq reads, which is a more advanced version of TopHat2/Bowtie2.HISAT2 uses a Burrows-Wheeler Transform and Ferragina-Manzini(FM) index based search. HISAT2 uses one global graph FM index (GFM) to represent general population, as well as small indexes (local indexes) combined with several alignment strategies in order to achieve more efficient alignment.

StringTie [3] was applied to assemble the mapped reads. The algorithm is established based on optimality theory. It utilizes a novel network flow algorithm as well as an optional de novo assembly step to assemble and quantify transcripts representing multiple spliced variants for each gene locus. The workflow of analysis was shown in the figure below.

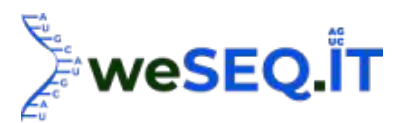

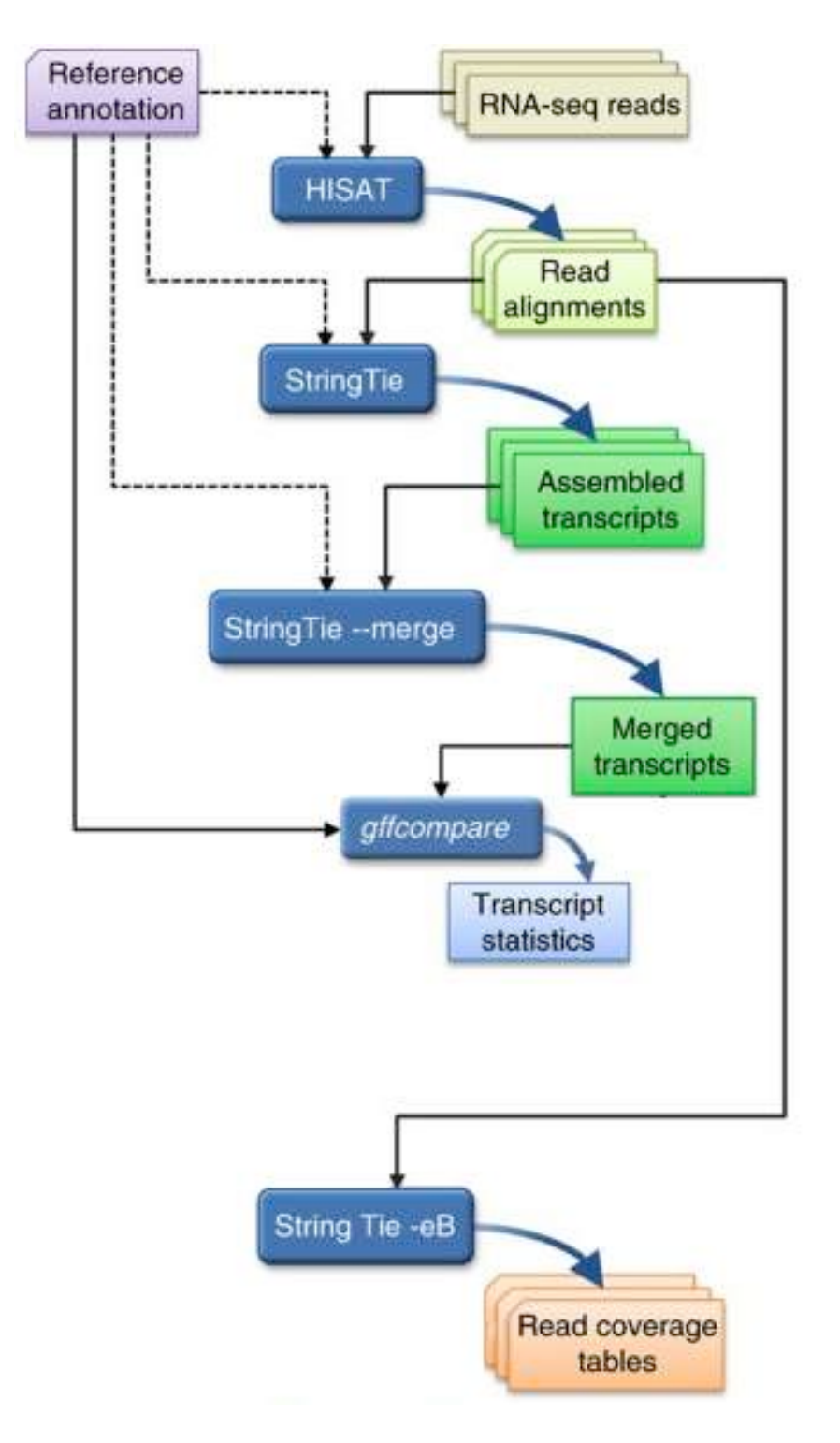

Figure. Schematic flow of HISAT2

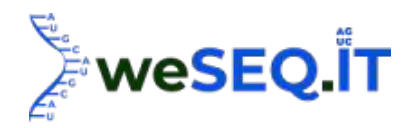

# 3.3.1 Mapping Statistics

Mapping ratio refers to the percentage of Mapped Reads in Clean Reads, which indicates the utilization of RNA data. Besides the influence of sequencing data quality, mapping ratio is also affected by the quality of reference genome assembly, biological classification relation between sequenced sample and reference subspecies. Mapping ratio is an important parameter to examine if reference genome is suitable for following bioinformatic analysis.

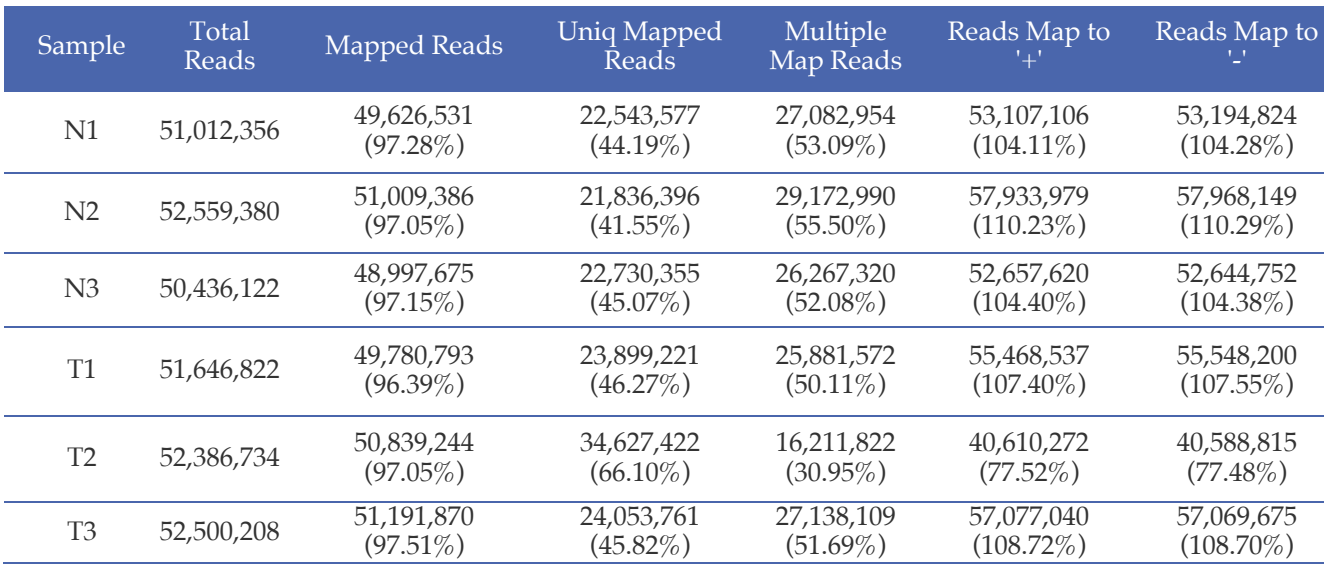

Statistics on sequencing data yield for each sample is shown in the following table

Note: Sample: sample ID in system;

Total Reads: Counts of Clean Reads, counted as single end;

Mapped Reads: Counts of mapped reads and the proportion of that in clean data;

Uniq Mapped Reads: Counts of reads mapped to a unique position on reference genome and proportion of that in clean data;

Multiple Mapped Reads: Counts of reads mapped to multiple positions on reference genome and proportion of that in clean data;

Reads Map to '+': Counts of reads mapped to the sense chain and the proportion of that in clean data; Reads Map to '-': Counts of reads mapped to antisense chain and proportion of that in clean data.

The mapping ratio of each sample against reference genome ranged from 96.39% to 97.51%.

## 3.3.2 Summary on Mapping

Distribution of coverage depth on reference genome was plotted based on the position of each mapped read on different chromosomes.

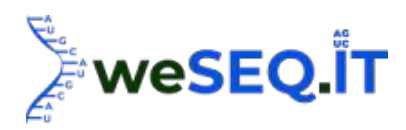

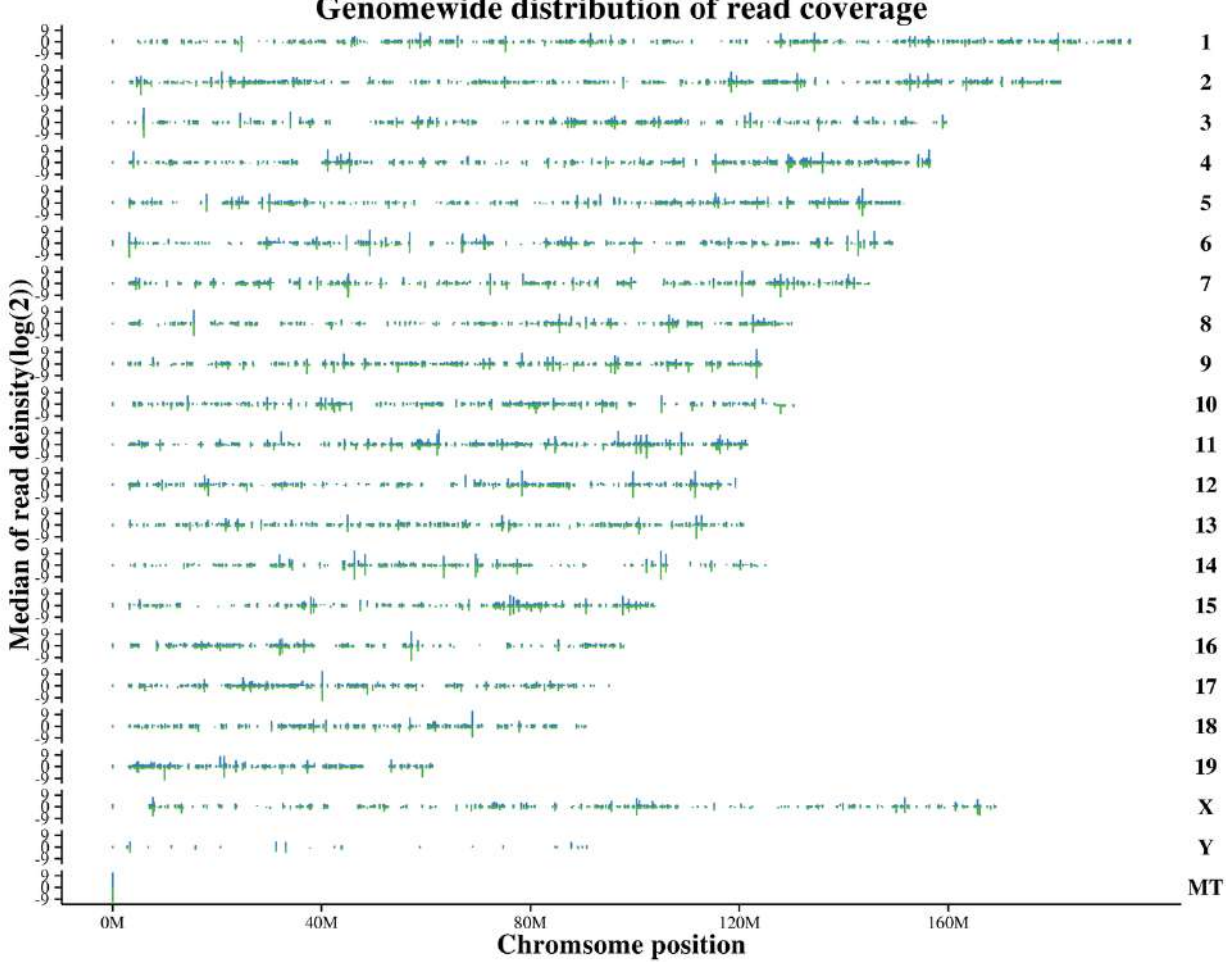

Note: X-axis: Position on chromosome; Y-axis: Log2 of coverage depth (coverage depth was defined as reads counted within a chromosome window of 10 kb in length); Blue represents + strand and green represents - strand.

By summarizing the number of reads mapped to different regions of genes on reference genome, i.e. exons, introns and intergenic regions, the distribution pie chart of mapped reads on different gene regions were generated, which was shown below.

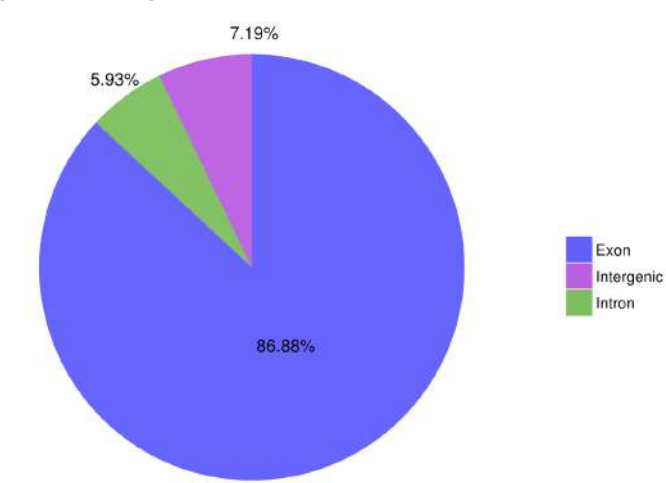

Note: Genome was divided into exon, intron and intergenic regions, which are colored differently. The size of each area indicates the proportion of that in total mapped reads.

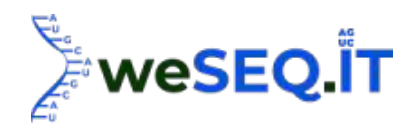

In theory, reads originated from mature mRNA should be aligned to exons. The ones mapped to introns may come from RNA precursor or intron retention(alternative splicing events). The ones aligned to intergenic regions may due to imperfect annotation of genome.

#### 3.3.3 Visualization of Mapping

Integrative Genomics Viewer (IGV) is recommended for visualization of mapping output (BAM format) and annotation file of reference genome. Following information can be obtained through IGV.

(1) It is able to present positions of one or more reads on reference genome at different scales, including reads distribution on each chromosome and that on exons, introns, splice junction regions, intergenic regions ,etc.

(2) It is able to present the abundance of reads on different regions at difference scales, which indicates transcription level of each region.

(3) It is able to present annotation of genes and splicing isoforms

(4) It is able to present other annotation information.

(5) It is able to download annotation information either from a remote server or load that from local.

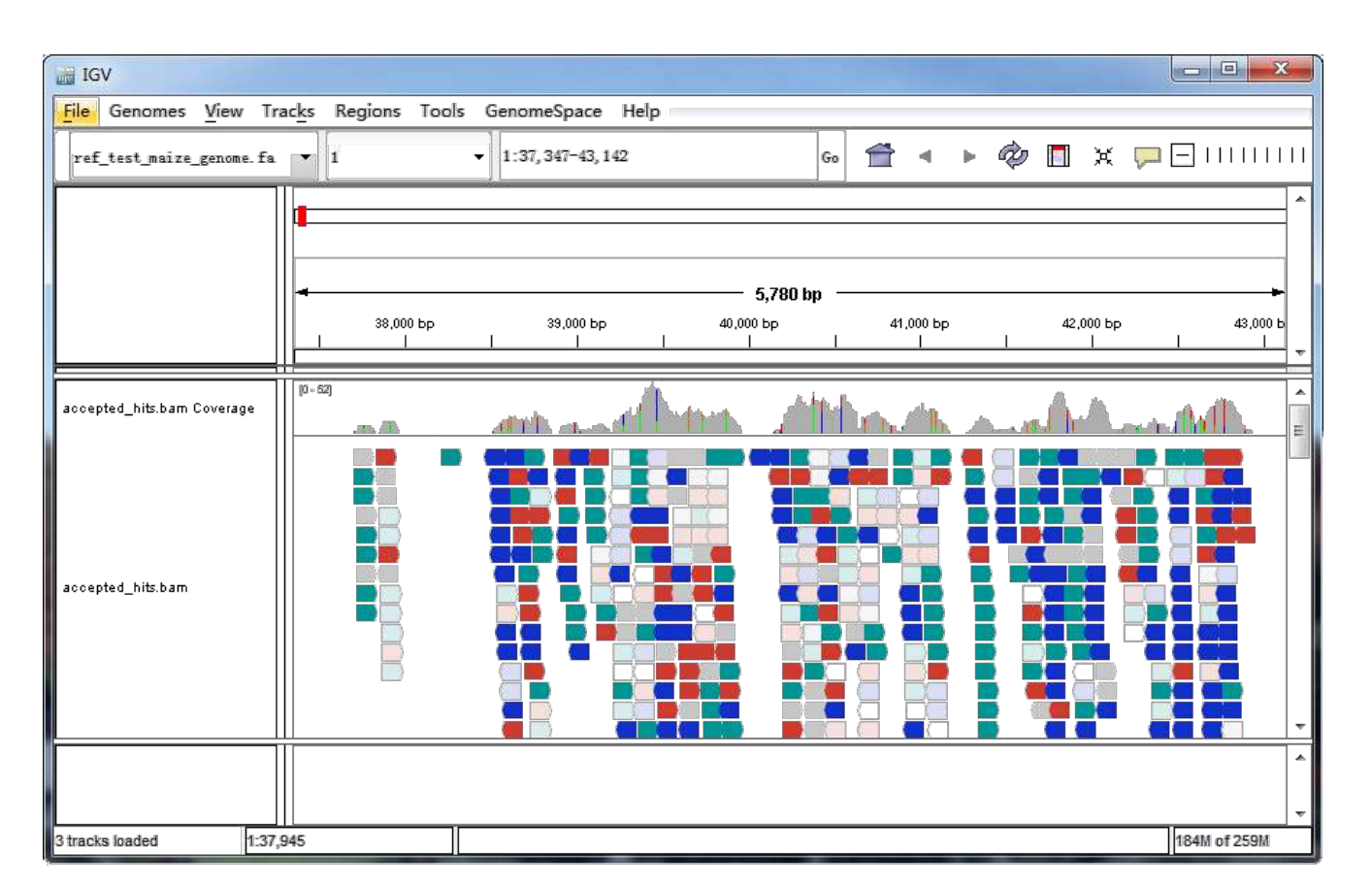

#### Figure. Demo of IGV browser interface

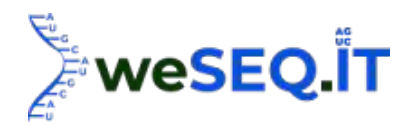

# 3.4 Library Quality Control

It is crucial to assure a library of good quality in order to obtain a better output of RNA sequencing. To ensure the quality of library, following three quality examinations were performed on RNA library.

(1) Fragment randomness and degradation of RNA sample was estimated by checking the distribution of mapped reads on genome

(2) Length dispersion was examined by the length distribution of inserts

(3) Sufficiency of library Volume (or mapped reads) was examined by generating saturation curve between sampled mapped reads against genes identified within certain expression accuracy.

#### 3.4.1 mRNA Fragmentation Randomness Check

Ideally, we expect the reads generated by sequencing to cover mRNA evenly, which strongly counts on a higher randomness mRNA fragmentation. The randomness mRNA fragmentation is largely guaranteed by a sufficient amount of sample, proper method and time on fragmentation, etc. The randomness of mRNA fragmentation is examined by the distribution of mapped reads on each mRNA. The bases on the mRNA won't be read during sequencing if the mRNA is heavily degraded, i.e. there will be no reads mapped to the region. Therefore, the degradation of RNA sample can also be checked by distribution of mapped reads on transcripts. Following figure shown the distribution of mapped reads on transcripts.

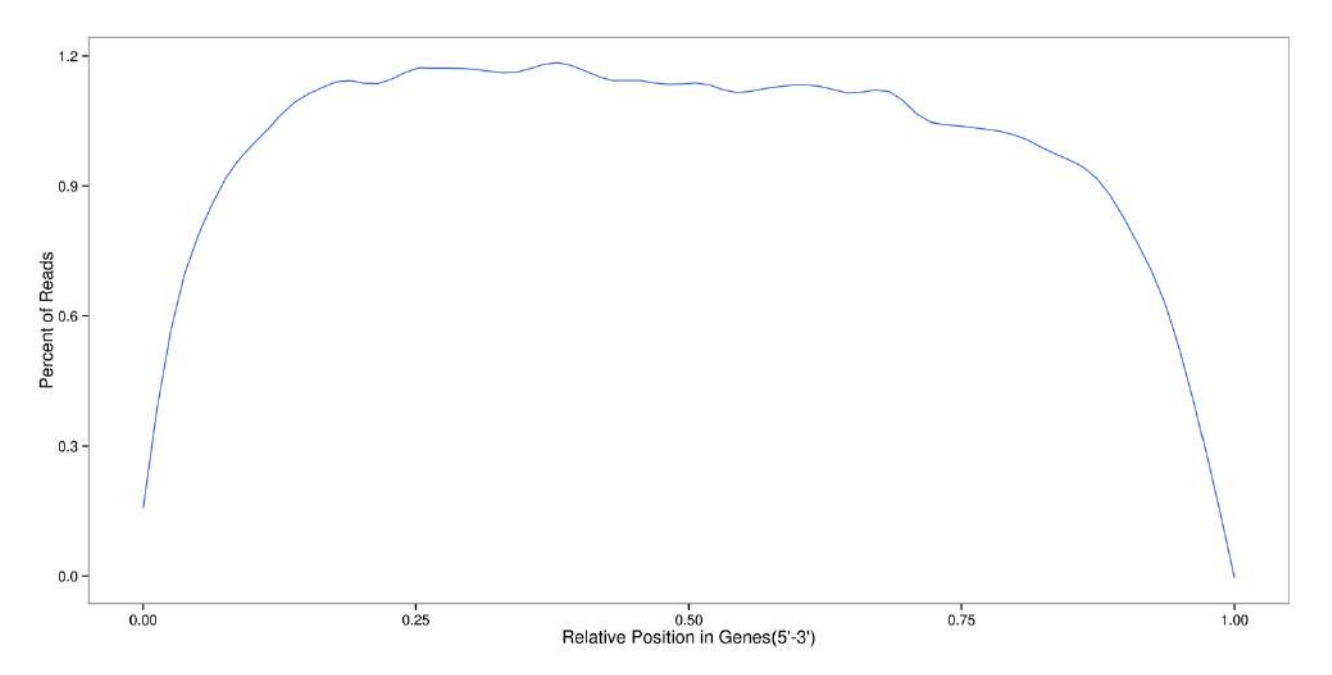

Note: X-axis: Normalized mRNA position; Y-axis: Percentage of reads mapped to corresponding region in total mapped reads. Since the length of mRNAs differs from each other, all mRNAs were divided into 100 parts in order to count the mapped reads in each part. The figure shows the sum of the percentage on all mRNAs.

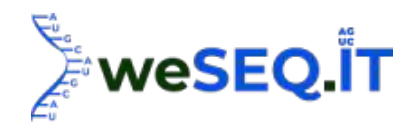

#### 3.4.2 Length Distribution of Inserts

The dispersion of insert length is an important parameter representing the quality of library construction, especially in purification by magnetic beads. The size of inserts were counted as the distance between the start and end point on reference genome in paired-end reads mapping.

In majority of eukaryotic genome, the DNA coding region is not continuous, i.e. the exons are divided by introns. However, in RNA sequencing, mature mRNA without introns is sequenced. In this case, when the reads cover the region cross introns, the distance between start and end point of reads on reference genome will be larger than the insert size. Therefore, these reads may form several small peaks in the distribution curve.

Insert length distribution of each sample was shown in the figures below.

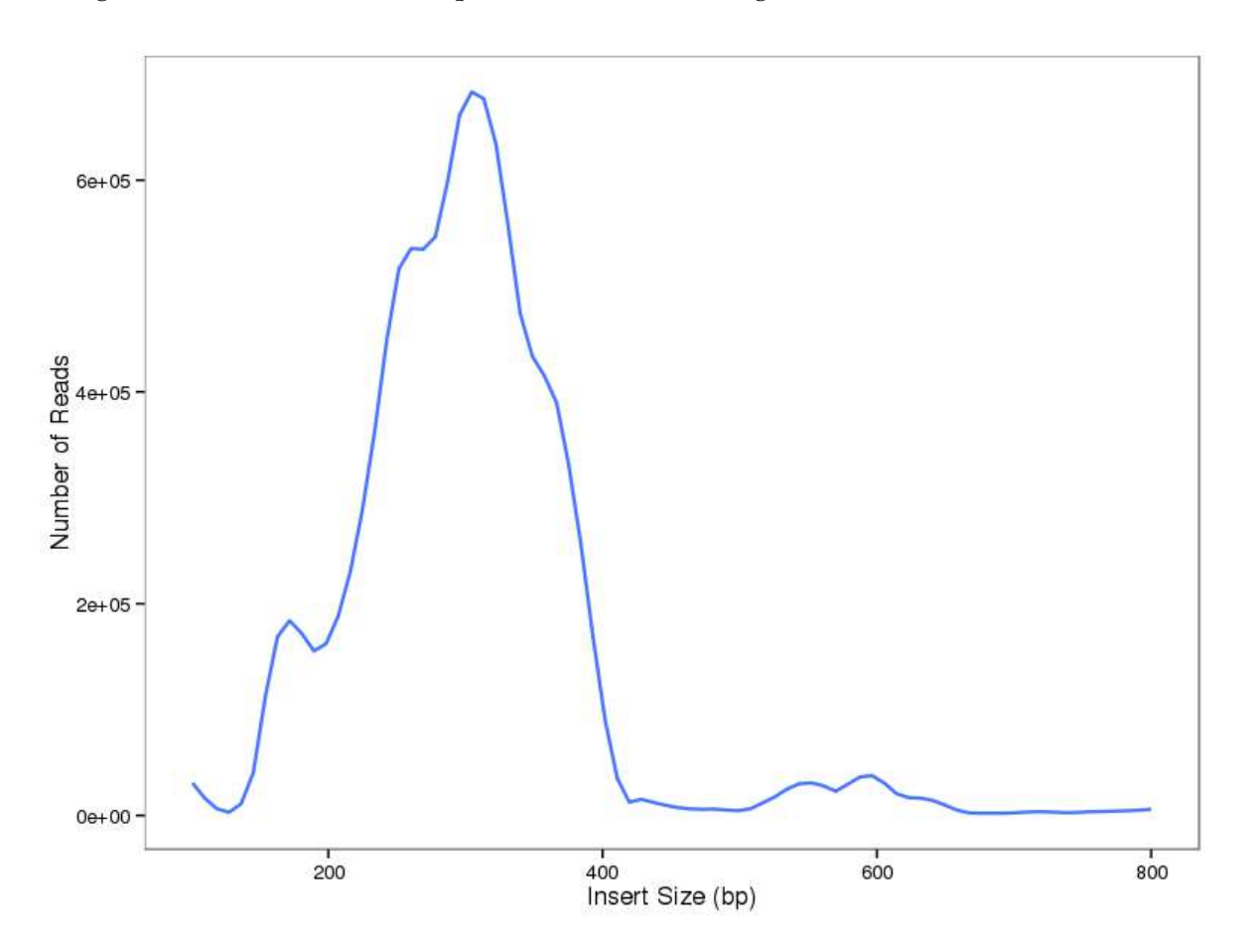

Note: X-axis: Insert size (bp), which stands for the distance between the start and end point on reference genome in pairedend reads mapping, ranging from 0 to 800 bp. Y-axis: Number of inserts.

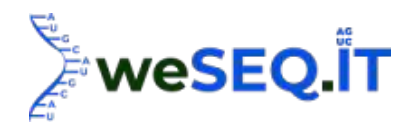

#### 3.4.3 Saturation Test on RNA Sequencing Data

In order to ensure the sufficiency of data volume, saturation in gene recognition against data volume needs to be checked. Since there are only limited number of genes in a species as well as limited transcripts at certain point, the number of genes recognized will gradually reach saturation along with the increase of data size. Genes with higher expression are more likely to be identified and quantified. Therefore, larger data volume is required to quantify low abundant genes.

The saturation of mapped data on genes at different expression level can be mimicked by checking the increase in number of genes identified with the increase in mapped data size. The saturation curve was shown below.

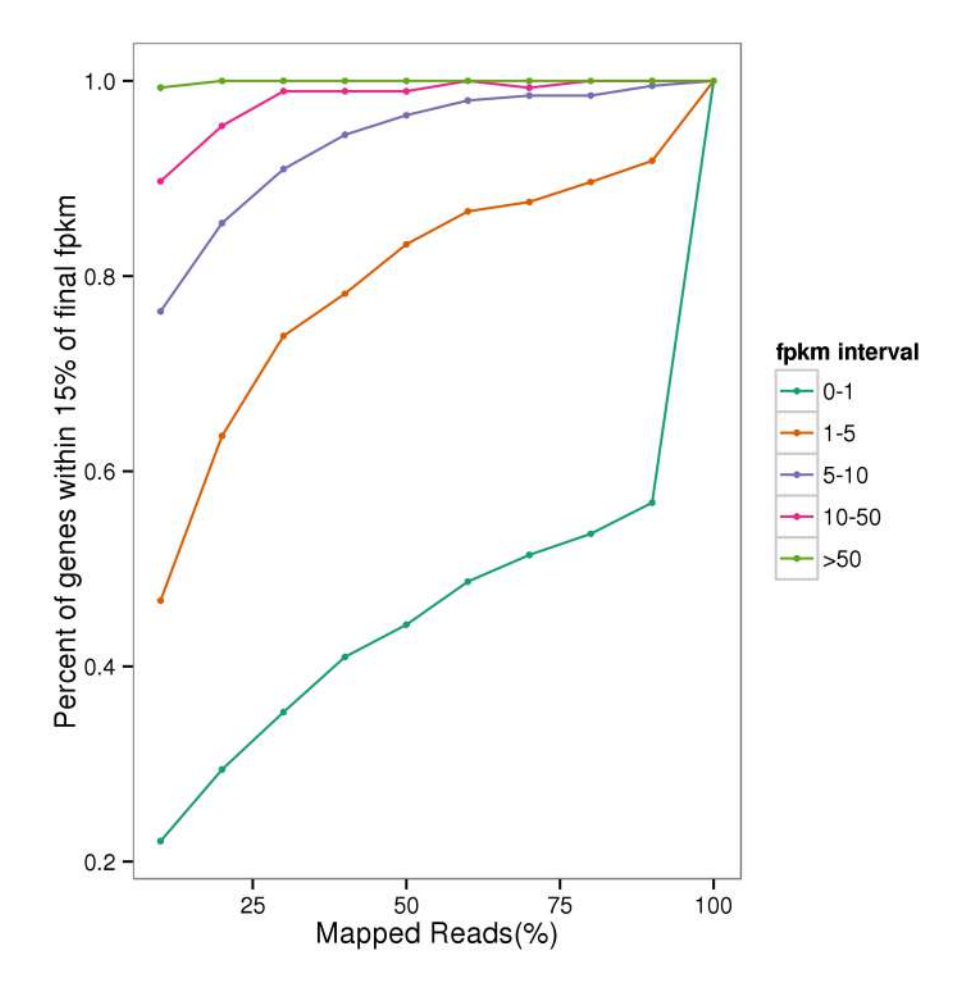

Note: Mapped reads were divided into 10 fractions. By counting the number of genes identified at different expression level along with the increase of reads, the saturation curve was generated. X-axis: Percentage of sampled reads in total mapped reads; Y-axis: Percentage of genes identified in total genes at different expression level with error within 15% fpkm. The lines closer to 1.0 on Y-axis indicates a more saturated situation. Lines with different colors represents genes with different expression level.

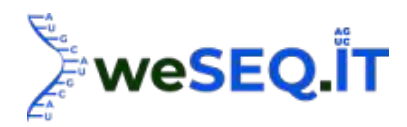

## 3.5 SNP/InDel analysis

SNP (Single Nucleotide Polymorphisms) is defined as a genetic marker formed by substitution of a single nucleotide on genome, which occurs quite frequently on a genome. The discovery of potential SNP sites is mainly relying on mapping of sequences obtained against reference genome. Here, GATK [4] was employed to identify the single-base mismatches as potential SNP site. Base on the position of SNPs, functional effects of the SNPs can be predicted, such as if an SNP can affect gene expression level

or protein production.

InDel (insertion-deletion) is defined as insertion or deletion of bases on a genome comparing with reference genome. InDel can occur as one base or several bases. The identification of InDel was also processed by GATK. InDel is not as common as SNP, however, it can also lead to changes in gene functions, for example the InDels on coding region, which causes frame shift. The criterion for GATK to recognize SNP/InDel are listed below.

(1) Less than 3 continuous single nucleotide mismatch within 35 bp;

(2) SNP Quality score generated by GATK is larger than 2.0.

Above criterion were applied in the analysis of all samples to harvest reliable SNP sites.

SnpEff [5] is a software designed for SNP/InDel annotation and functional effects prediction. Combining the location information of SNP on reference genome and corresponding locations of genes, the position of SNP on gene regions (intergenic region, gene region, CDS ,etc.) can be obtained as an important clue for functional effects (synonymous or non-synonymous mutation) prediction.

Since mRNA will go through several maturation processes including adding capping, adding Poly(A) tail, alternative splicing and some will also go through RNA editing, during which, single nucleotide substitution, insertion or deletion are produced. However, these polymorphisms are different from the inherent ones on genome, which can not be distinguished by mapping. Therefore, SNPs predicted in RNA\_seq may contain those generated by RNA editing.

SNP/InDel Sites info final.indel.anno.gatk.all.list final.snp.anno.gatk.all.list

#### 3.5.1 Statistics of SNP sites

SNP can be generally divided into two types: Transition and Transversion, based on nucleotide substitutions. Based on the allele number on SNP site, i.e. the number of different nucleotide on the site, SNPs can be divided into homozygous SNP and heterozygous SNP. The percentage of heterozygous SNP may differ from different species. Number of SNPs, substitution type and heterozygosity were summarized in the table below.

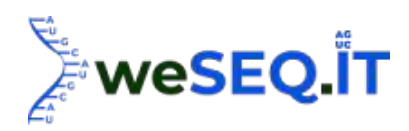

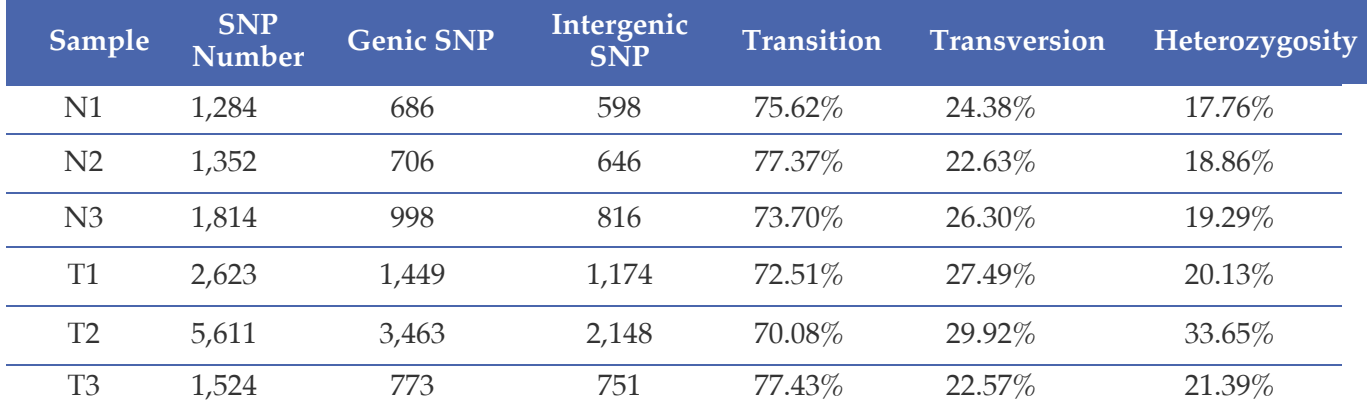

Note: Sample: Sample ID in system;

SNP Number: Total number of SNP;

Genic SNP: Number of SNP in genic region;

Intergenic SNP: Number of SNP in intergenic SNP;

Transition: Percentage of transition SNP in total SNP;

Transversion: Percentage of transversion SNP in total SNP;

Heterozygosity: Percentage of heterozygous SNP in total SNP.

Statistics of SNP type was shown in the figure below.

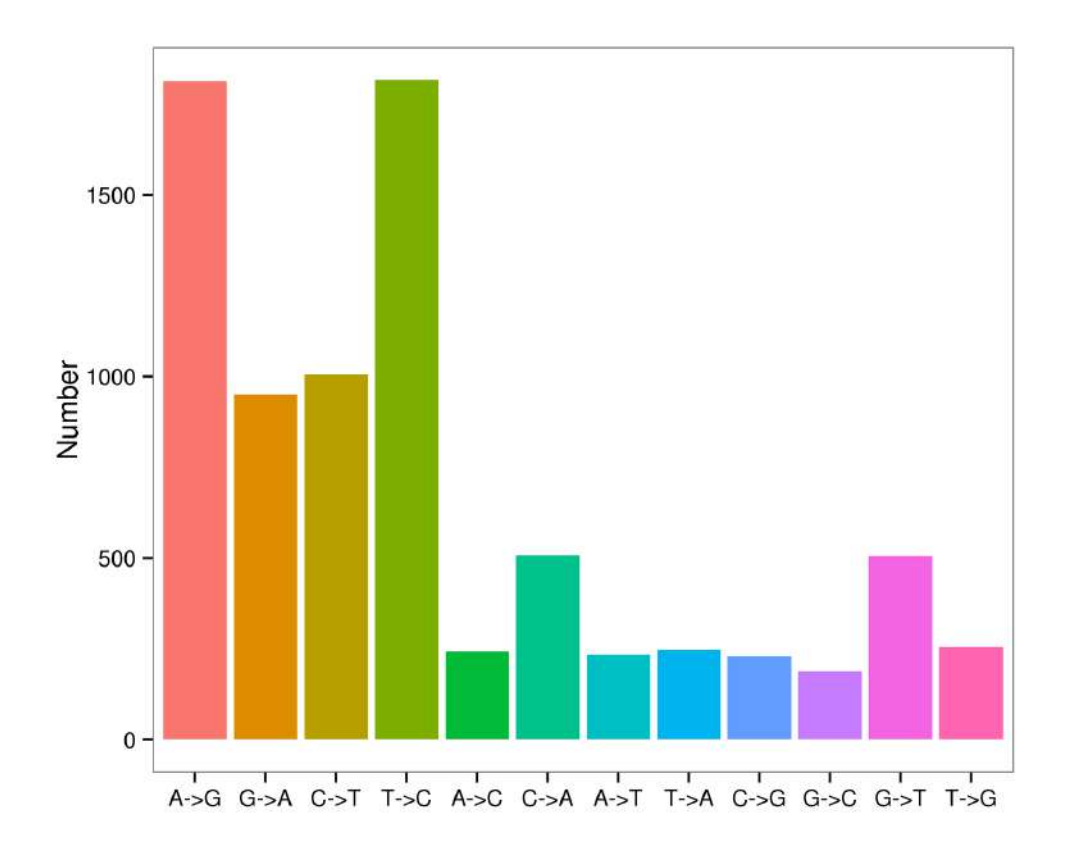

Note: X-axis: SNP type; Y-axis: Number of SNPs

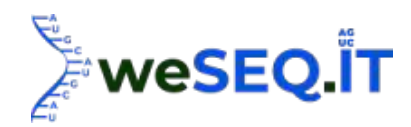

#### 3.5.2 Gene SNP Density Distribution

The density of gene SNP was defined as the ratio of SNP number on the gene over the gene length. Distribution of gene density was generated by counting SNP density of all genes. Distribution of gene SNP density was shown in the figure below.

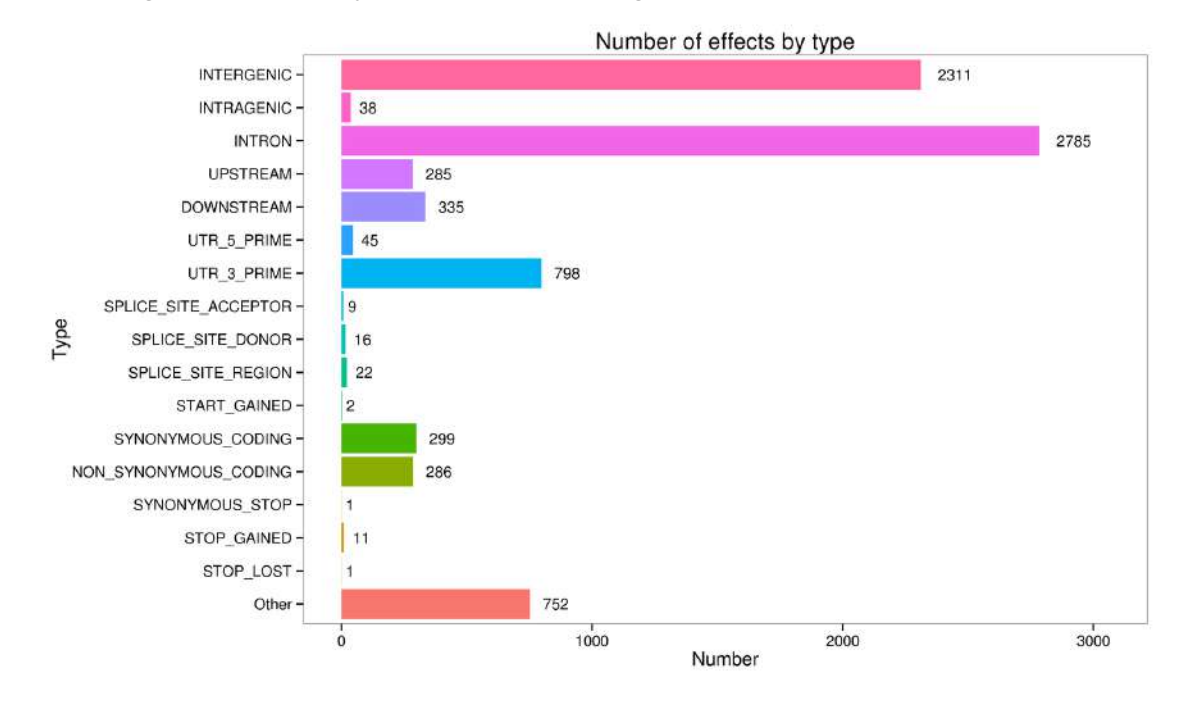

Note: Y-axis: Region and types of SNP; X-axis: Number of SNP.

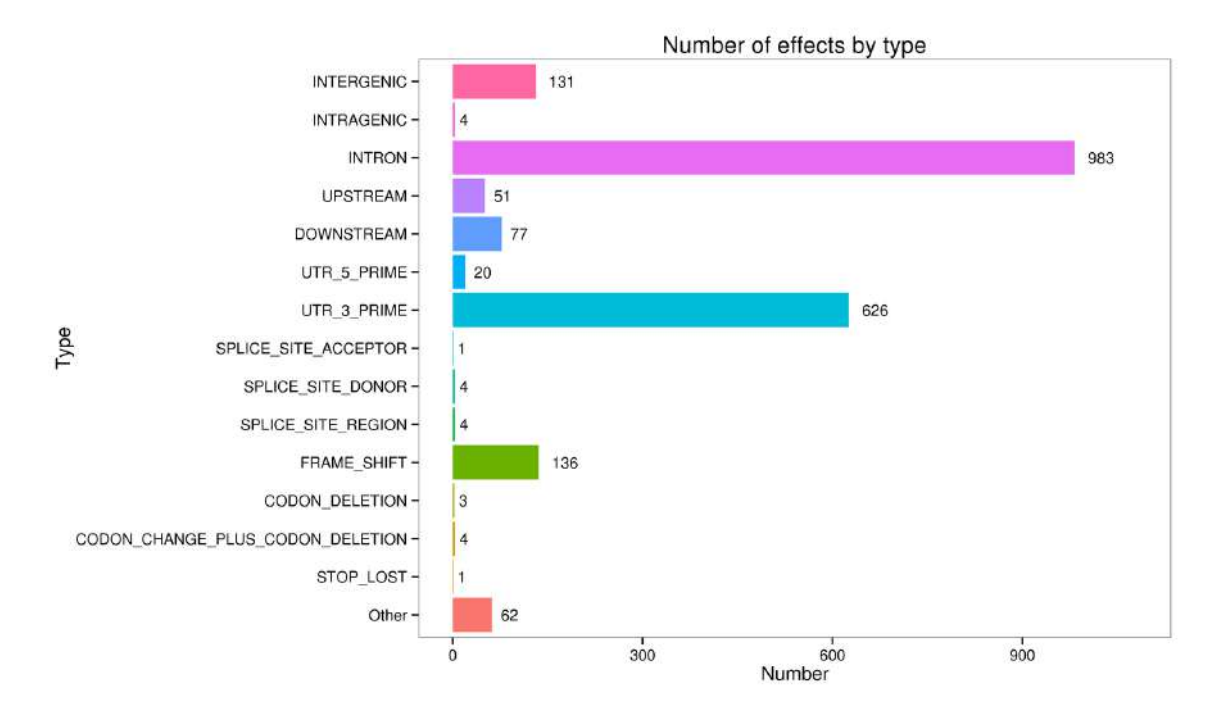

Note: Y-axis: Regions or types of InDel; X-axis: Number of InDel

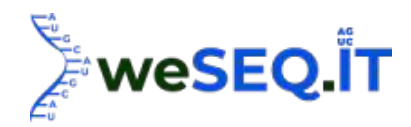

# 3.6 Alternative splicing prediction

In gene expression processes, particular exons on pre-mRNA may be included in or excluded from the final, resulting in different versions of mature mRNA. In this case, multiple proteins with different structures and biological functions can be translated from these alternatively spliced mRNA originated from the same gene. The process described here is named alternative splicing.

StringTie [3] was applied to assemble the mapped reads generated by Hisat2. ASprofile [5] was employed to predict alternative splicing events in each samples and sorting them into 12 types. Typical alternative splicing scheme were shown in the figure below.

Figure. Typical alternative splicing event

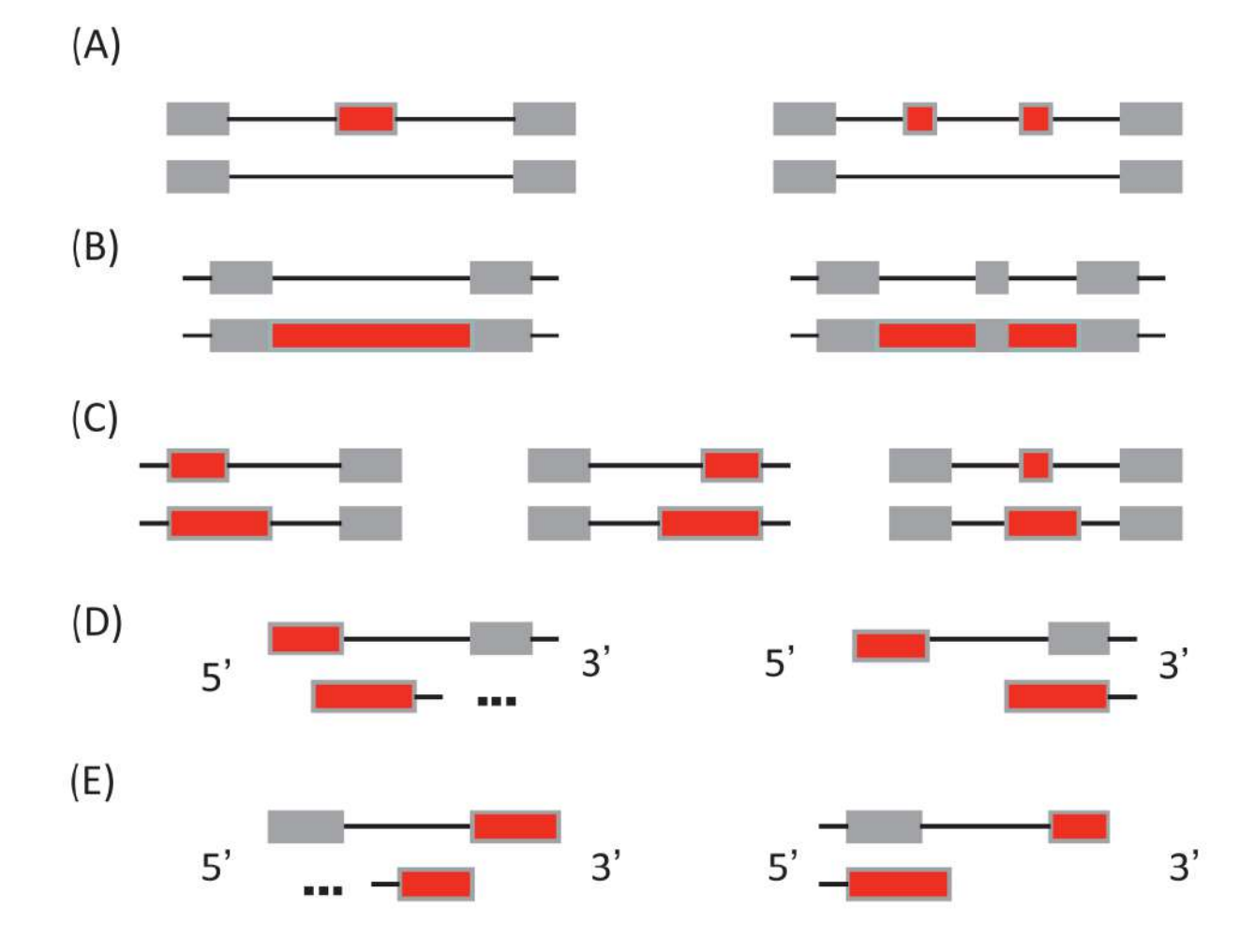

Note: (A) Skipped exon and Multi-exon SKIP; (B) Intron retention and Multi-Intron retention; (C) Alternative exon; (D) transcription start site; (E) transcription terminal site, the red was the type of alternative splicing event.

Alternative splicing events were classified into 12 types in ASProfile tool which were shown below:

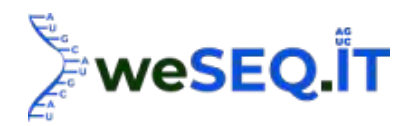

(1) TSS: Alternative 5' first exon (transcription start site) the first exon splicing;

(2) TTS: Alternative 3' last exon (transcription terminal site) the last exon splicing;

(3) SKIP: Skipped exon(SKIP\_ON,SKIP\_OFF pair) single exon skipping;

(4) XSKIP: Approximate SKIP (XSKIP\_ON,XSKIP\_OFF pair) single exon skipping (fuzzy boundary);

(5) MSKIP: Multi-exon SKIP (MSKIP\_ON,MSKIP\_OFF pair) multi-exon skipping;

(6) XMSKIP: Approximate MSKIP (XMSKIP\_ON,XMSKIP\_OFF pair) multi-exon skipping (fuzzy boundary);

(7) IR: Intron retention (IR\_ON, IR\_OFF pair) single intron retention;

(8) XIR: Approximate IR (XIR\_ON,XIR\_OFF pair) single intron retention (fuzzy boundary);

(9) MIR: Multi-IR (MIR\_ON, MIR\_OFF pair) multi-intron retention;

(10) XMIR: Approximate MIR (XMIR\_ON, XMIR\_OFF pair) multi-intron retention (fuzzy boundary);

(11)AE: Alternative exon ends (5', 3', or both);

(12) XAE: Approximate AE variable 5' or 3' end (fuzzy boundary);

# 3.6.1 Statistics of Alternative Splicing Events

Statistics of predicted alternative splicing events were shown in the figures below.

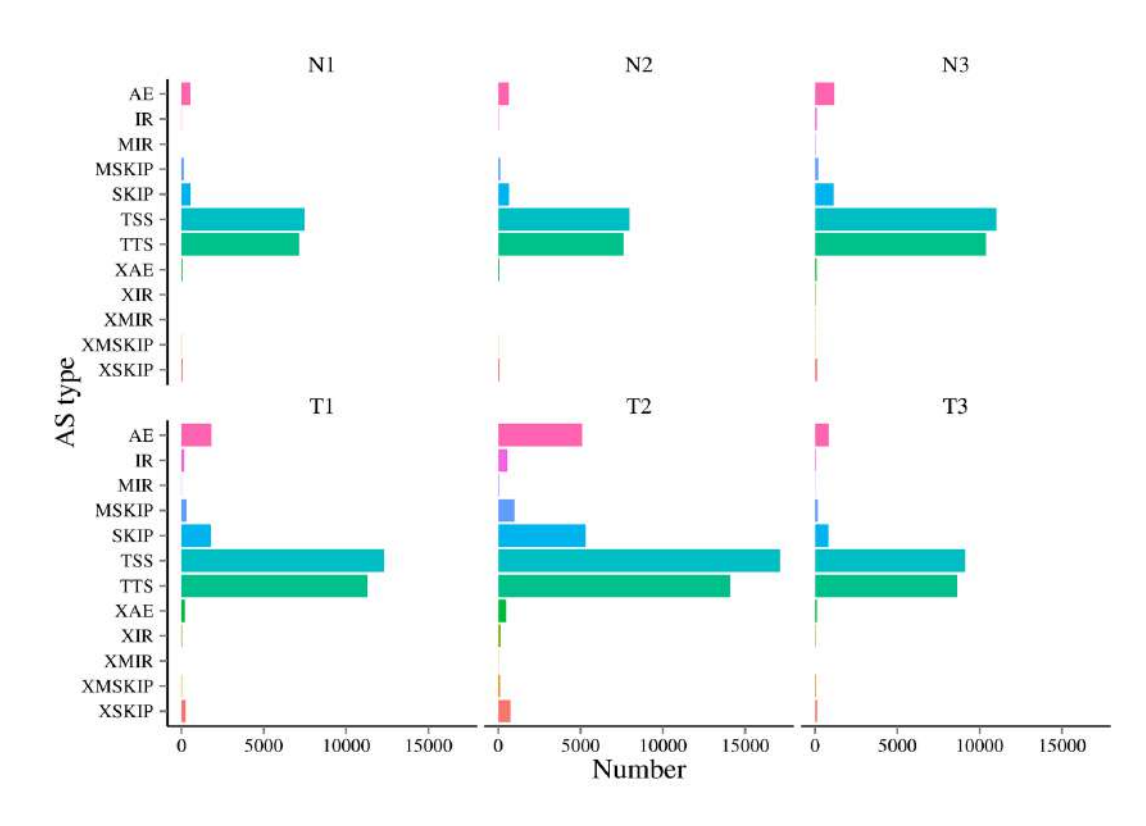

Note: X-axis: Number of transcripts in specific alternative splicing type; Y-axis: 12 alternative splicing types.

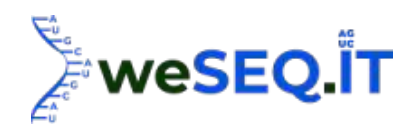

#### 3.6.2 Alternative splicing pattern

List of alternative splicing (AS) pattern N1.AS.list N<sub>2</sub>.AS.list N3.AS.list T1.AS.list T2.AS.list

T3.AS.list

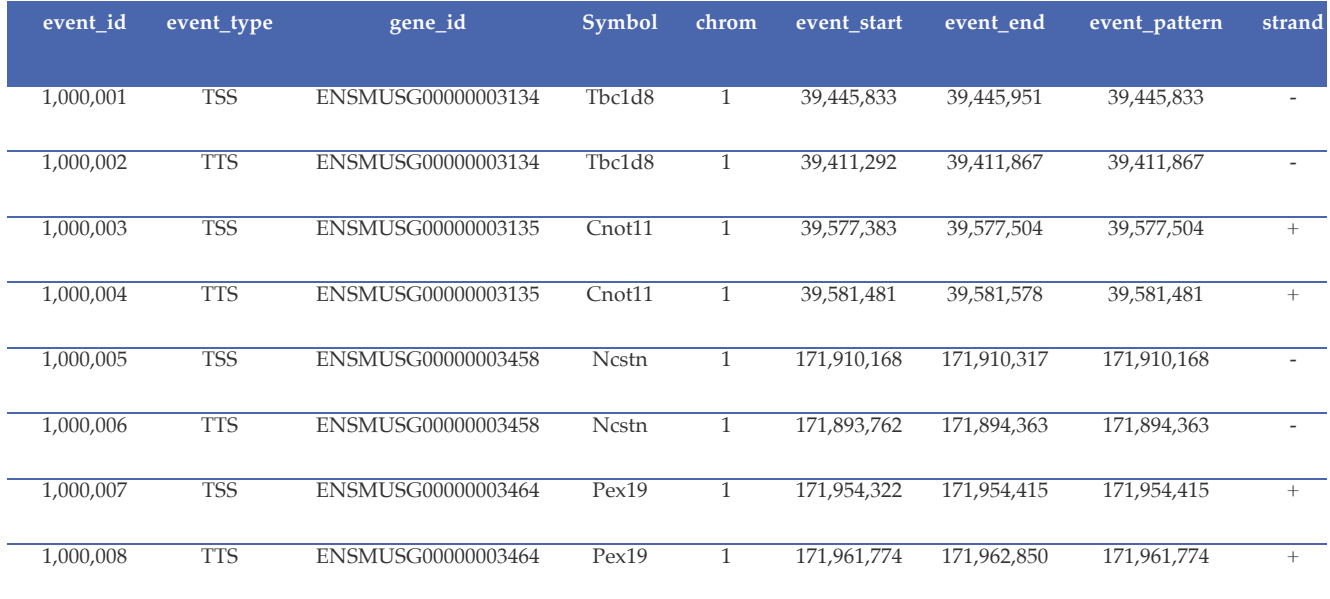

Note: event\_id: ID for AS; event\_type: Type of AS; gene\_id: Gene ID; symbol: Gene symbol; chrom: Chromosome ID; event\_start: Starting position of AS; event\_end: Ending position of AS; event\_pattern: Pattern of AS; strand:  $+/-$  strand.

#### 3.7 Gene structure optimization

The accuracy of gene annotation gained from reference genome could be limited by the software, quality of data, etc. Therefore, it is necessary to process gene structure optimization on annotated genes. During this process, if continuous mapped reads were found outside the boundaries of original genes, the boundary of a gene may be corrected by extending untranslated region (UTR) to upper and down stream. In this project, 1,342 genes were optimized, which were listed in the following table.

#### Mus\_musculus.geneStructure.optimize.xls

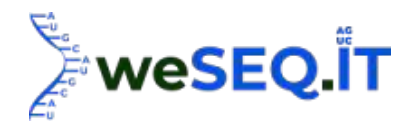

Note: GeneID: Gene ID; Locus: Gene locus (chromosome ID: starting position-ending position); Strand: +/- strand; Site: Site of optimization (on 3' UTR or 5'UTR); OriginalRegion: Starting and ending position of original annotated genes; OptimizedRegion: Starting and ending position of optimized genes.

#### 3.8 Novel Gene Analysis

#### 3.8.1 Novel gene discovery

In order to optimize the annotation information of a genome, discovery of novel transcripts and genes was achieved by StringTie on base of reference genome. The mapped reads were assembled and compared with original annotations of the genome. The transcript regions without annotation obtained by above processes are defined as novel transcripts. Excluding short transcripts(coding peptides with less than 50 amino acids) or those containing only one exons, 1,345 novel genes were discovered in this project. GFF file of novel genes was shown below.

#### Mus\_musculus.newGene\_final.filtered.gff

Note: #Seq\_ID: Chromosome ID; Source: Source of annotation (normally StringTie); Type: Annotation Feature; Start/End: Starting and ending position of the feature; Score: Confidence of the annotation ("." represents a null value); Strand: +/- strand of the feature; Phase: phase of CDS feature (only available for CDS); be either "0", "1" or "2"; "." indicates not available; Attributes: All the other information pertaining to this feature

Besides supplementary information in genome annotation, FASTA file of novel gene sequences were provided, as shown in the following documents.

Mus\_musculus.newGene.longest\_transcript.fa

#### 3.8.2 Functional annotation of novel genes

Novel genes were annotated by DIAMOND [8] against databases including NR [9], Swiss-Prot [10], COG [11], KOG [12] and KEGG [13]. KEGG Orthology of novel genes were obtained by above processes. GO [14] Orthology of novel genes were obtained by the underlying software InterProScan [15] basic on the InterPro database. The amino acid sequences of novel genes were blasted against Pfam [16] database by HMMER [17] to gain the annotation information.

Summary of annotated novel genes by each database were shown in the table below.

.

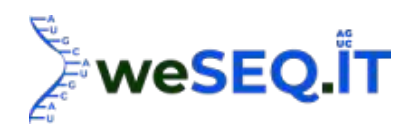

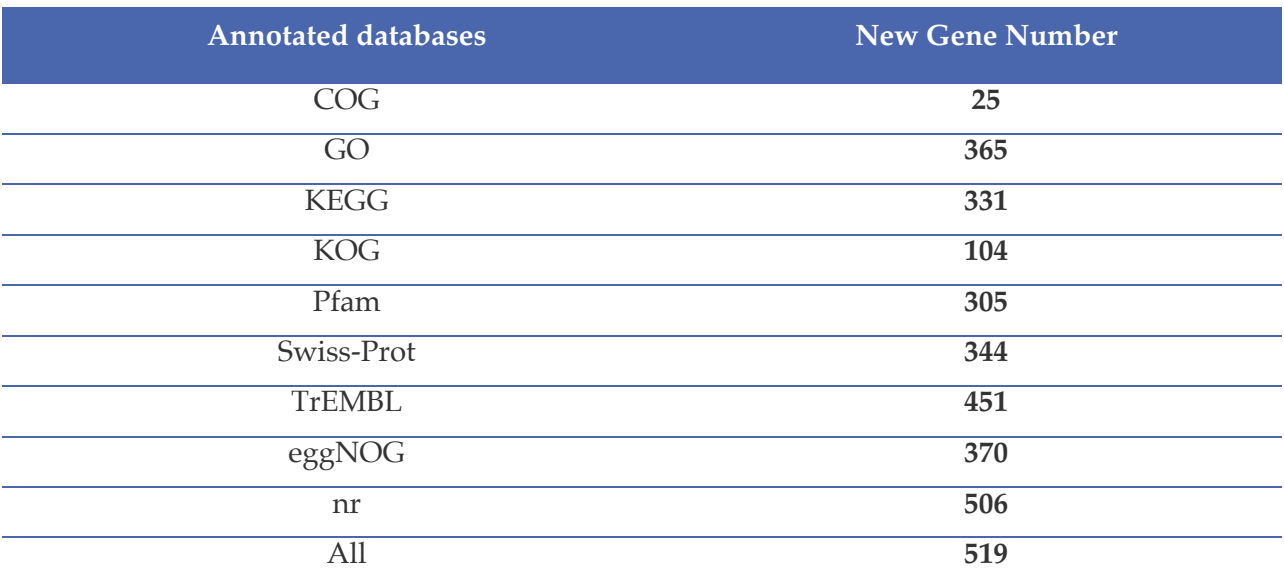

Note: Annotated databases: Database applied; New Gene Number: Number of annotated genes in specific database.

#### 3.9 Gene Expression Quantification

#### 3.9.1 Gene expression quantification

The number of fragments from a transcript is affected by sequencing data volume (or number of mapped reads), length of the transcript, expression level of transcripts. In order to reveal the expression level of each transcript more accurately, the number of mapped reads needs to be normalized by the length of its transcripts. FPKM(Fragments Per Kilobase of transcript per Million fragments mapped) was applied to measure the expression level of a gene or transcript by StringTie using maximum flow algorithm. The equation for FPKM is shown below.

$$
FPKM = \frac{cDNAFragments}{MappedFragments(Millions) * TranscriptLength(kb)}
$$

In the equation, cDNA Fragments represents the number of PE reads mapped to the specific transcript; Mapped Fragments (Millions) is the number of all mapped reads, which is counted as 10^6; Transcript Length(kb) is the length of transcript in unit of  $10^{\wedge}3$  b.

#### All\_gene\_fpkm.list

Note: #ID: gene ID; Values in the rest columns: FPKM value of the specific gene in each sample.

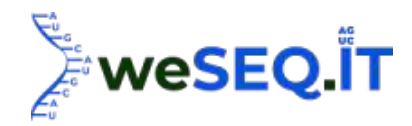

#### 3.9.2 Distribution of gene expression

RNA-Seq is able to achieve highly-sensitive quantification of gene expression. Generally, a detectable trancriptome expression (FPKM) is ranging from  $10^{(4)}$  to  $10^{4}$  [19].

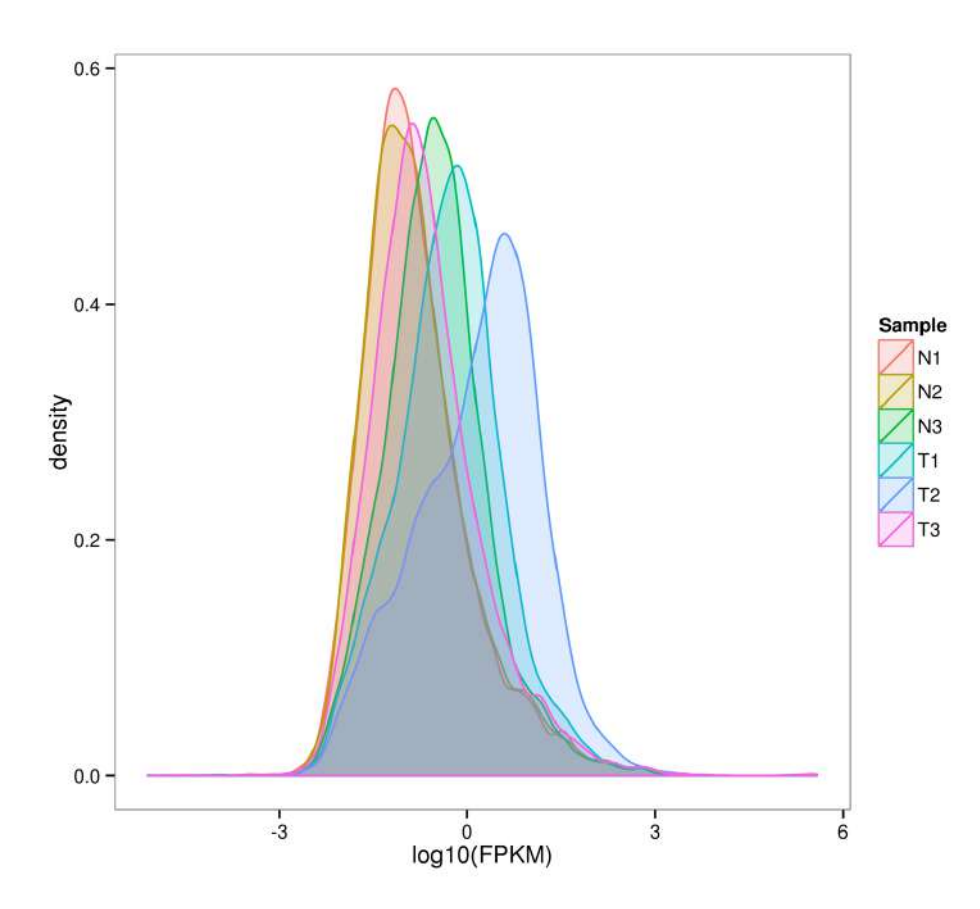

Note: Curves with different colors represent different samples; X-axis: log10(FPKM); Y-axis: Probability density.

## 3.10 Differential Expression Analysis

The expression of a gene can be influenced by both external stimuli and internal environment, which is highly temporal-specific and tissue-specific. The genes expressed significantly different under different conditions, such as treatment vs control, wild type vs mutants, different time points, different tissue, etc., are defined as Differentially Expressed Genes (DEG). Similarly, transcripts with significantly different expression level are named Differentially Expressed Transcript (DET). The collection of genes acquired in differential expression analysis is defined as DEG set. In result files, the gene sets were named as "A\_VS\_B" to specify the comparing pair. Normally, "A" represents control group, wild type or former time point. "B" normally represents corresponding treated group, mutant or later time point. The genes with a higher expression level in B than A are defined as up-regulated genes. The ones with lower expression level in B are defined as down-regulated genes. Therefore, upreg and down-reg are relative definitions, which relies on the order of A and B.

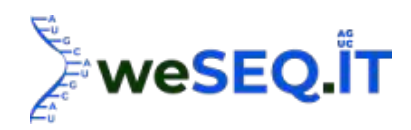

#### 3.10.1 Correlation assessment of biological replicates

It has been widely proven that gene expression level fluctuates among individuals differently (known as biological variability) [20] [21], which can not be eliminated via RNA sequencing, qPCR or microarray. In order to identify genes with true differential expression between groups, biological variability should be taken into consideration [22]. To date, one of the most commonly used and effective method to distinguish random fluctuation and real difference is to design biological replicates. The reliability of differential expression analysis is largely depending on the quality and the number of replicates. Therefore, in projects with biological replicates, it is crucial to ensure the reproducibility of the replicates by correlation analysis. In addition, correlation analysis could also help screening for abnormal samples.

Pearson correlation coefficient R (Pearson's Correlation Coefficient) was applied in this project to evaluate reproducibility of biological replicates [23]. A closer R2 value to 1 indicates better reproducibility between the two samples. We committed that all biological replicates will be processed by the same technician in the same batch including RNA extraction and library construction. The libraries will be sequenced in the same run on the same lane. We will also perform in depth analysis on abnormal samples. Basing on the outputs, we will discuss with our clients and make final decision on whether the abnormal sample should be removed in downstream analysis.

Correlations between samples were shown below.

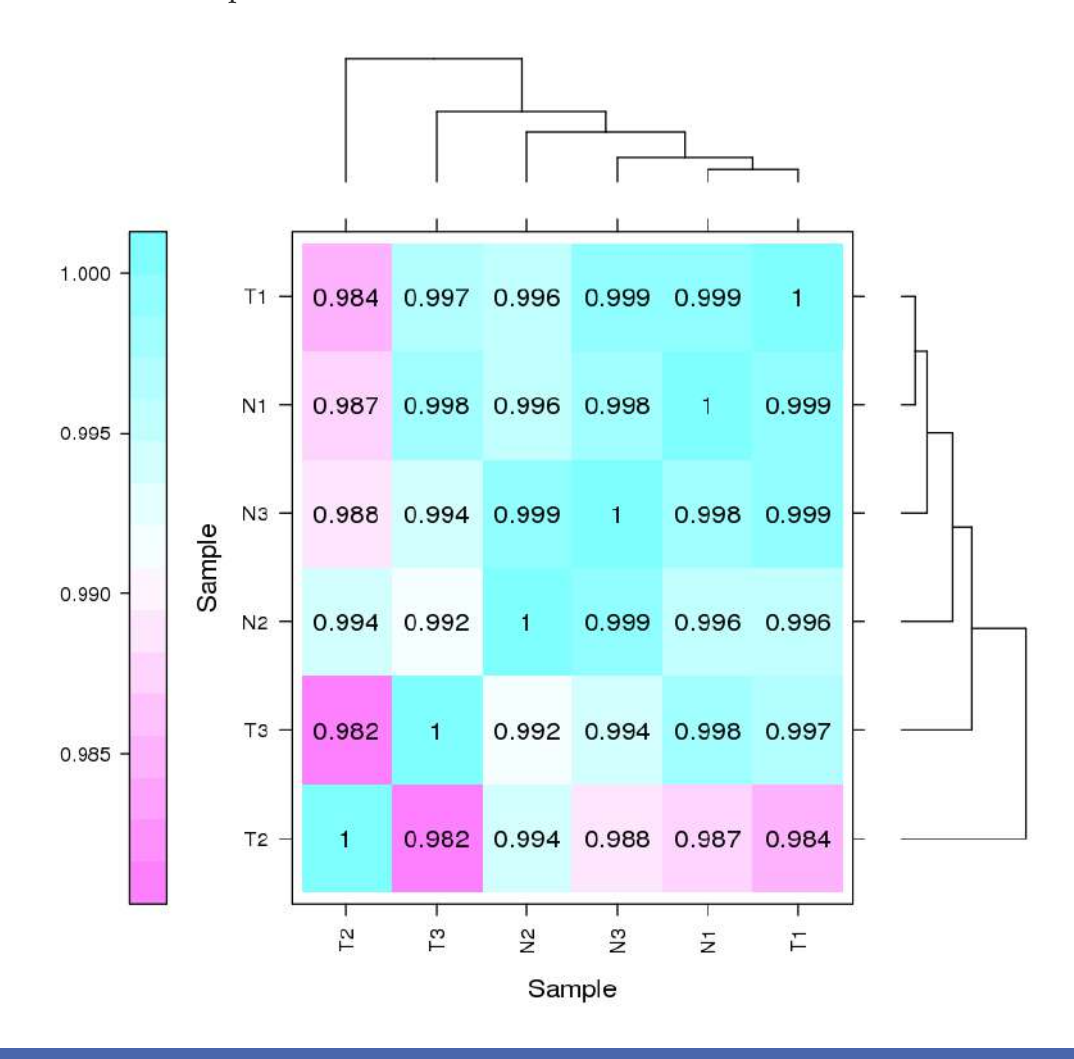

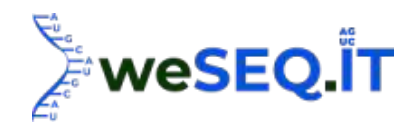

## 3.10.2 Differentially expressed genes

For experiments with biological replicates, differential expression analysis is processed by DESeq2 [24]. For projects without biological replicates, edgeR [25] is applied.

Criteria for differentially expressed genes was set as Fold Change(FC)≥2 and FDR<0.01. Fold change(FC) refers to the ratio of gene expression in two samples. False Discovery Rate (FDR) refers to adjusted p-value, which is used to measure significancy of difference. Differential expression analysis output

#### N1\_N2\_N3\_vs\_T1\_T2\_T3.DEG.final.xls

Note: ID: Gene ID; \*\_Count: Gene expression(reads count) in corresponding sample; \*\_FPKM: Gene expression(FPKM) in corresponding sample; FDR: False Discovery Rate; log2FC: Fold change normalized by log2; regulated: Up or down regulated.

Volcano plot is able to directly present difference in gene expression between two samples and statistical significancy of the difference. Volcano plots of two samples were shown below.

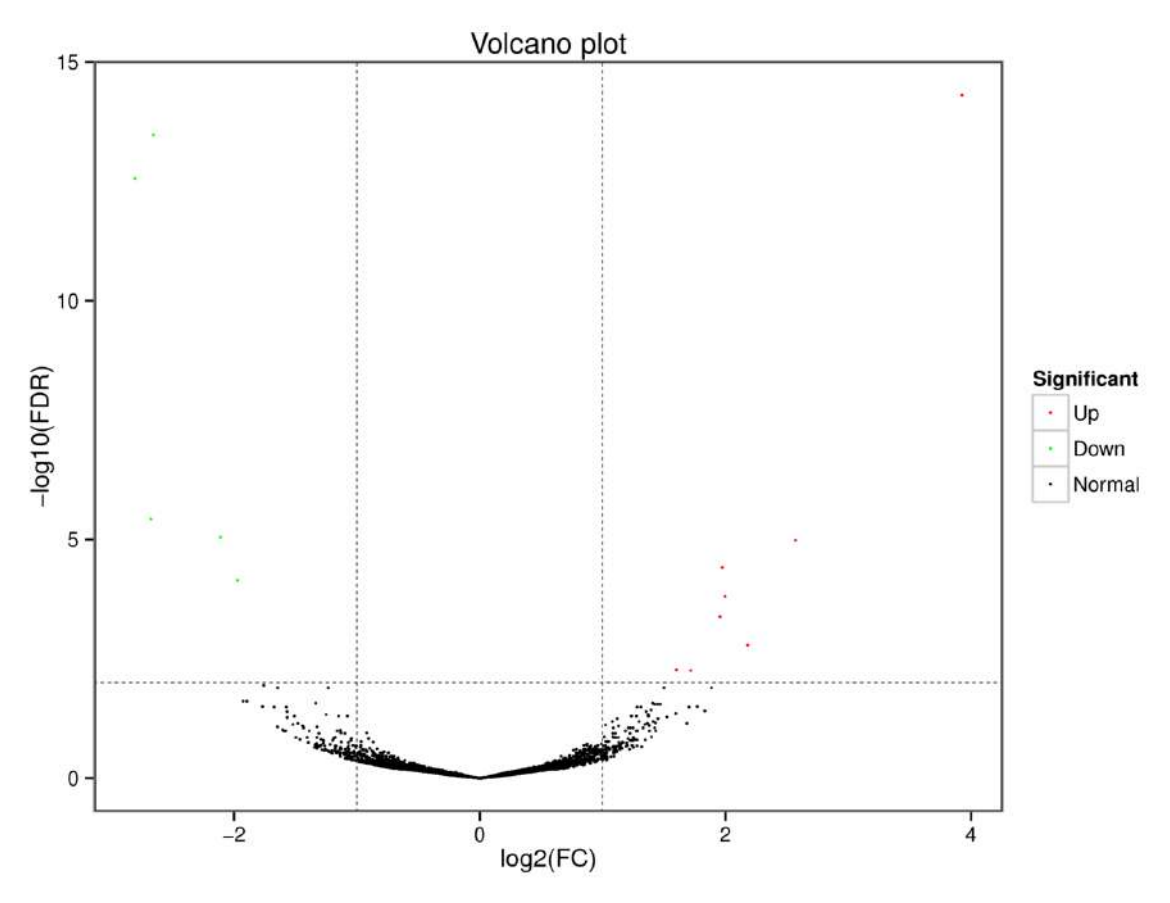

#### Note:

In volcano plot, each dot represents a gene. X-axis: log2Fold change of expression; Y-axis: -log10(FDR) or -log10(P-value). Dots farther to  $y=0$  represent genes with large difference in expression between two samples. Dots farther to  $x=0$  represents genes of which the difference is more reliable. Green dots are down-regulated genes, while red dots are up-regulated ones and black dots are genes without significant difference.

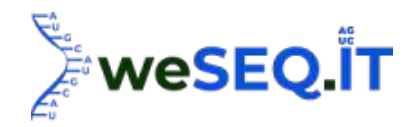

A plots shows the overall distribution of gene expression and fold change of expression level between two samples. MA plot of differentially expressed genes were shown in figures below.

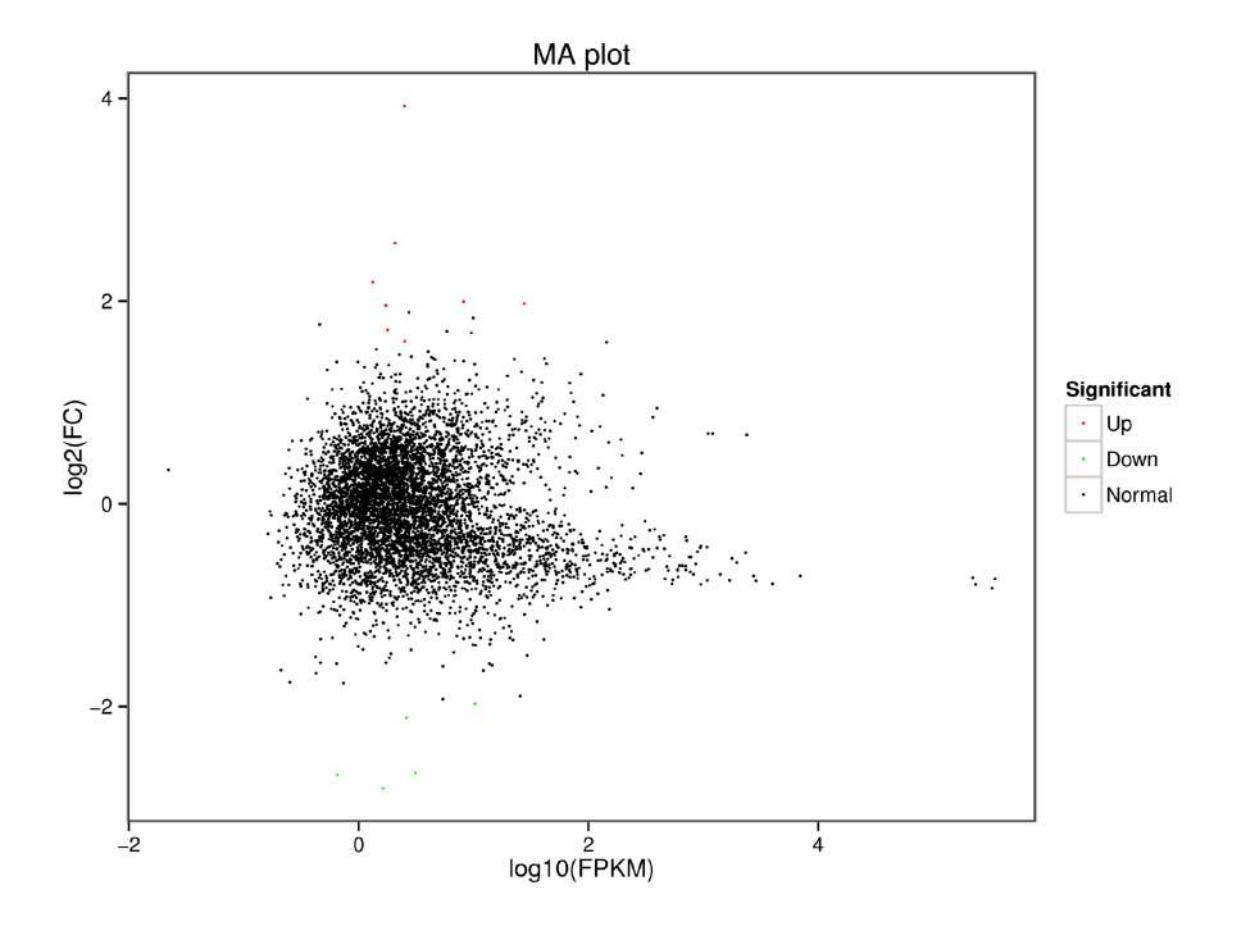

Note: In MA plot, each dot represents a single gene. X-axis: A value, i.e. log2 (FPKM);

Y-axis: M value, i.e. log2(FC);

The dots coloured in red and green stand for significant up-regulated and down-regulated genes respectively. Black dots stand for the genes without significant difference in expression between two samples.

#### 3.10.3 Statistics on DEGs

Differential expressed genes identified in all groups were shown below.

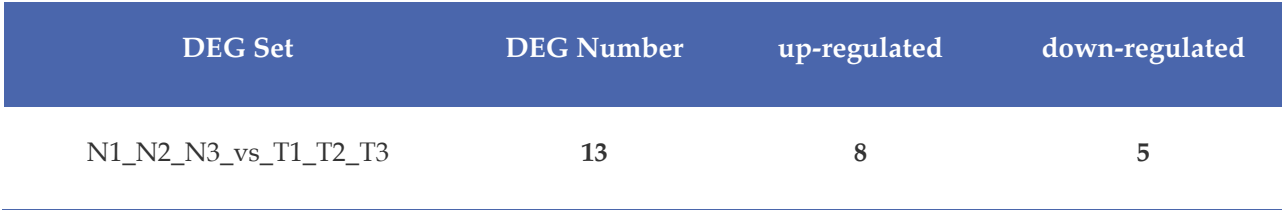

Note: DEG Set: Comparing sample pair; DEG Number: Number of differentially expressed genes; up-regulated: Number of up-regulated genes; down-regulated: Number of down-regulated genes.

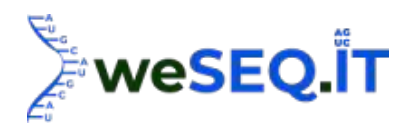

### 3.11 Functional annotation of DEGs and enrichment analysis

The DEGs identified in differential expression analysis were annotated. The summary of annotations was shown in the table below.

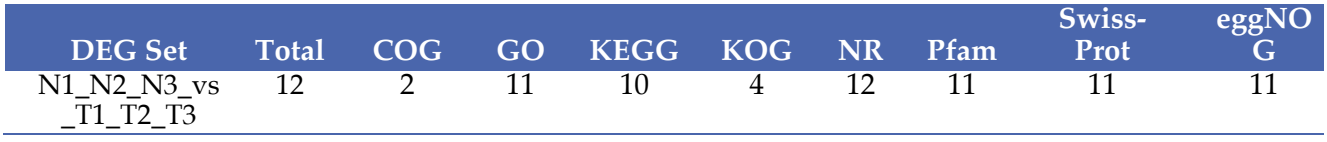

Note: DEG Set: Group set of DEG analysis; Total: Number of annotated DEGs; The rest columns are the numbers of annotated DEGs in corresponding database.

#### 3.11.1 GO analysis on DEGs

GO (Gene Ontology) database is a structured biological annotation system established in 2000 containing a standard vocabulary of gene and gene products functions. GO annotation system is a directed acyclic graph containing three main branches: Biological Process, Molecular Function and Cellular Component.

GO classification of DEGs between samples was shown in the following figures.

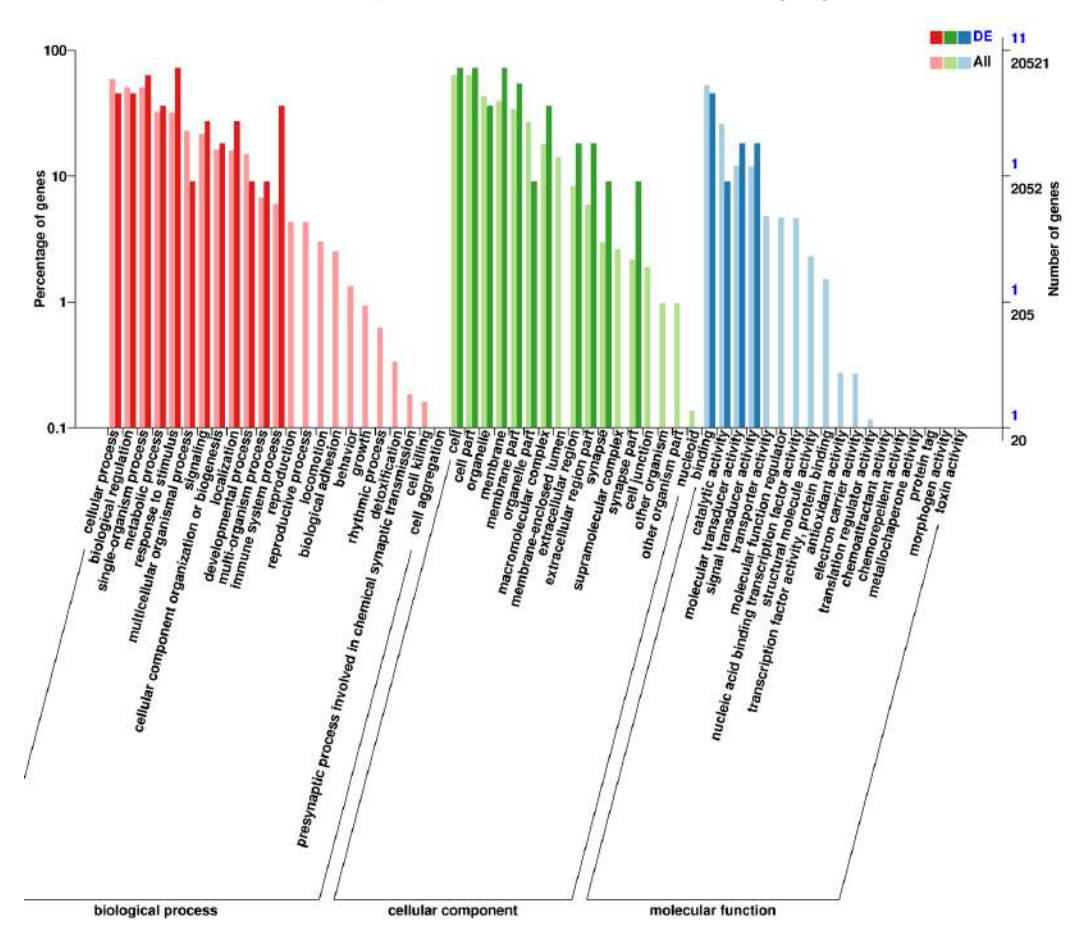

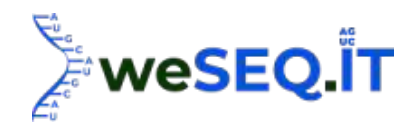

Note: X-axis: Go terms and classifications; Y-axis: Number of DEGs(genes) annotated to the term(right) and percentage of that in all DEGs(genes) (Left).This figure shows the GO enrichment in DEGs and in all genes, which indicates the importance of a specific GO term in DEGs and all genes respectively. The terms with two bars significantly different from each other can be picked up as potential targets for further analysis on functions, since these GO terms are enriched differently between DEGs-based and all-gene-based enrichment.

#### 3.11.2 GO enrichment analysis on DEGs

DEGs were then subjected to functional enrichment analysis and the enriched GO terms and corresponding inclusion relationships were shown in the directed acyclic graph. In the figure, the direction of arrows represents inclusion relations between terms, i.e. the nodes are more specific than their upper nodes. Directed acyclic graphs of DEGs generated by topGO [26]were shown below.

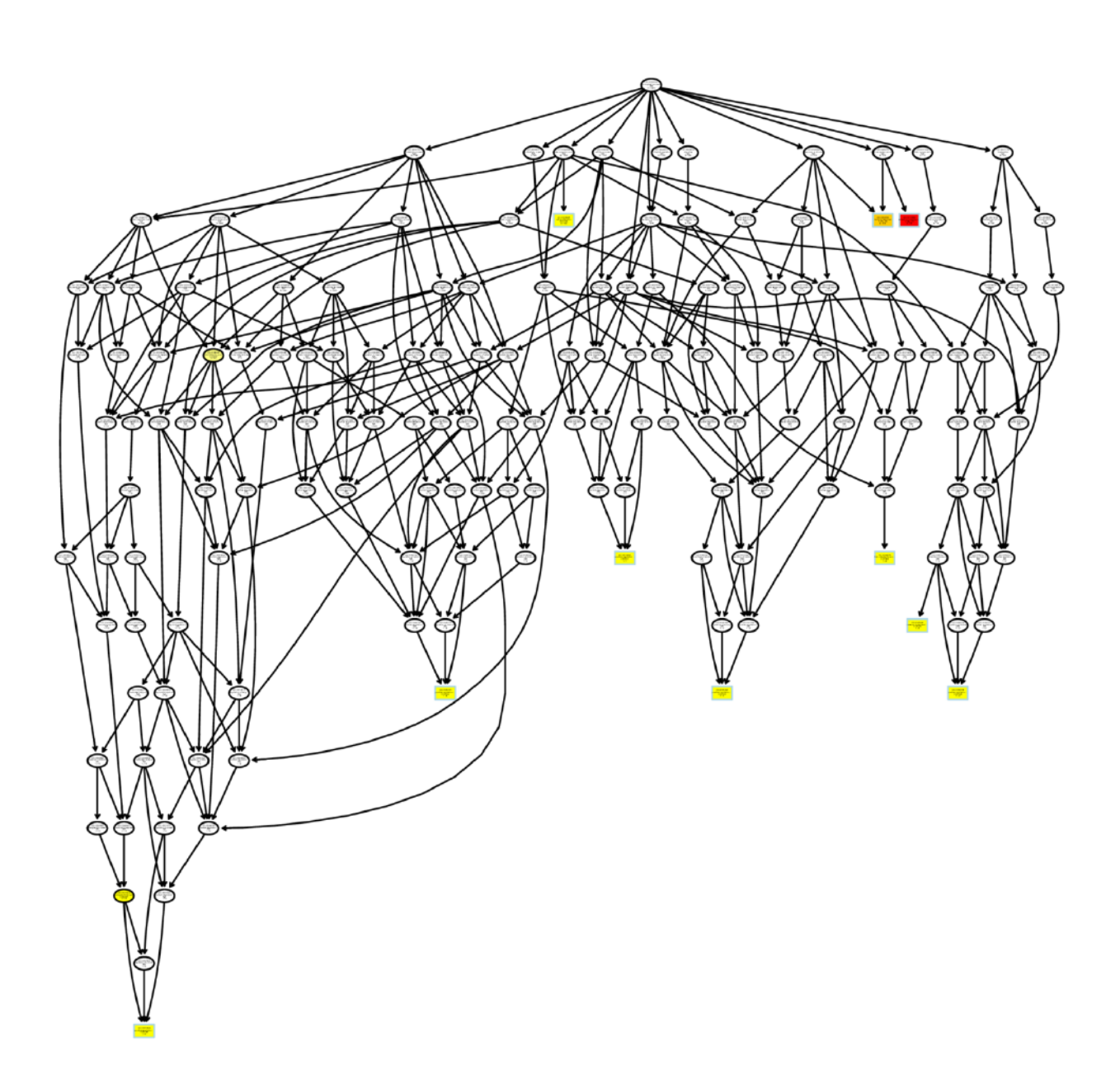

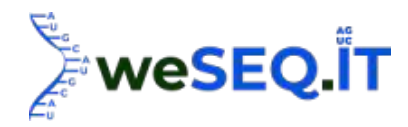

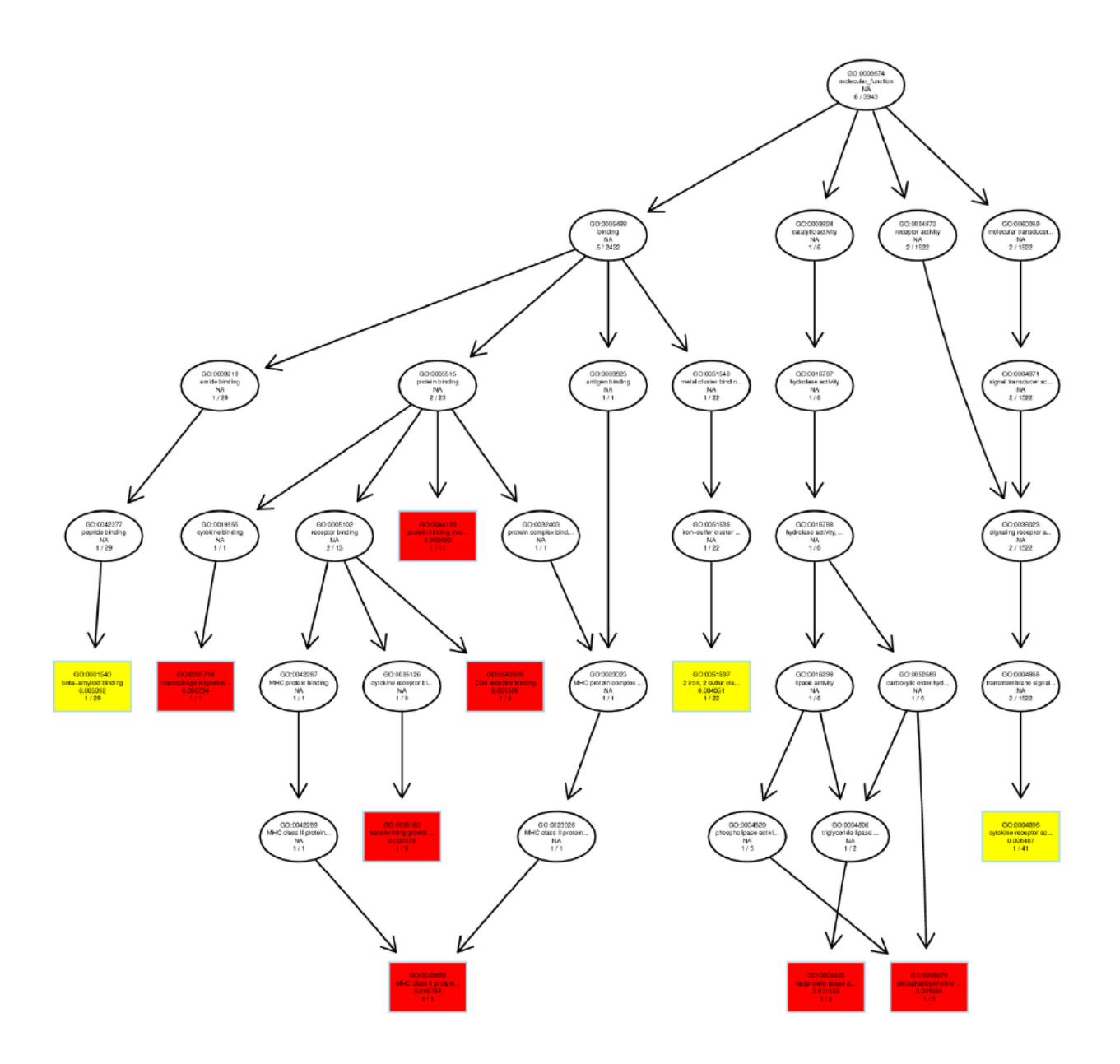

Note: The most significantly enriched 10 terms were shown in cubes. Each box or node contains a description of GO term and significancy value of enrichment. The color represents the significancy, where a darker color indicates a more significant enrichment.

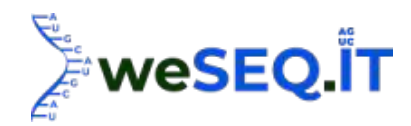

#### 3.11.3 COG classification on DEGs

COG (Cluster of Orthologous Groups of proteins is a database collecting phylogenetic classification of proteins, which can be provide orthologous classification information of gene products.

Summary of COG classifications on DEGs were shown in the figures below.

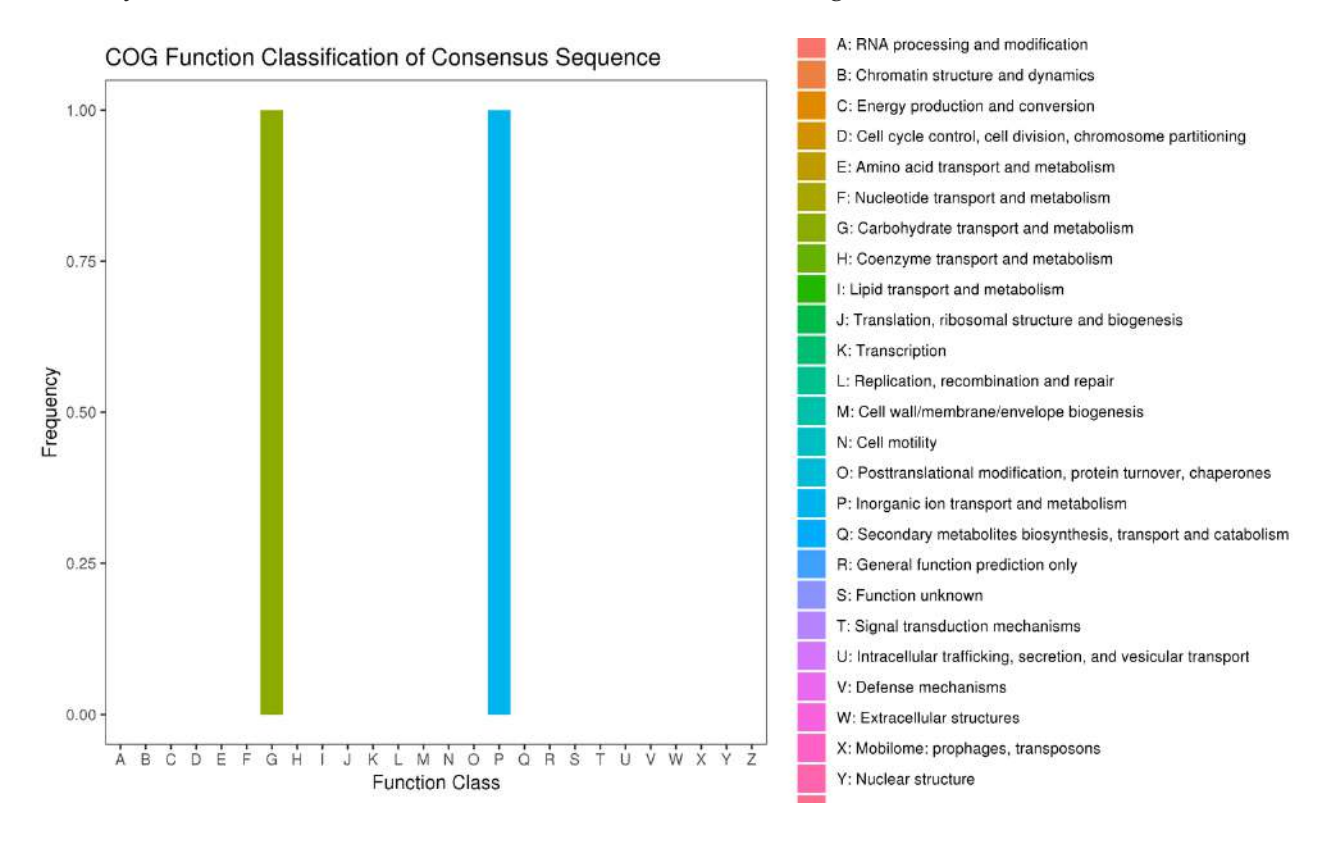

Note: X-axis: COG classification terms; Y-axis: Number of genes in the term. In the different functional classes, the number of genes reflects the preference of gene functions in different experimental groups, such as metabolic function or physiological bias, etc. These can be explained based on specific research subjects.

#### 3.11.4 KEGG annotation of differentially expressed genes

In biological organisms, series of gene products are working synergistically to perform biological functions, which is so called pathway. Annotating genes within pathway networks could largely benefit further analysis on biological functions. KEGG (Kyoto Encyclopedia of Genes and Genomes) is one of the major databases on pathways, including metabolic pathways of carbohydrates, nucleotides, amino acids and biological degradation of organics. Besides metabolic pathways, KEGG contains comprehensive description on enzymes involved in the pathways, including amino acid sequences, links to PDB database, etc.

KEGG pathway annotation on DEGs were shown in the following figure.

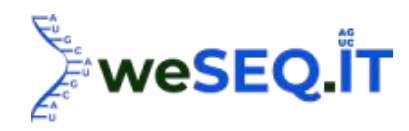

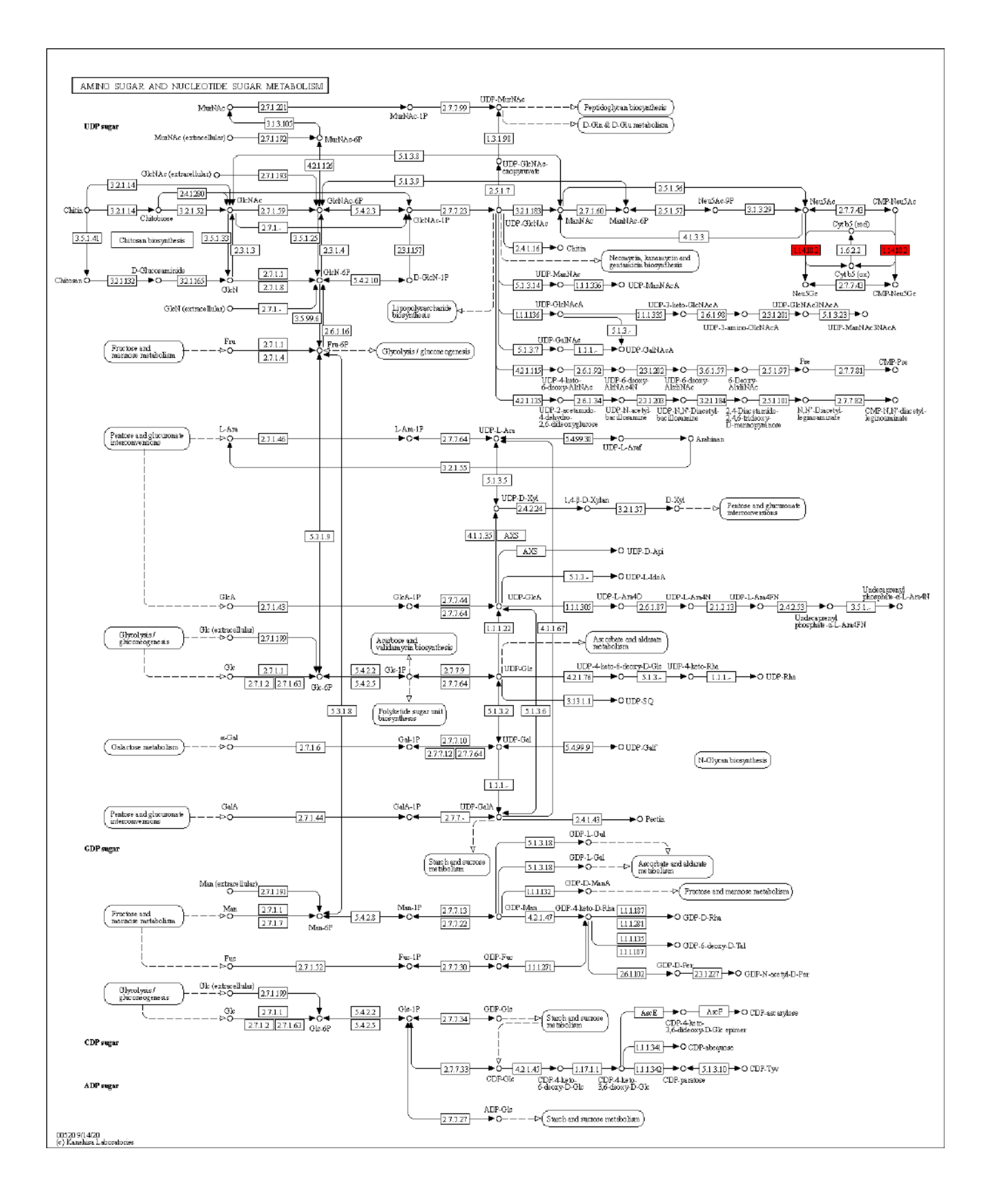

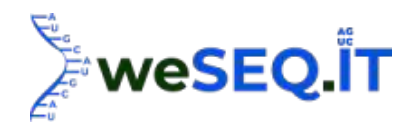

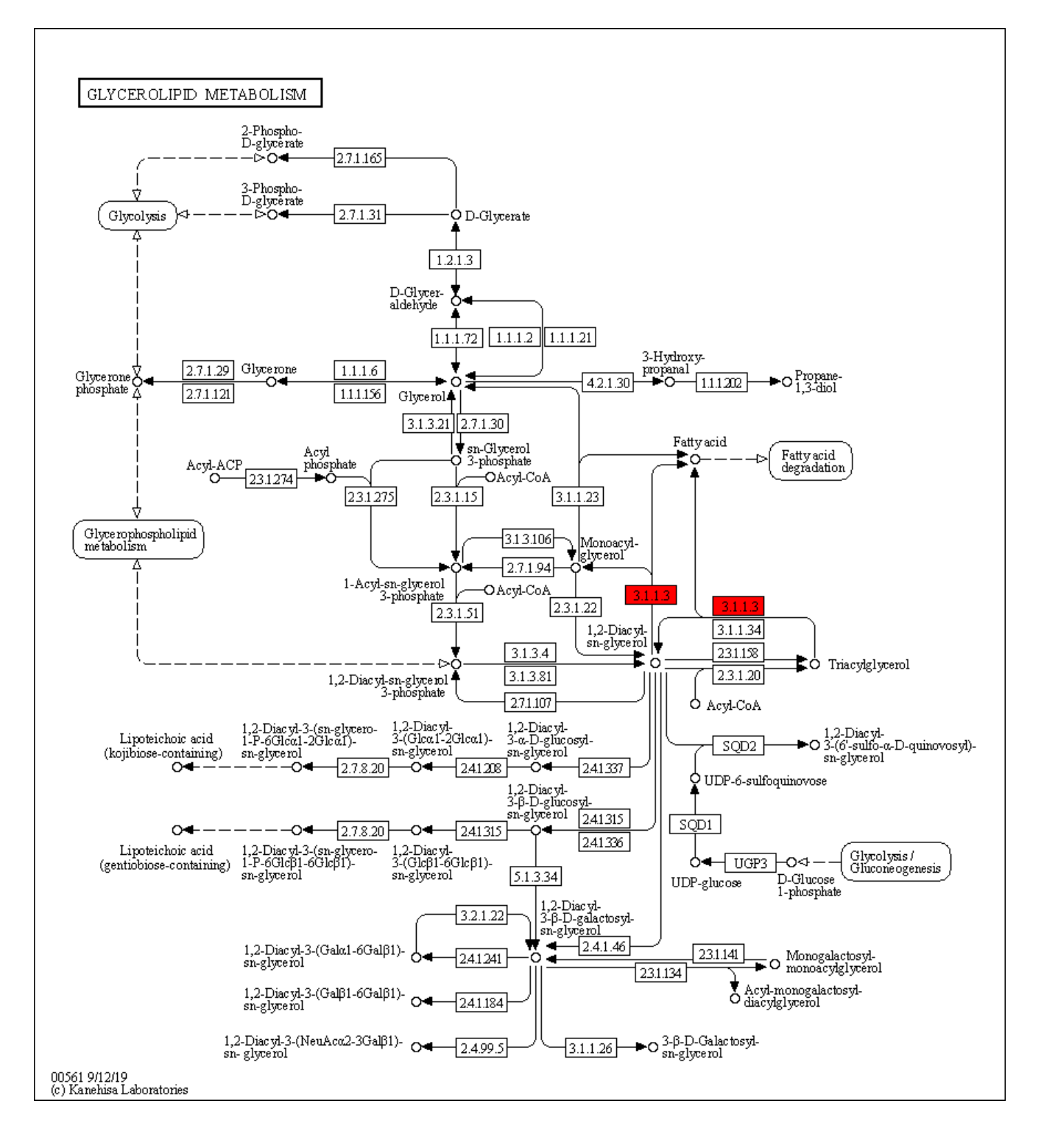

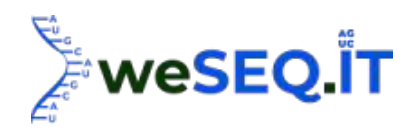

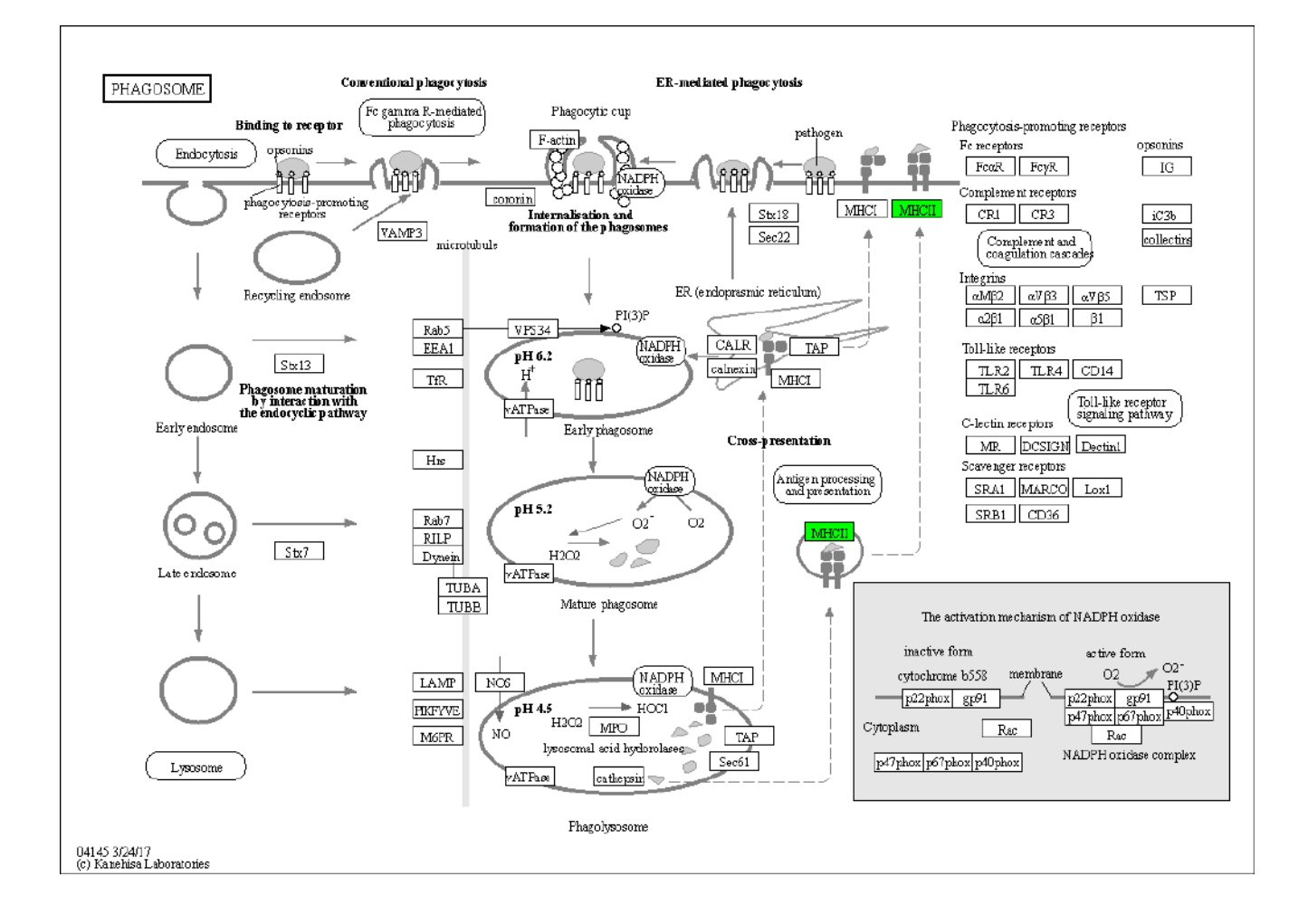

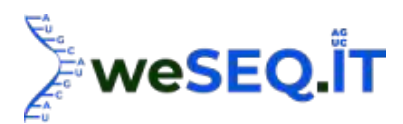

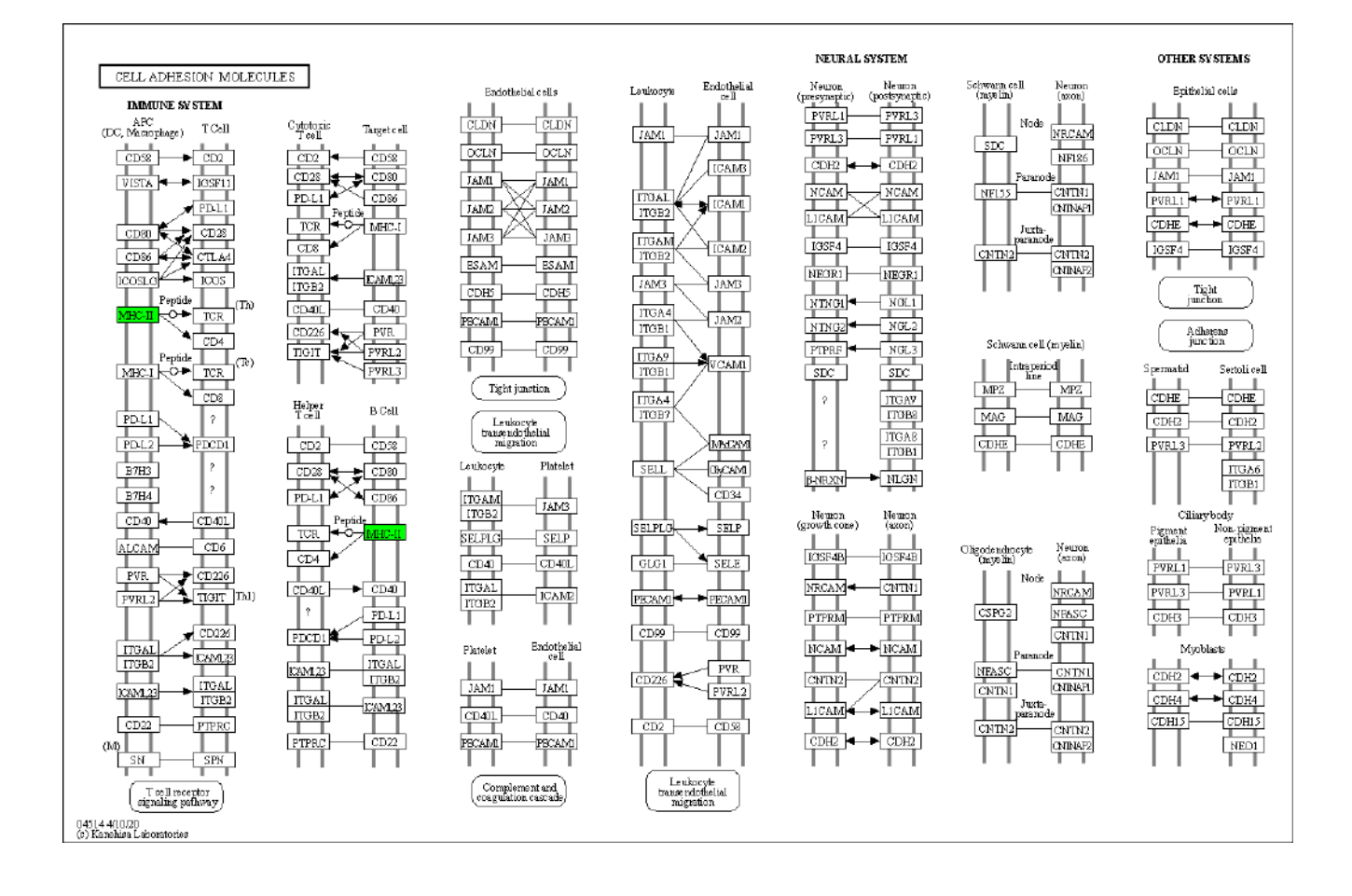

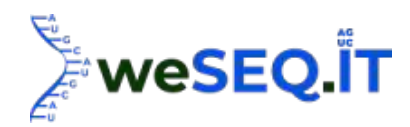

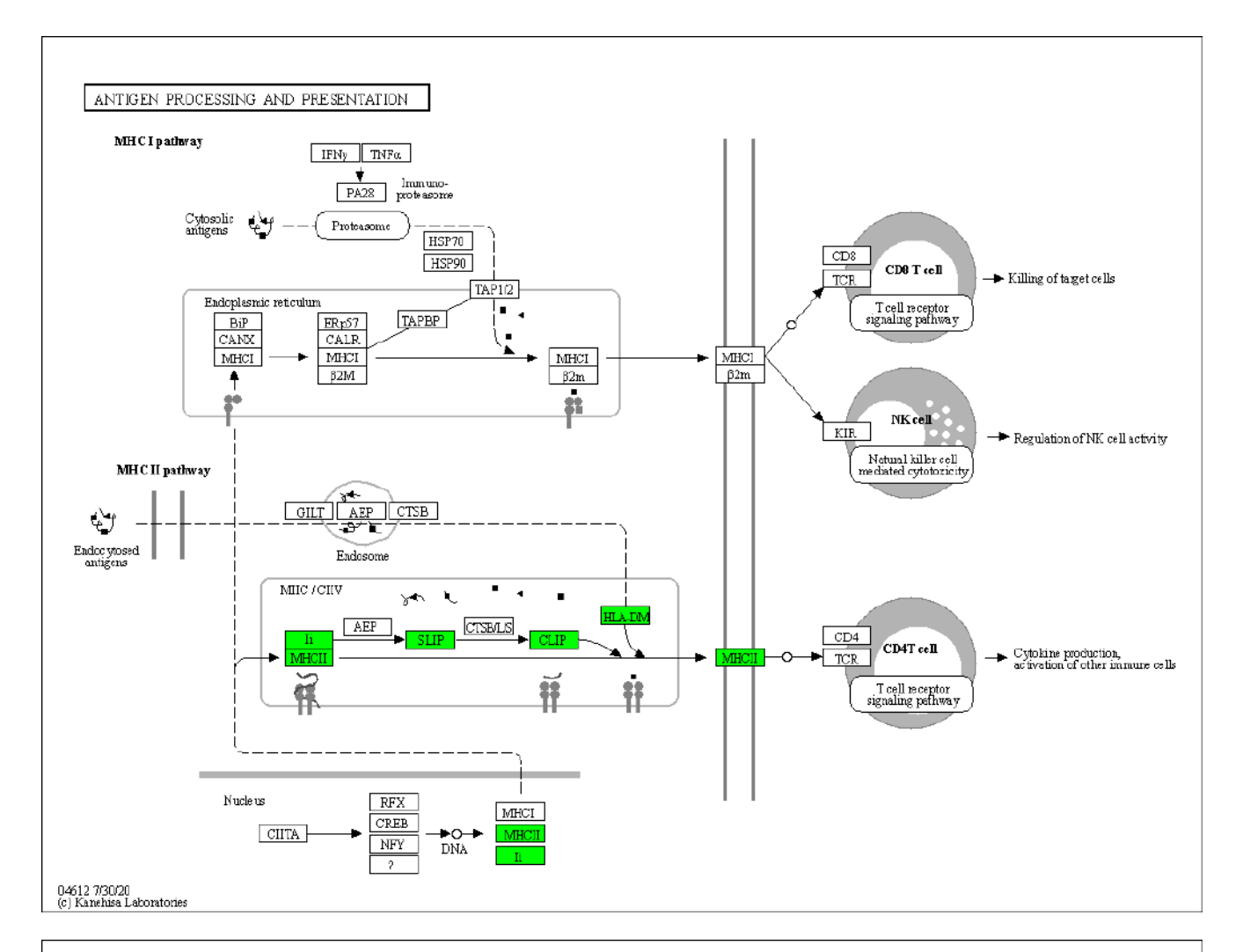

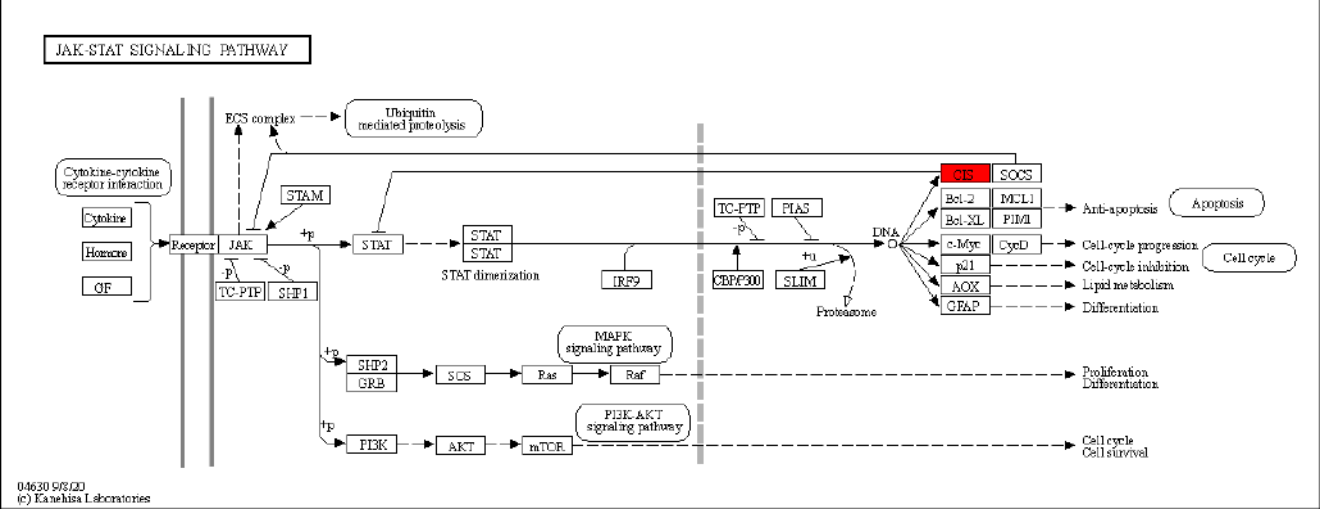

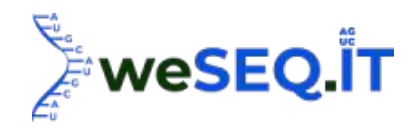

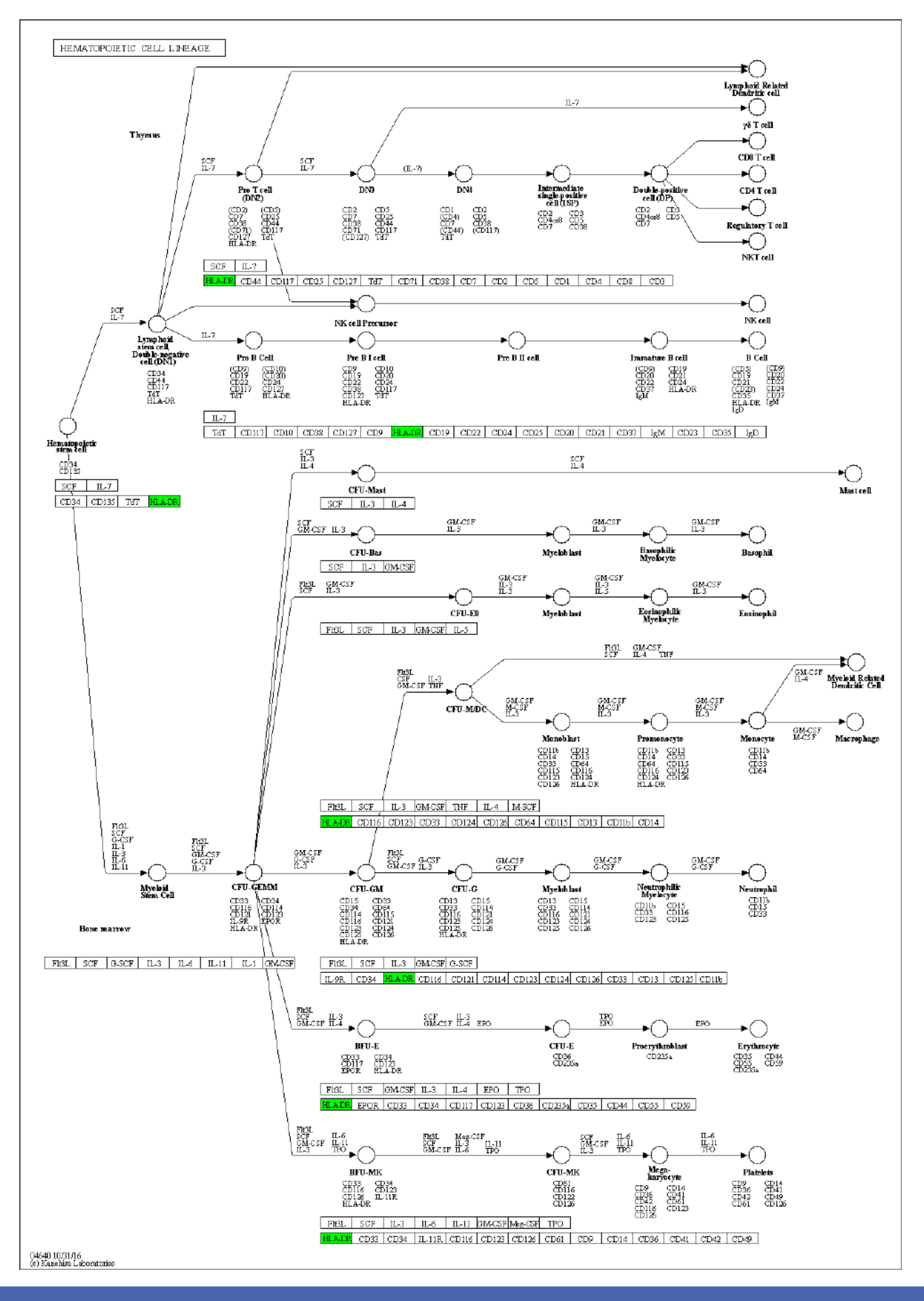
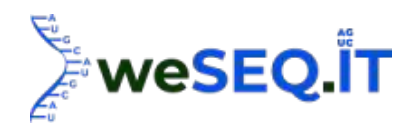

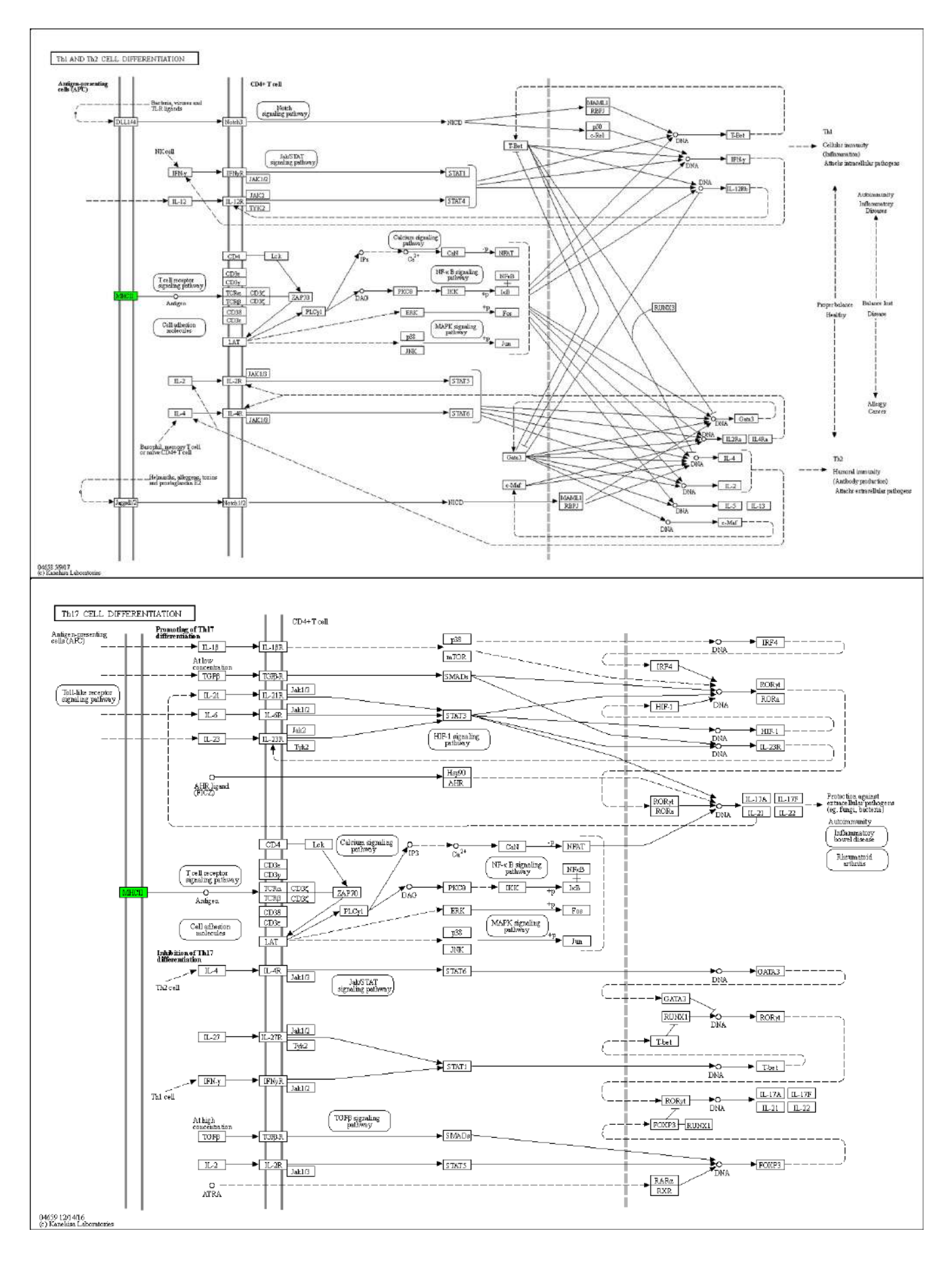

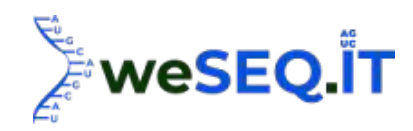

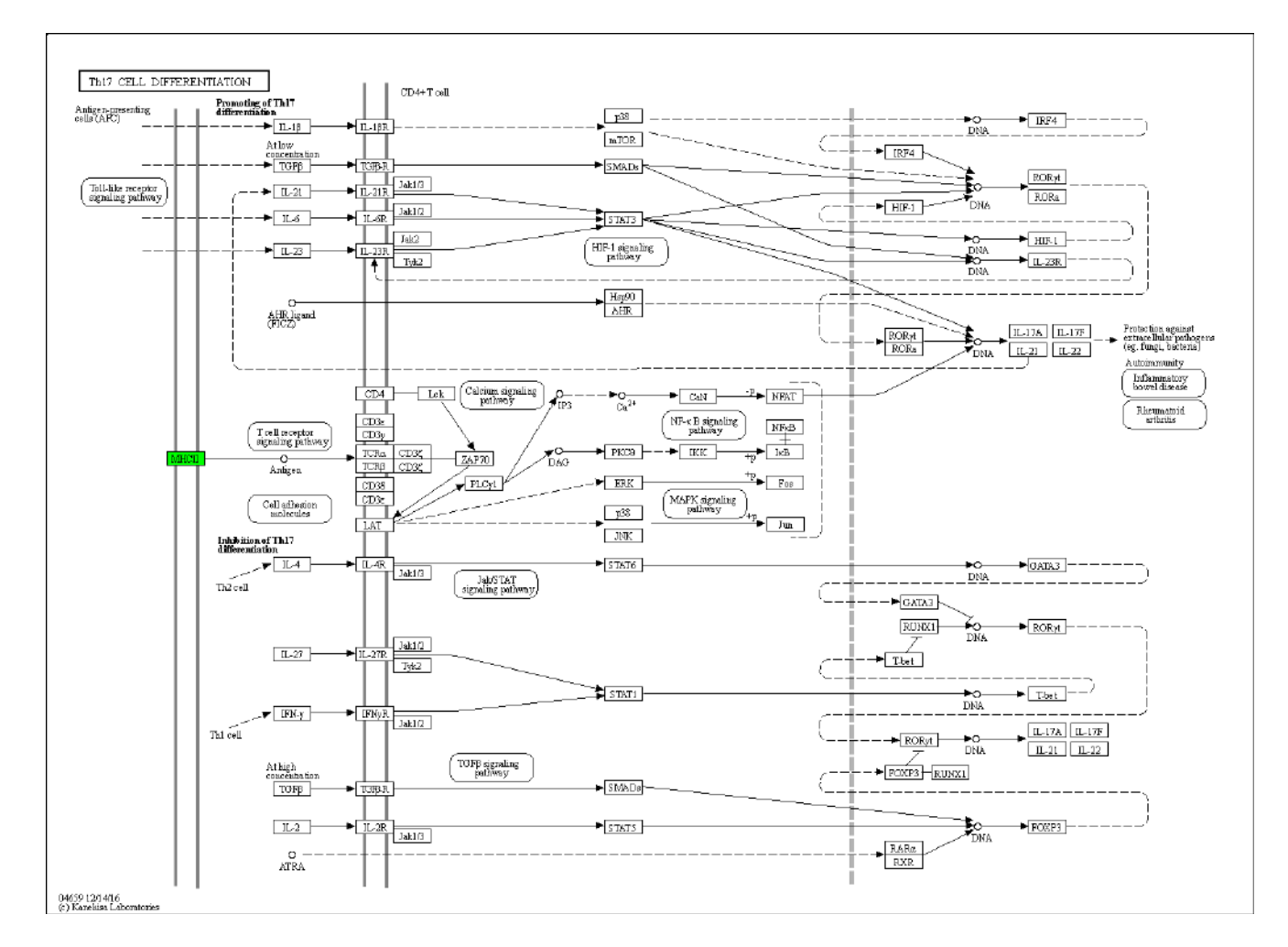

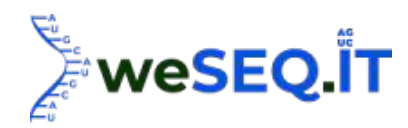

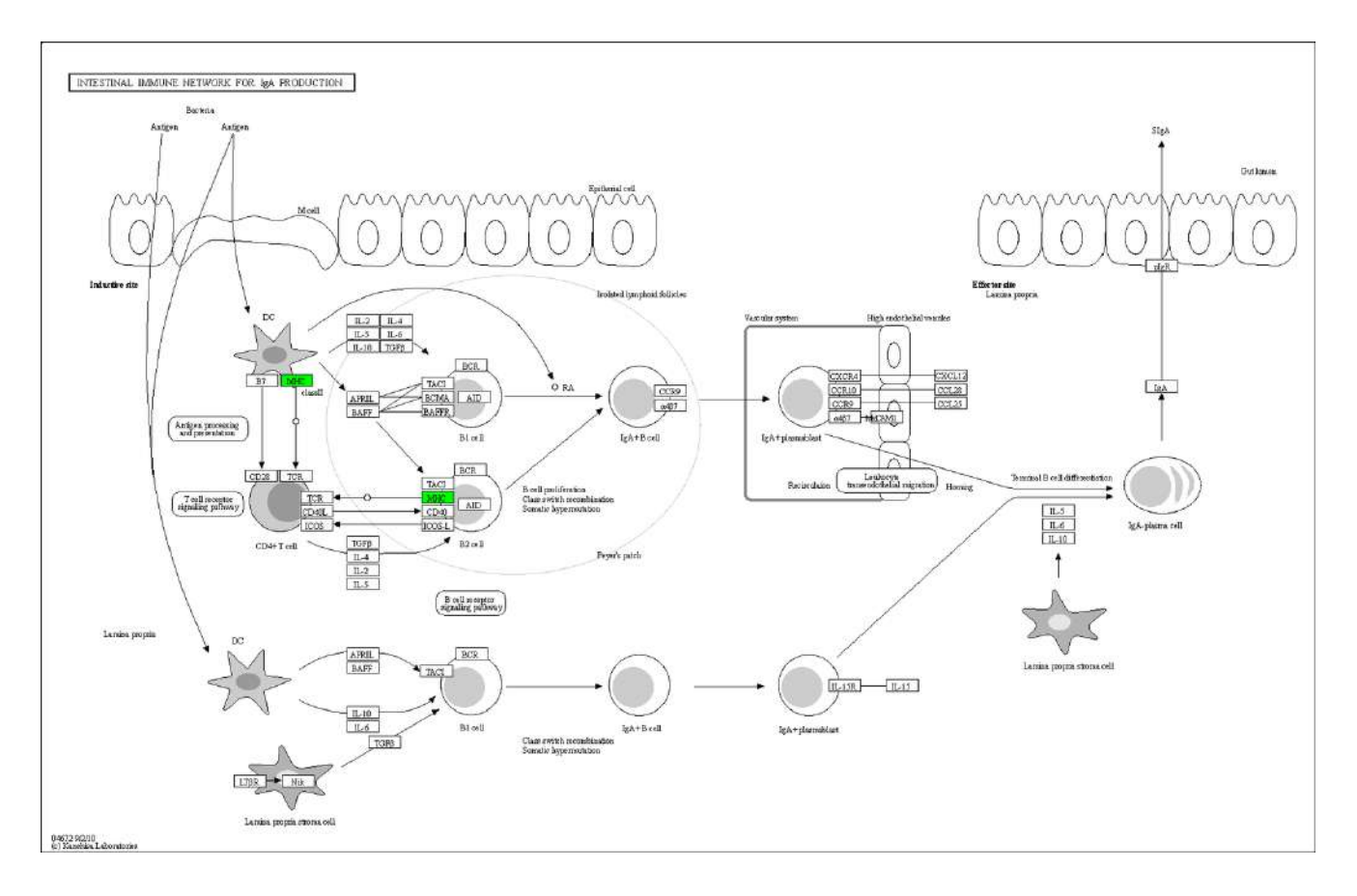

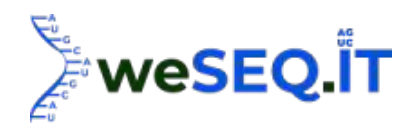

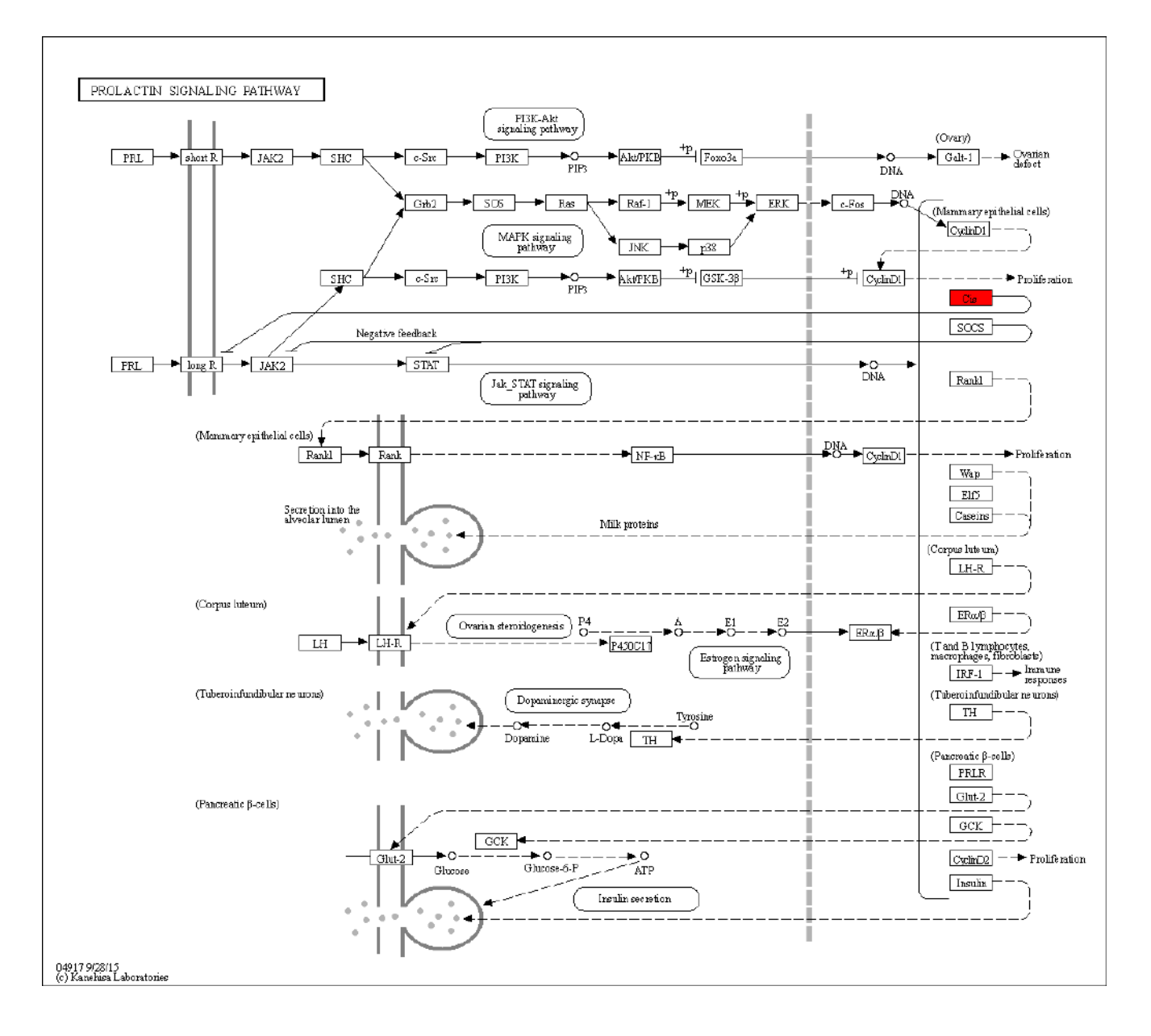

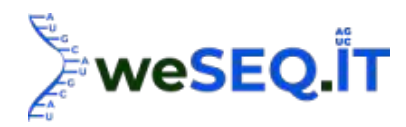

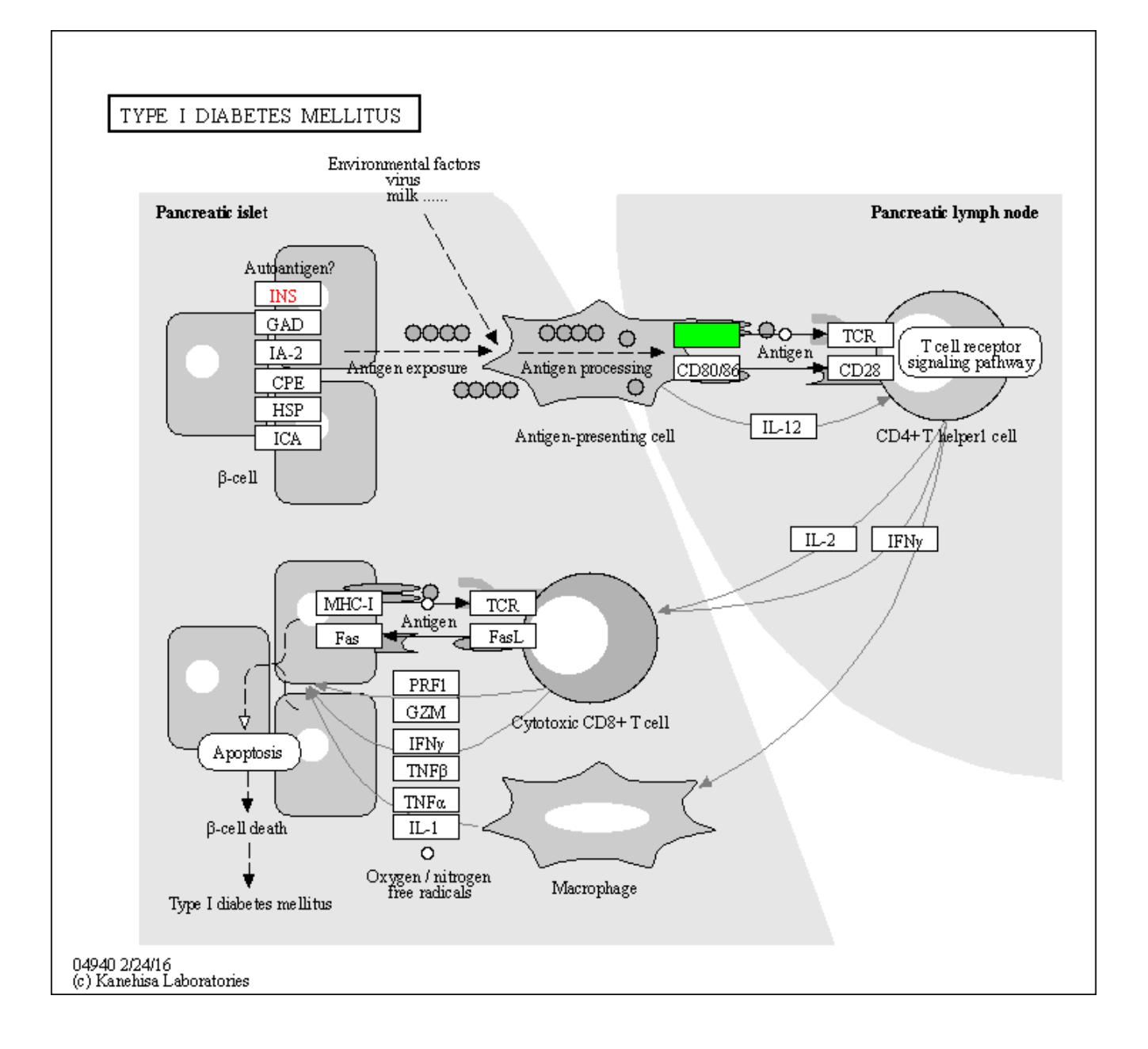

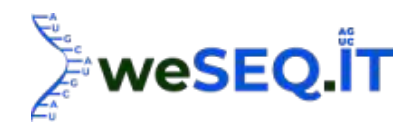

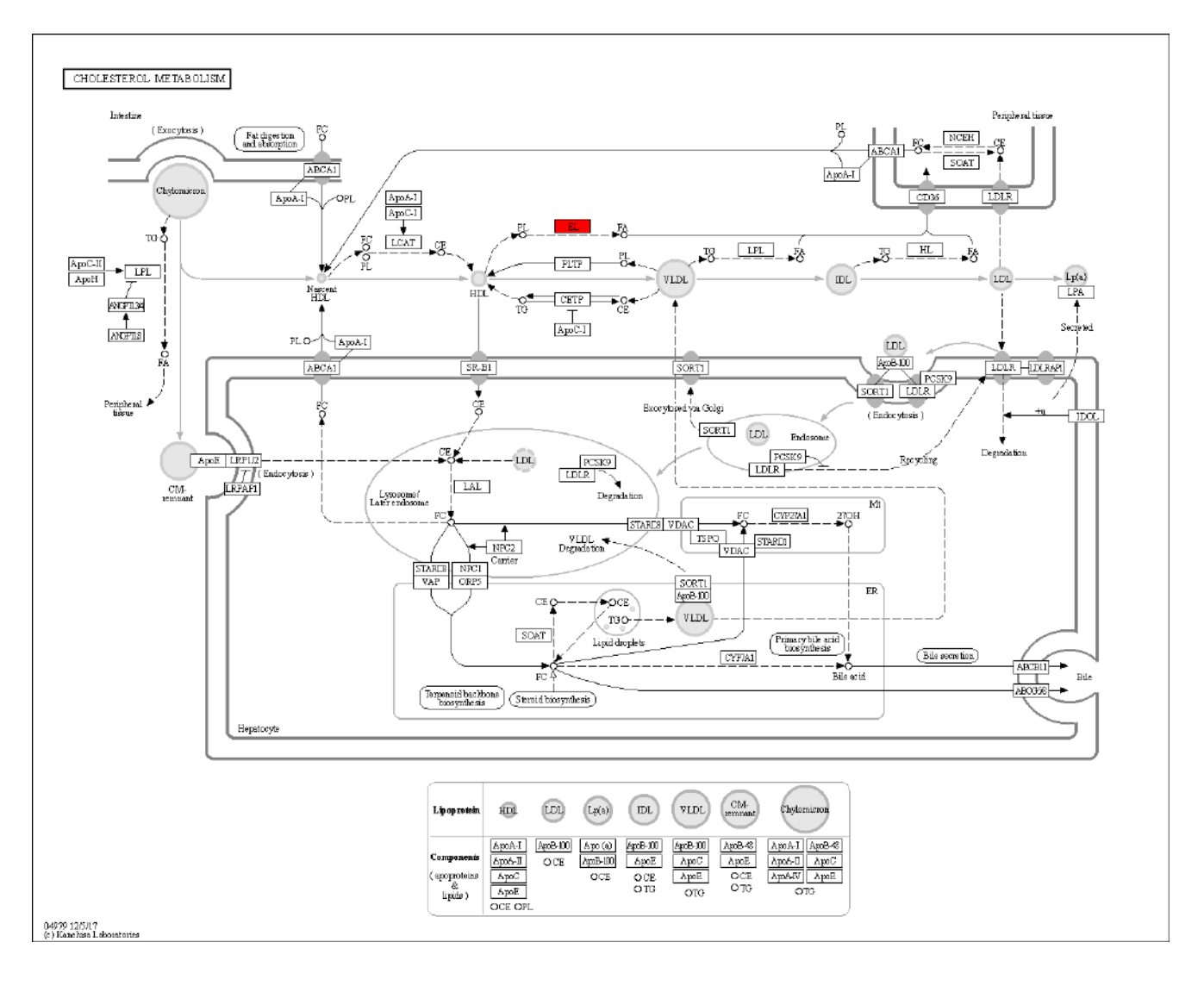

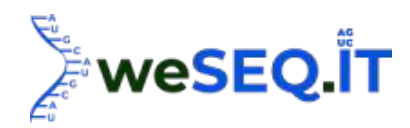

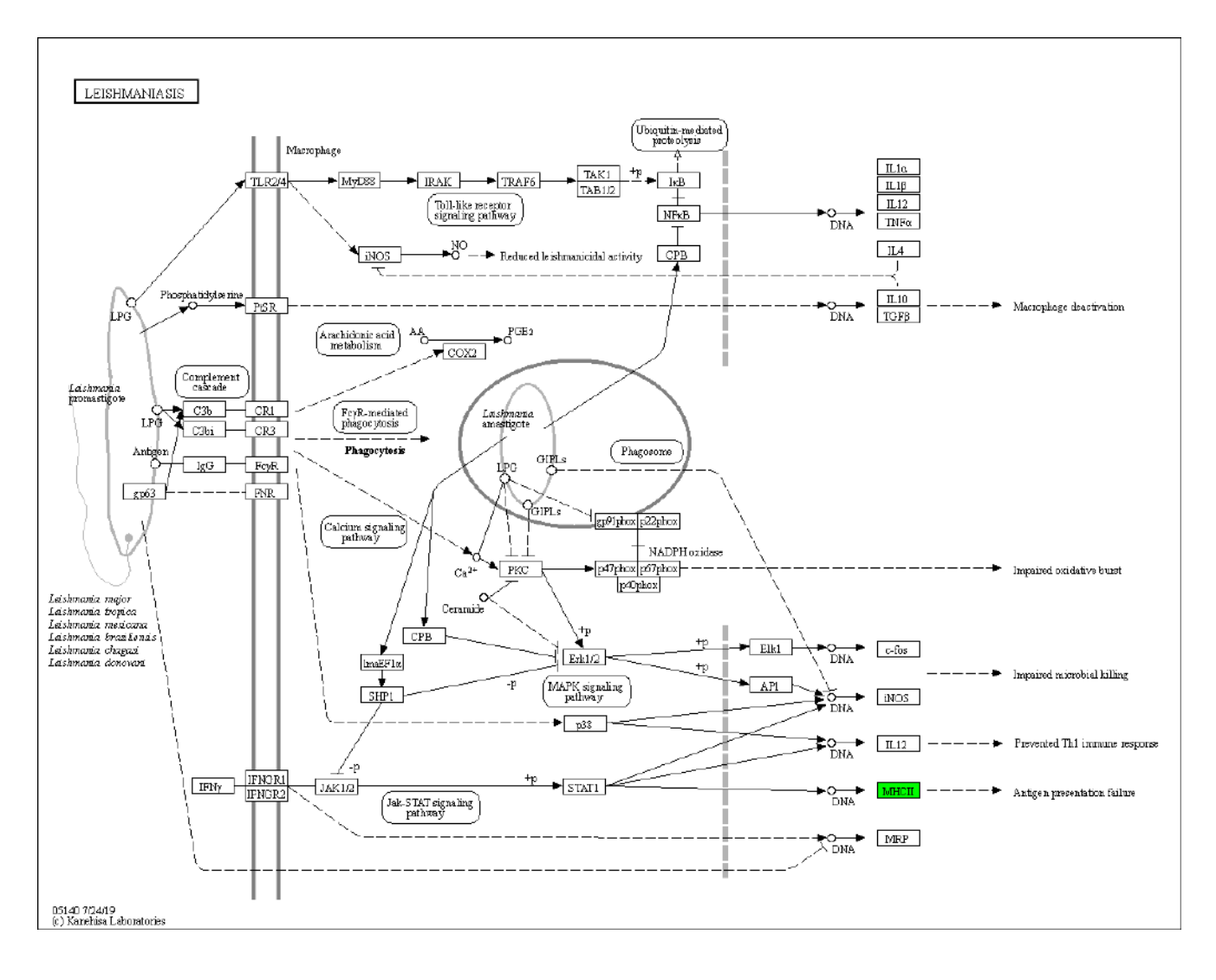

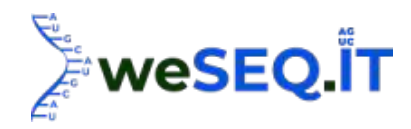

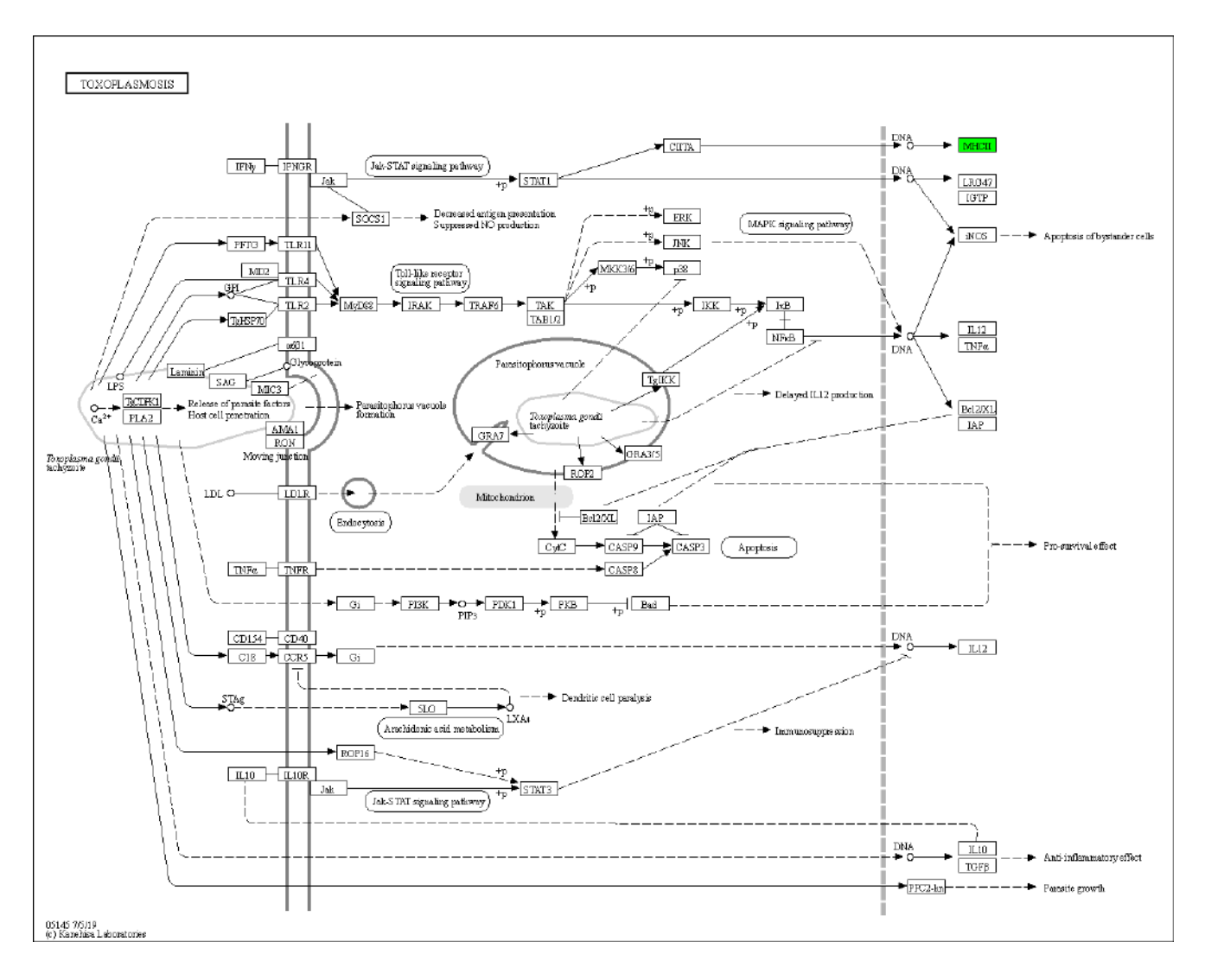

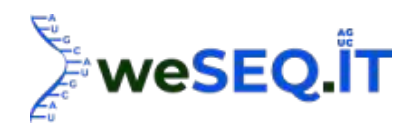

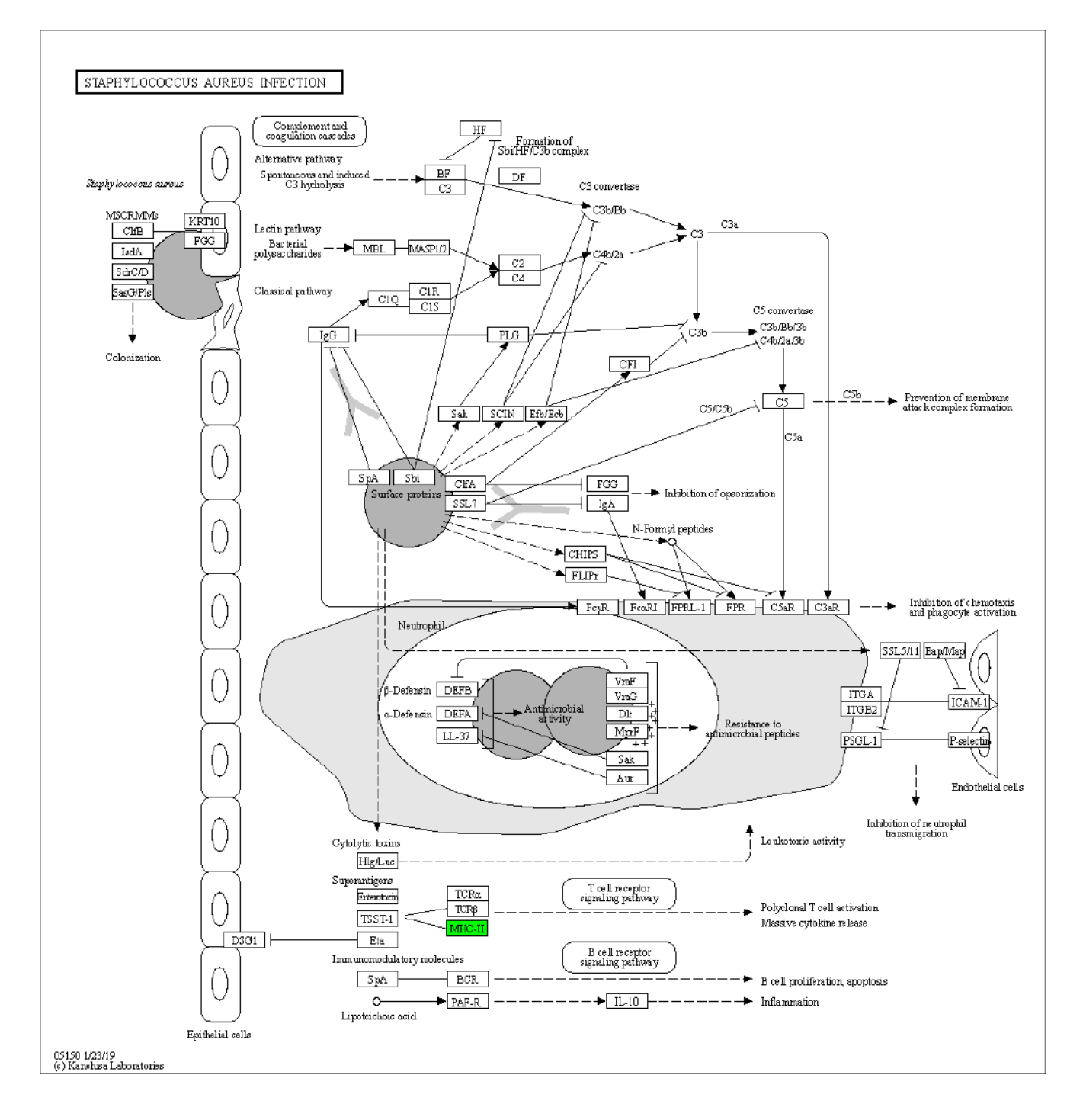

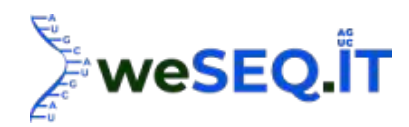

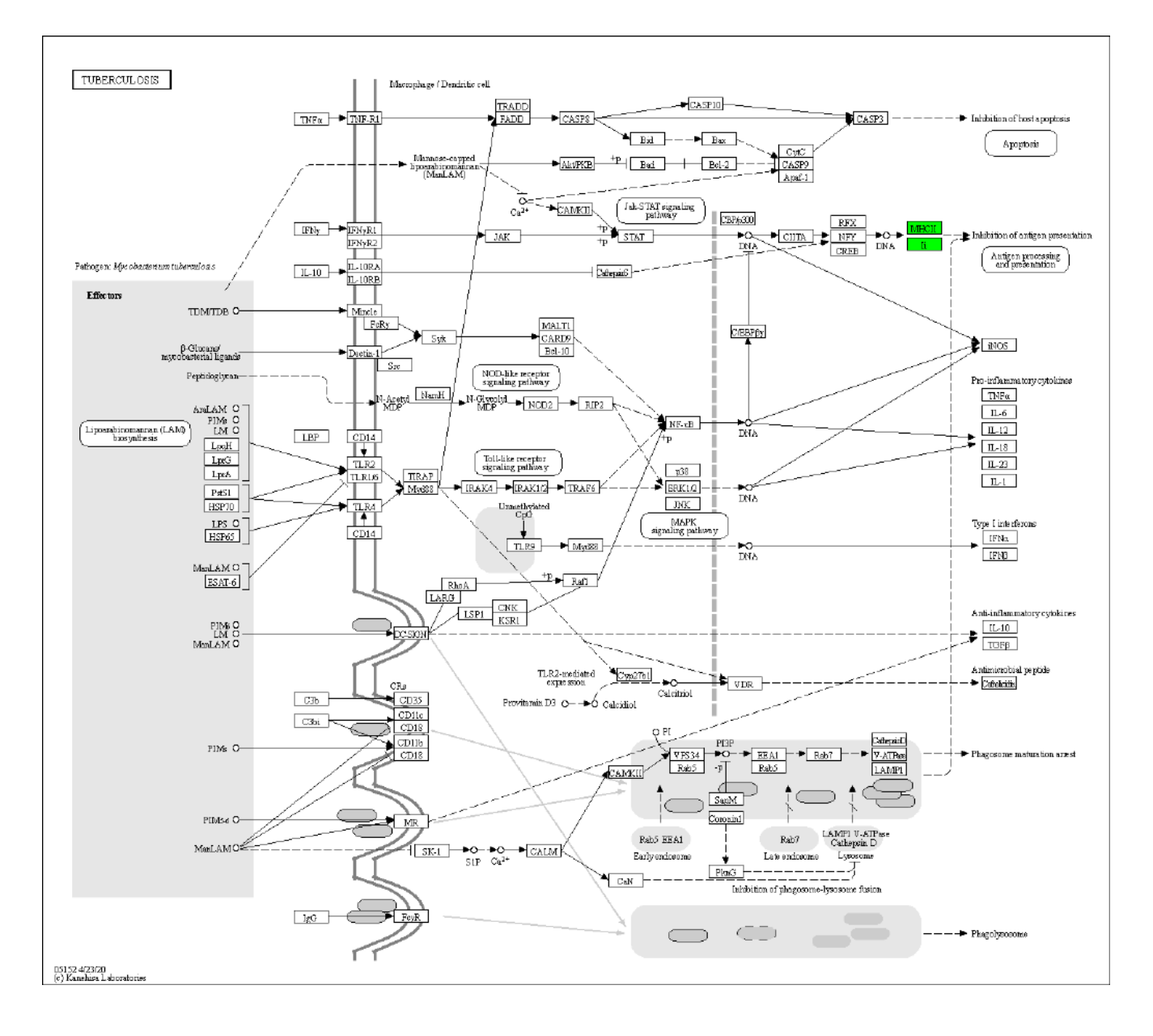

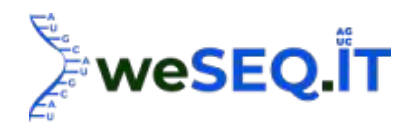

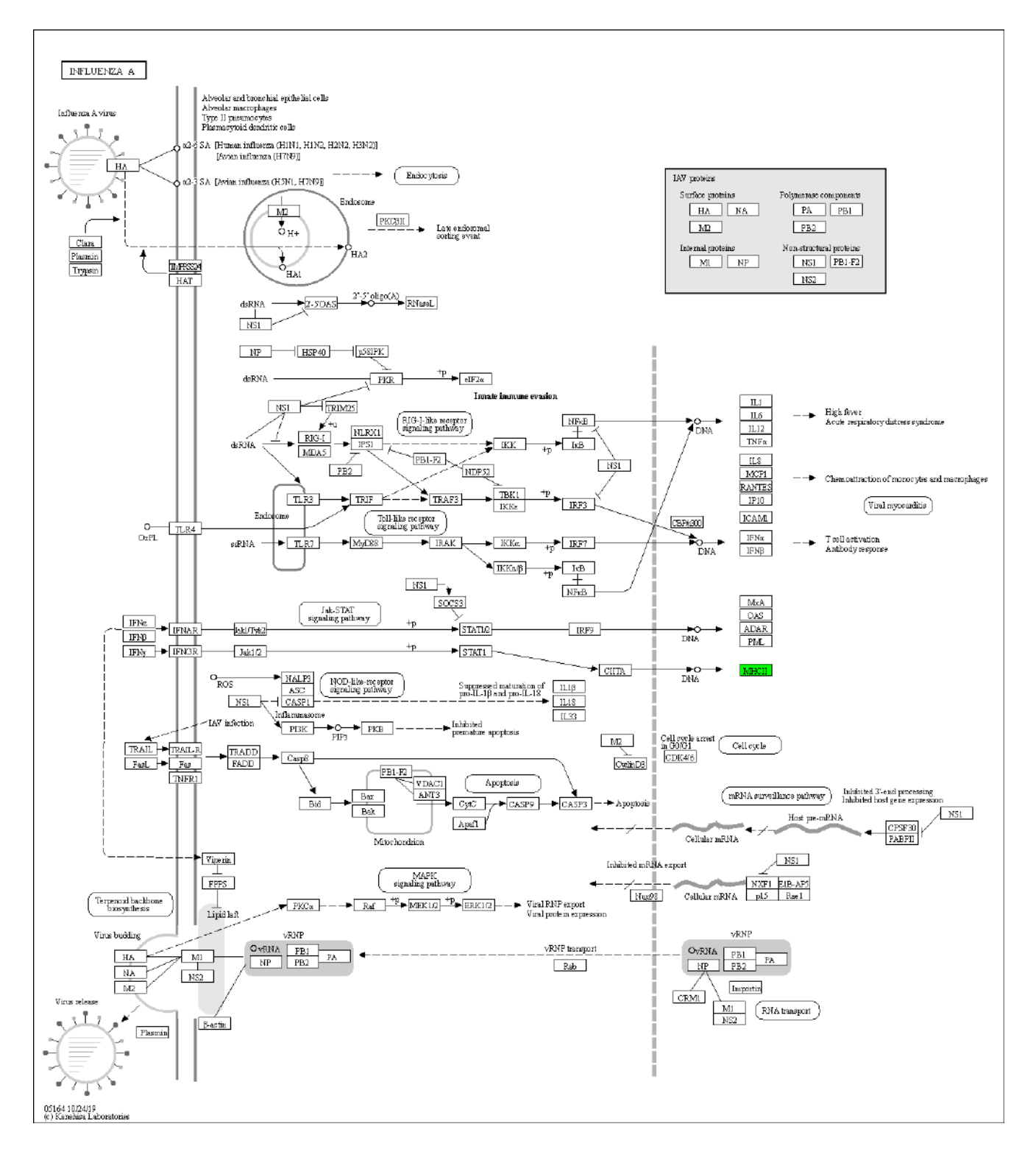

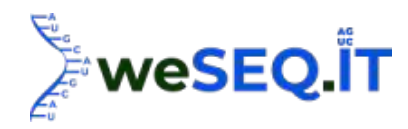

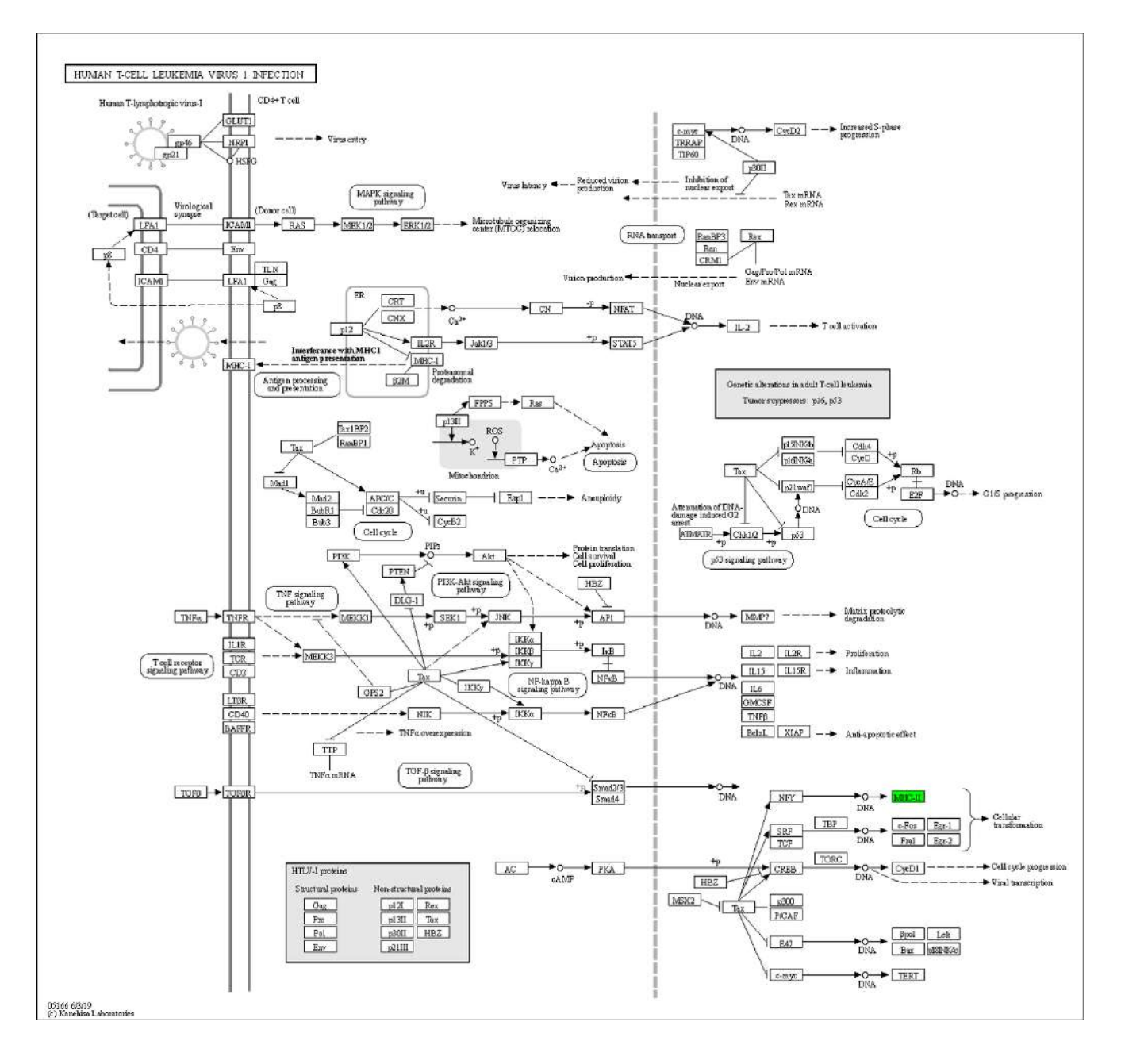

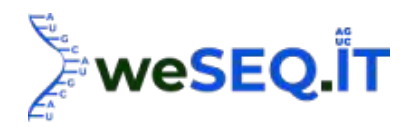

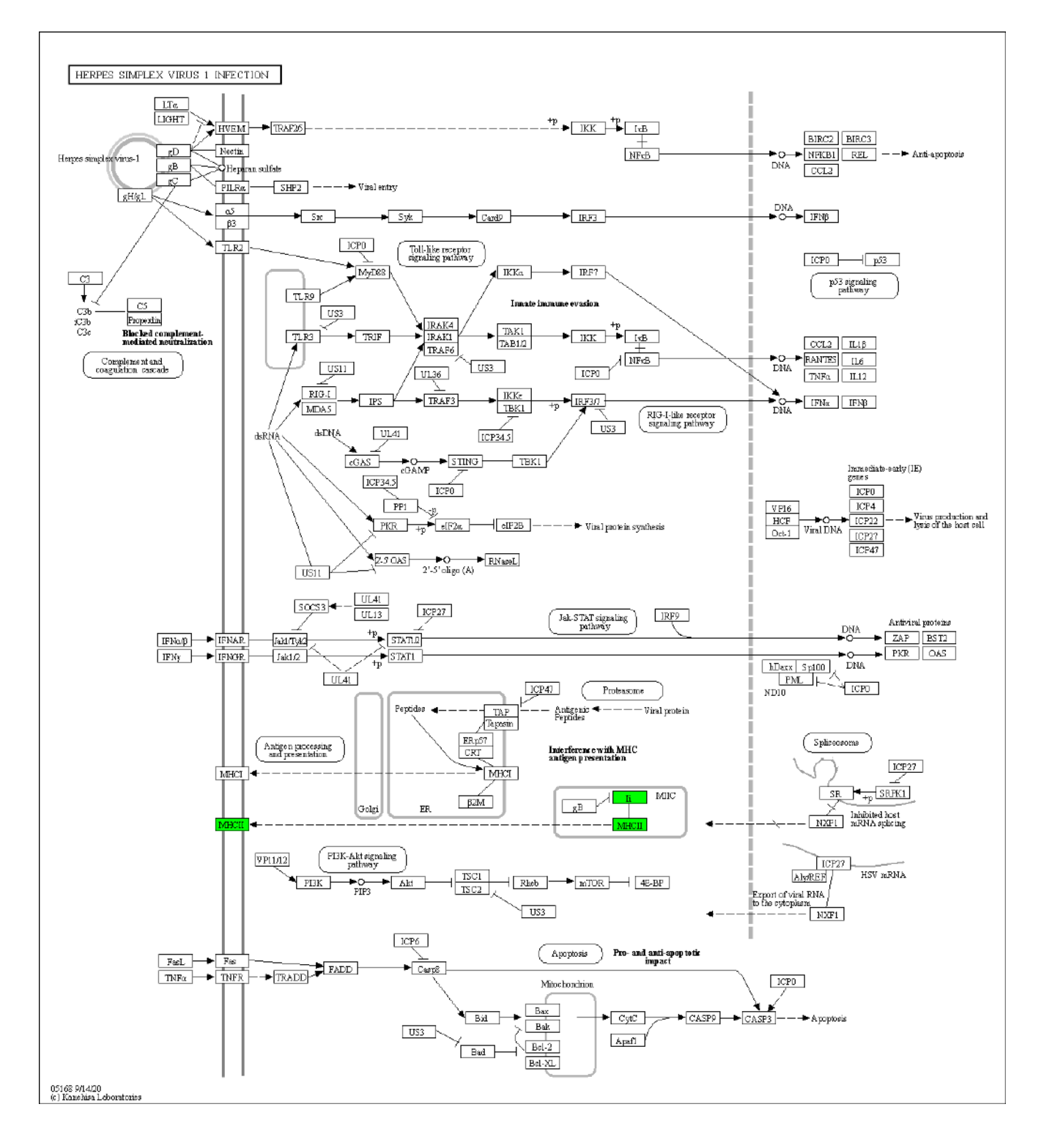

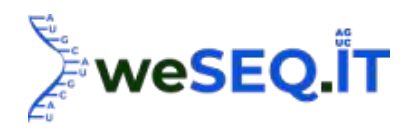

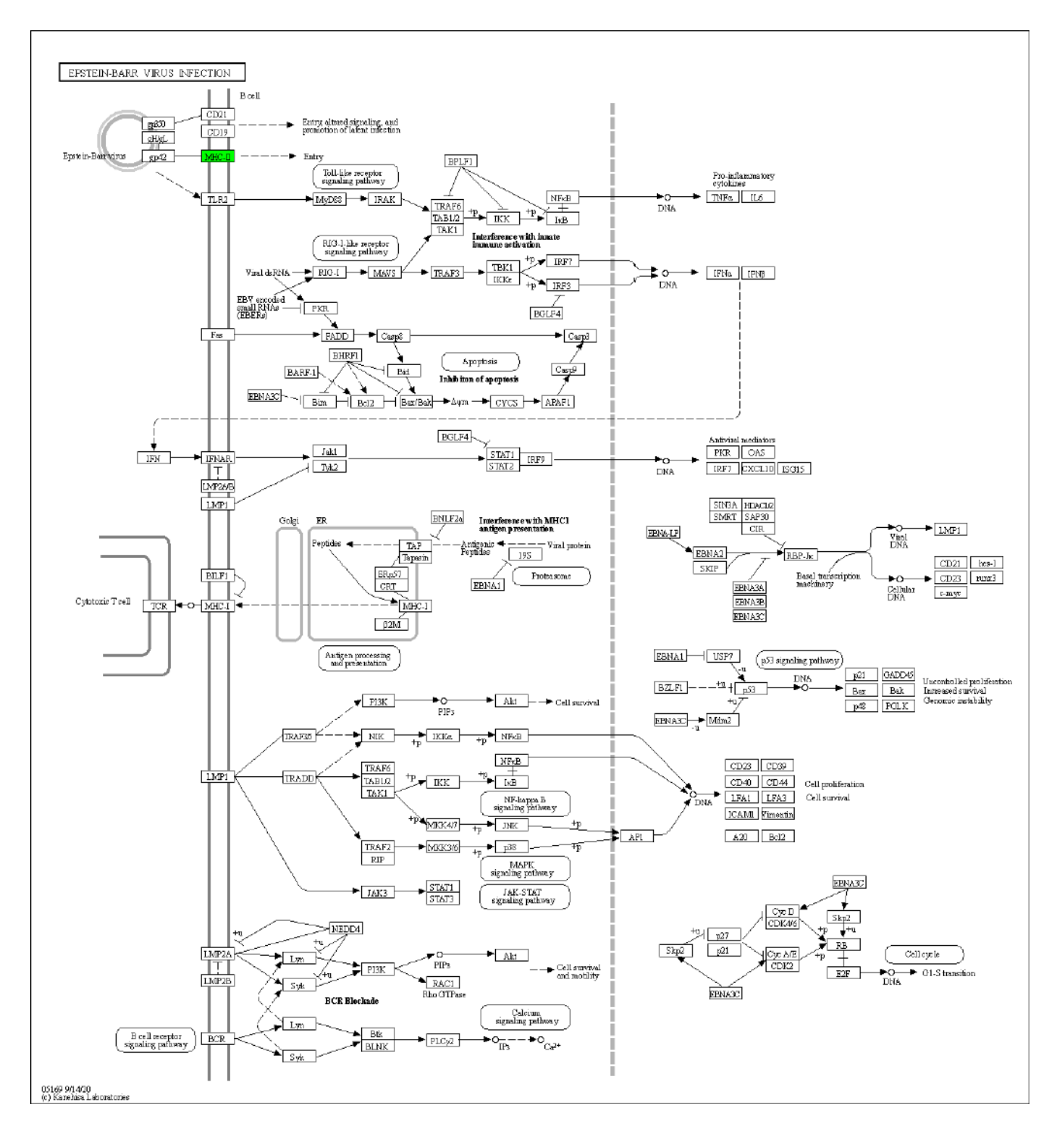

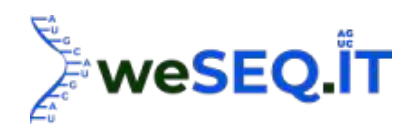

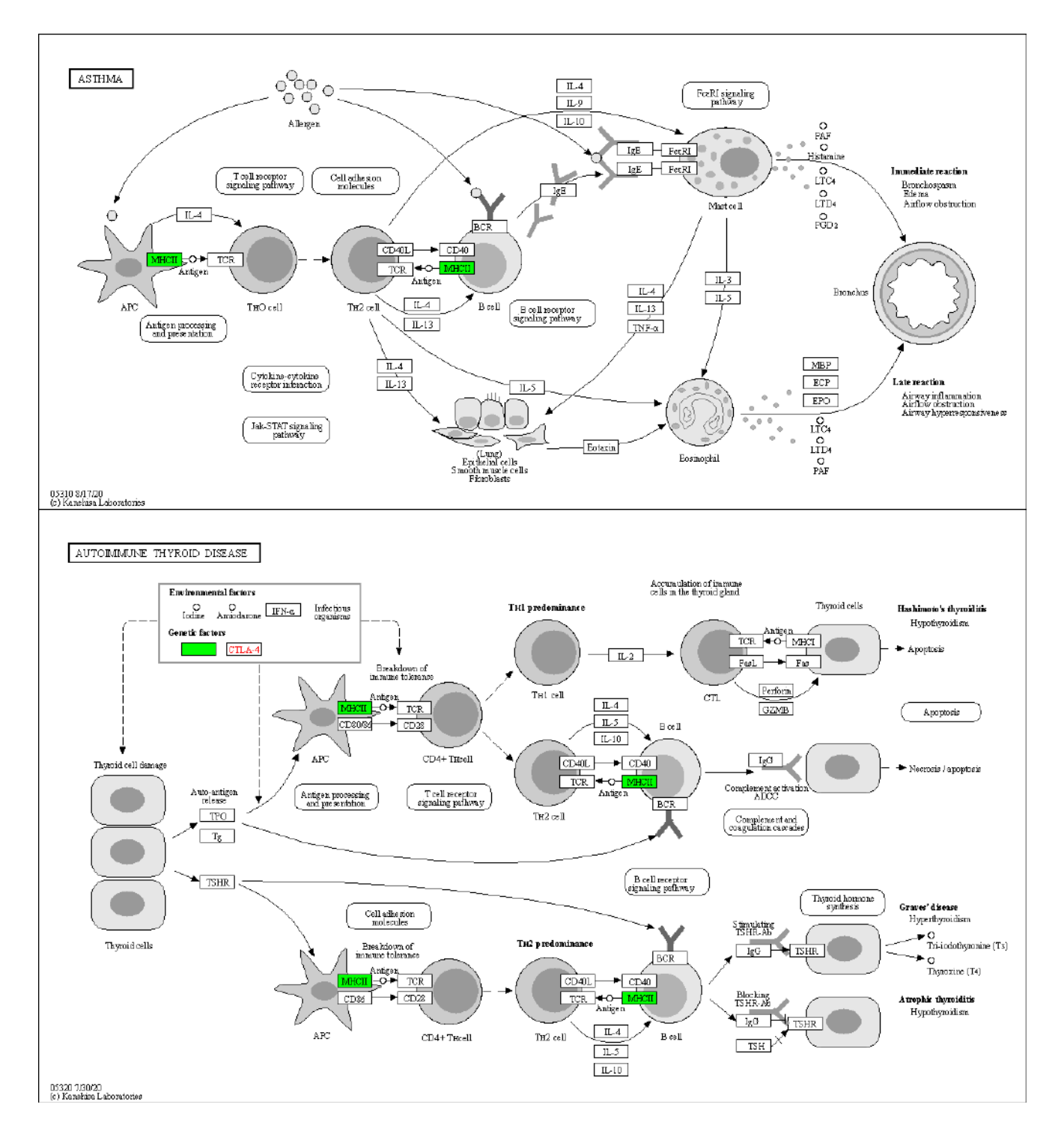

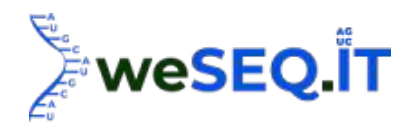

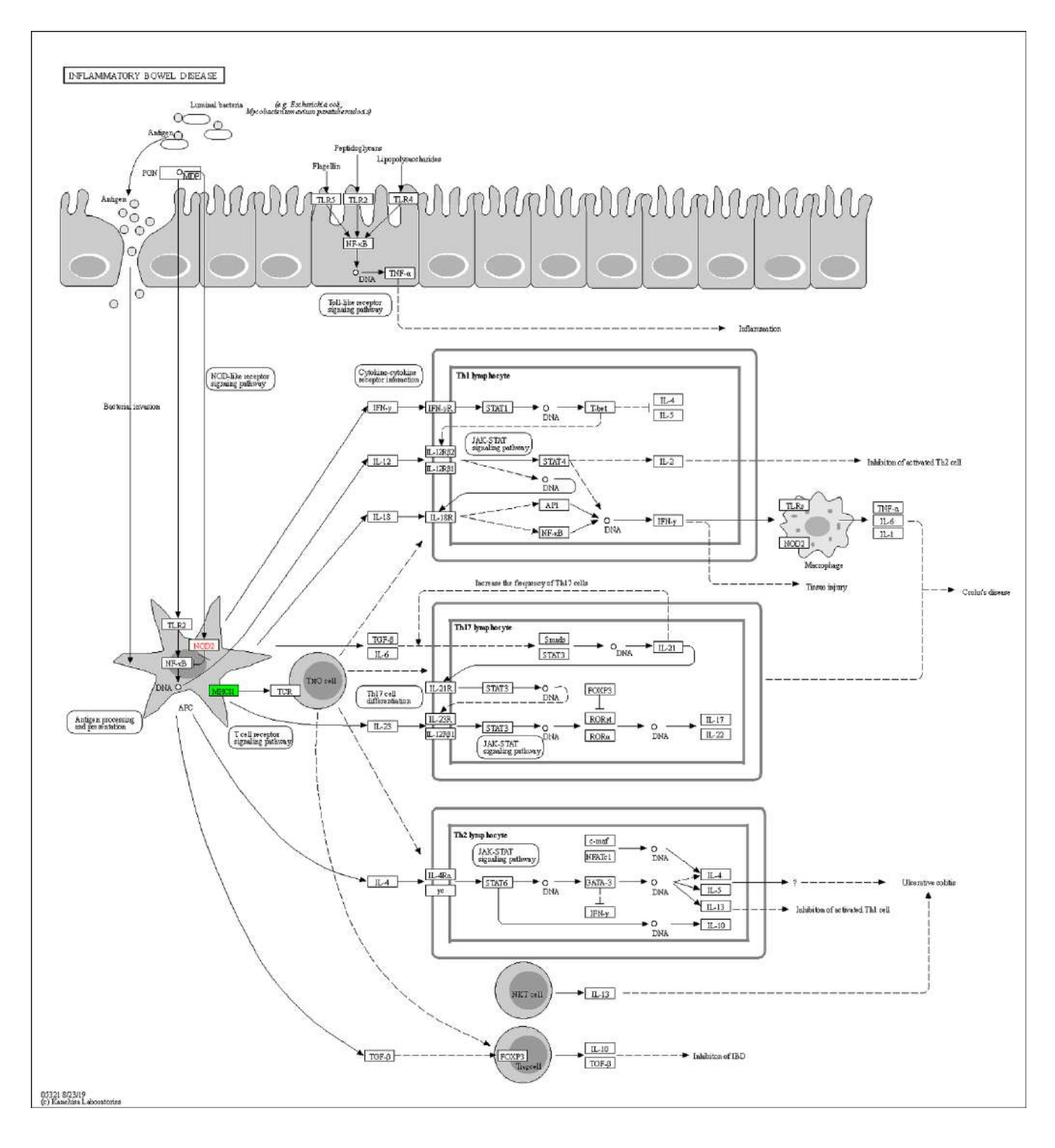

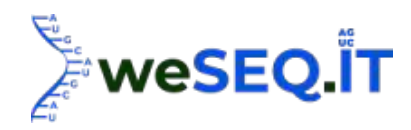

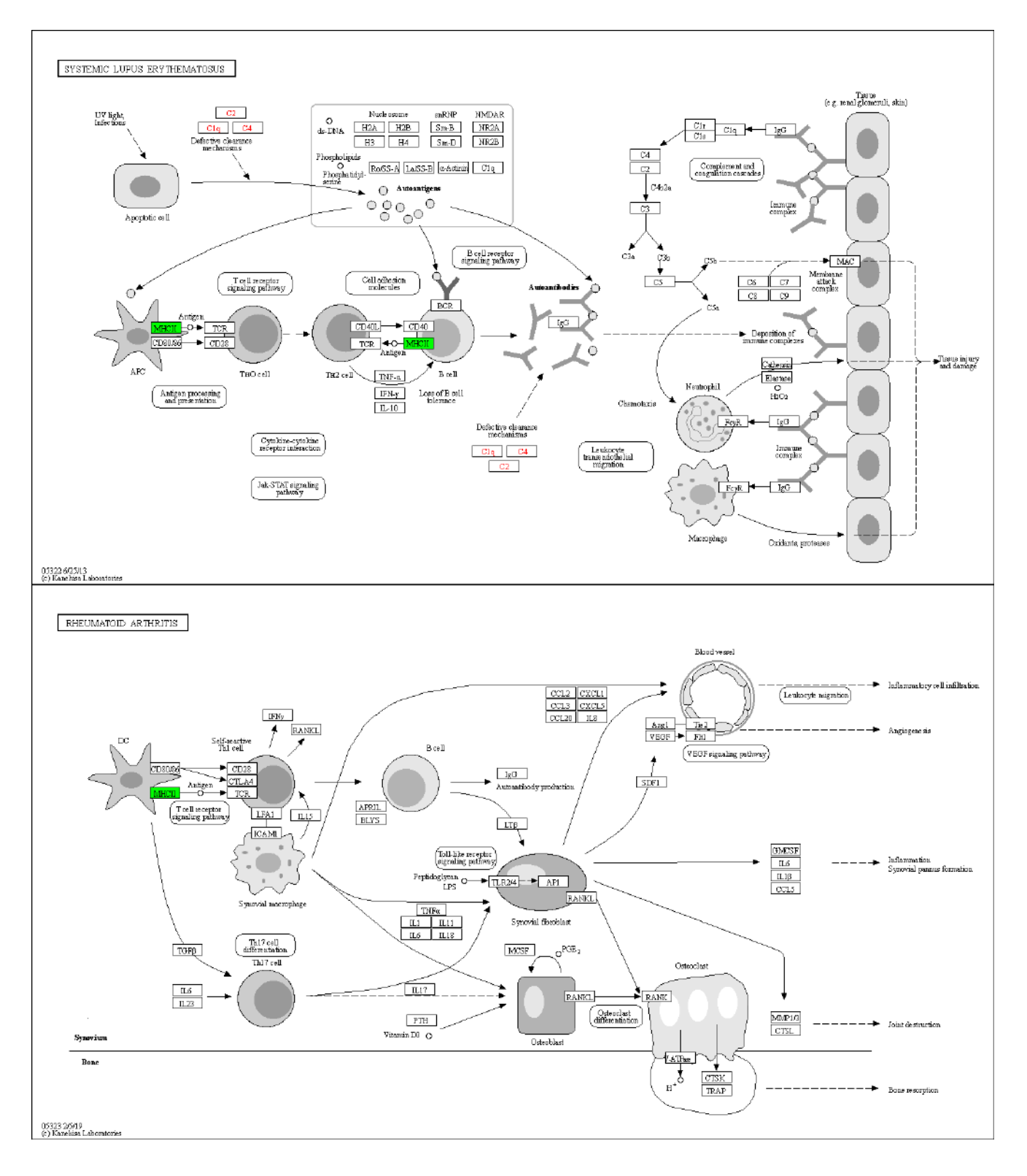

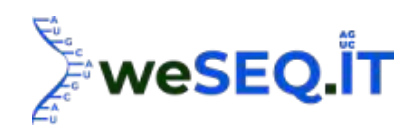

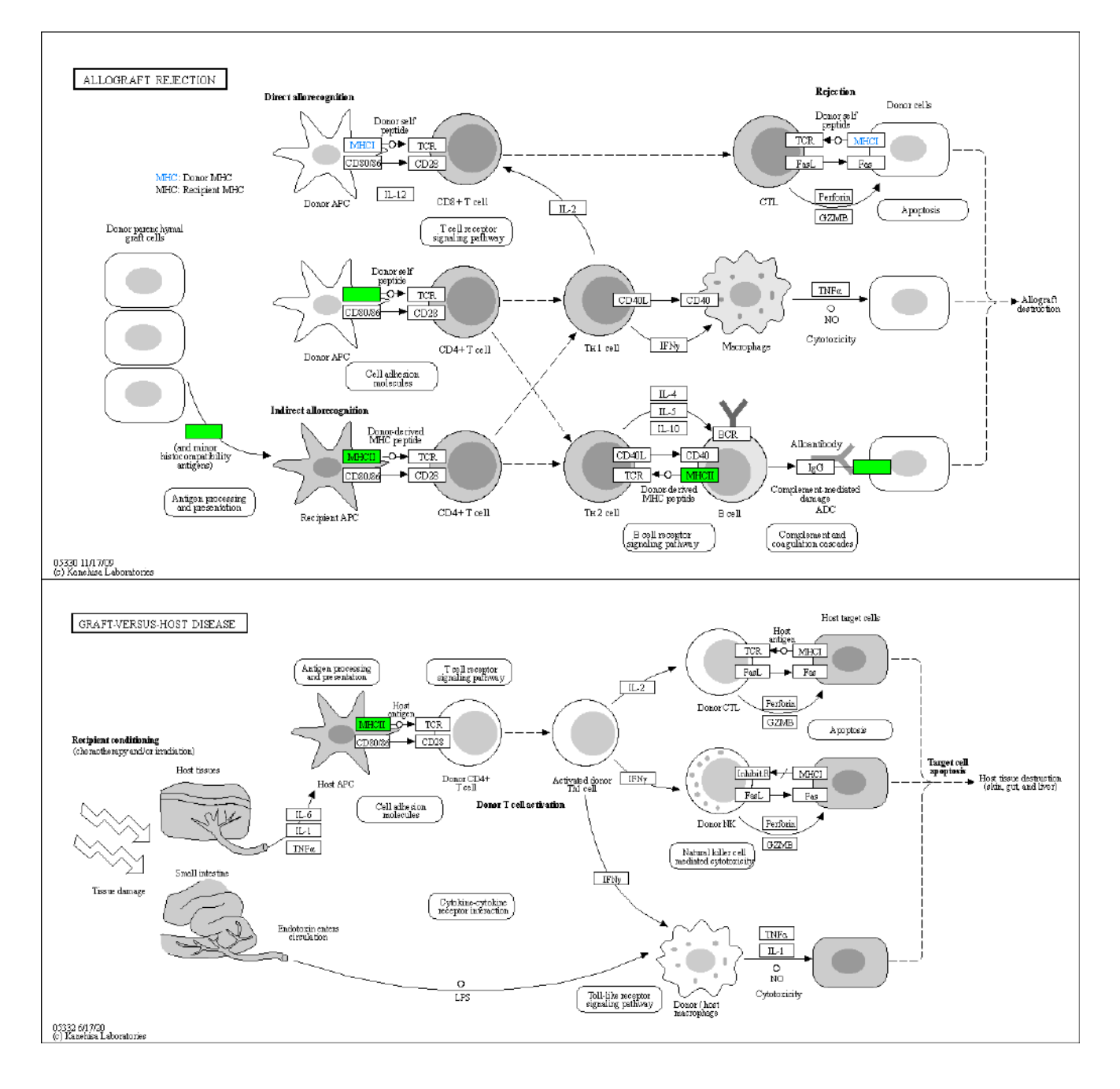

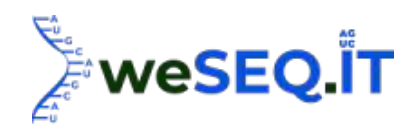

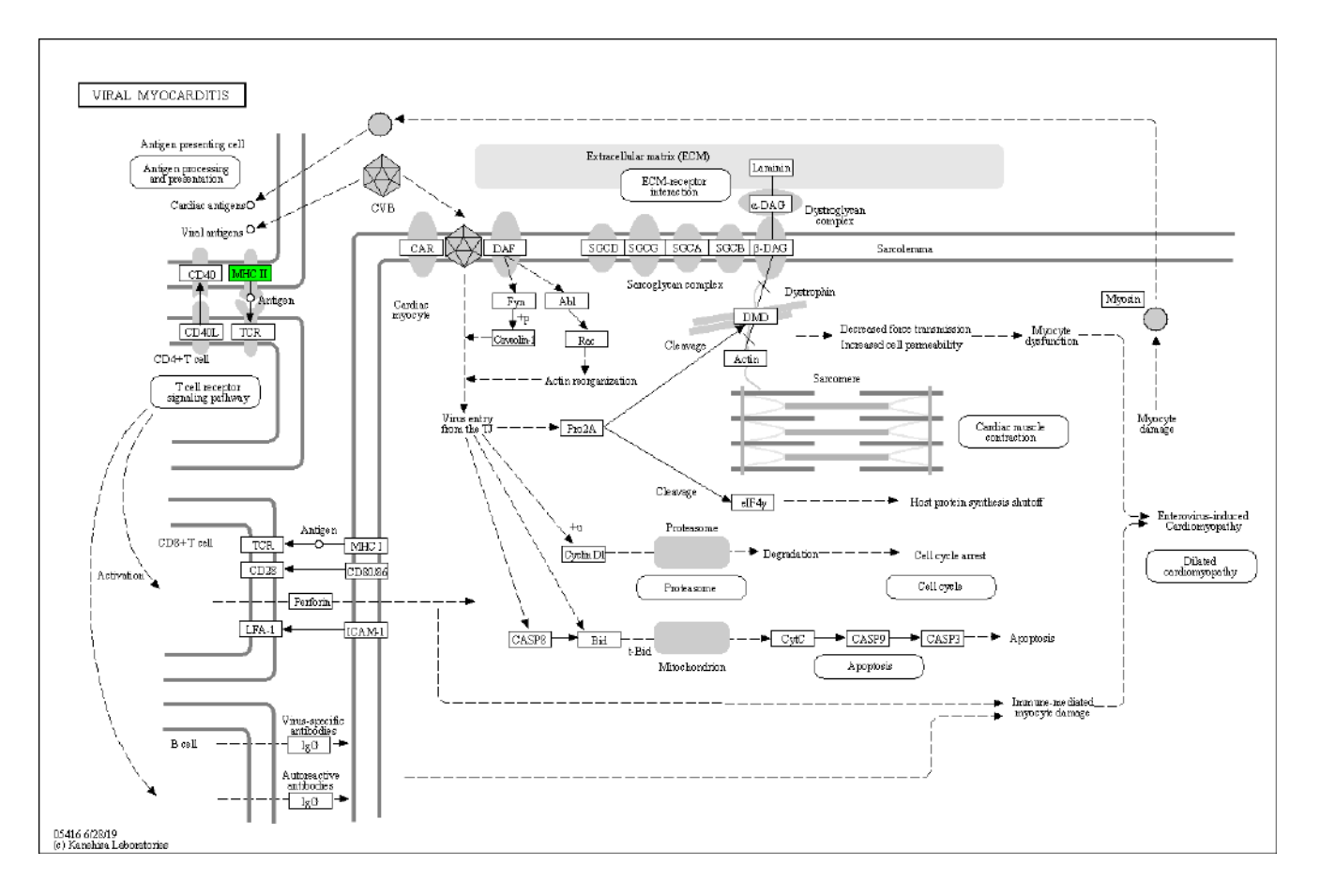

#### Figure. Demo of the KEGG annotation on DEGs

Note: Relative to control group, the nodes colored in red represent the enzymes related to up-regulated genes and the green ones represent that of down-regulated genes.

Blue ones represent enzymes related to both up and down-regulated genes. The number in the box stands for EC number. The pathway consists of many complex biochemical reactions involving multiple enzymes. The DEGs annotated to the pathway were colored on the figure. Researchers can pick pathways of their own interest basing on the highlighted pathways and research subjects for further analysis and interpretation.

The KEGG annotations of DEGs were classified according to the type of pathways. Detailed classification was shown in the following figure.

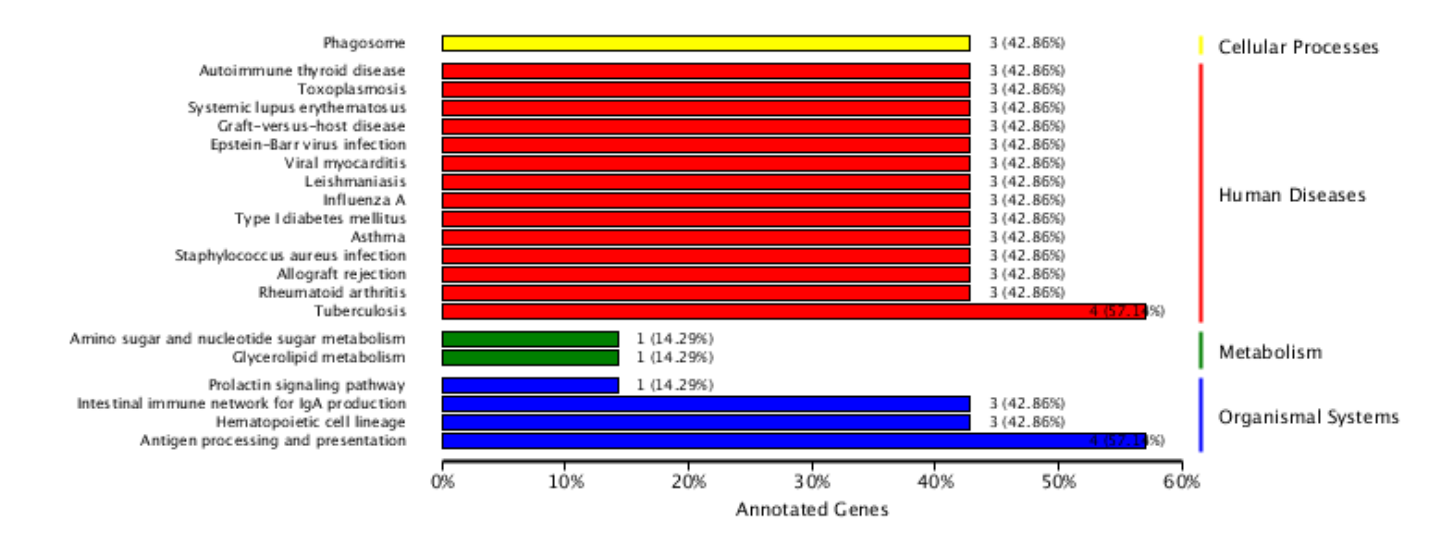

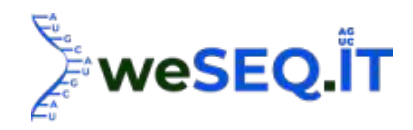

Note: Y-axis: KEGG pathway terms; X-axis: Number and the percentage of genes annotated to the KEGG pathway.

## 3.11.5 KEGG pathway enrichment analysis on DEGs

In this session, we examined if the pathways are over-presented with DEGs. Enrichment factors and fisher test were applied in the determination of enrichment degree and significancy of the pathway. Enrichment of DEGs in KEGG pathways are shown in the figures below. Top 20 enriched pathways (with smallest Q-value) were shown.

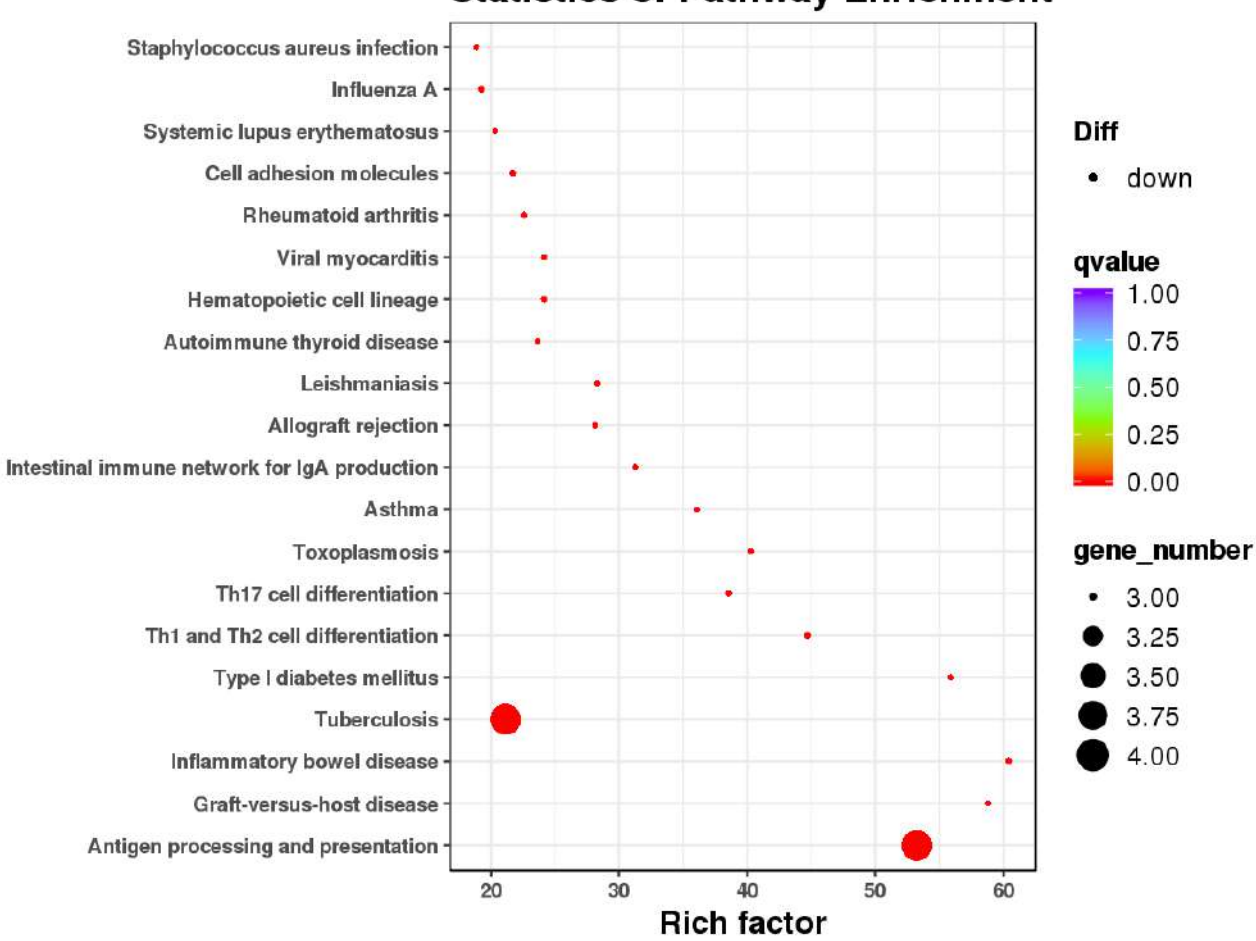

**Statistics of Pathway Enrichment** 

Note: Each dot represents a KEGG pathway. Y-axis: Pathway; X-axis: Enrichment factor. Enrichment factor is calculated as "Enrichment factor=(Ratio of DEGs annotated to the term over all DEGs)/(Ratio of genes annotated to the term over all genes)"

A larger enrichment factor indicates a more significant enrichment of the pathway.

The color of the dots stands for q-value (adjusted p-value). The smaller the q-value is, the more significant or reliable the enrichment is.

The size of the dots represents the number of DEGs enriched in this pathway. The larger the dot is, the more genes it contains.

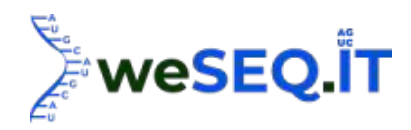

In this figure, the dots closer to lower right area are more reliable in differential analysis. Top 20 enriched pathways (with smallest Q-value) were shown.

## 3.11.6 Protein-protein interaction network of DEGs

STRING [27] is a database containing information of predicted and proved protein-protein interactions (PPI) of a collection of species. The interactions refer to both direct physical interactions and indirect functional interactions. The PPI network was built based on the DEGs generated in the differential expression analysis and existing information on interactions in database. For the species included in the database, the interactions of targeted genes can be extracted directly from the database for network construction. For species couldn't be found in STRING, homologous proteins were used for network construction. The PPT networks can be visualized by Cytoscape [28].

PPI networks of DEGs visualized in Cytoscape were shown as below.

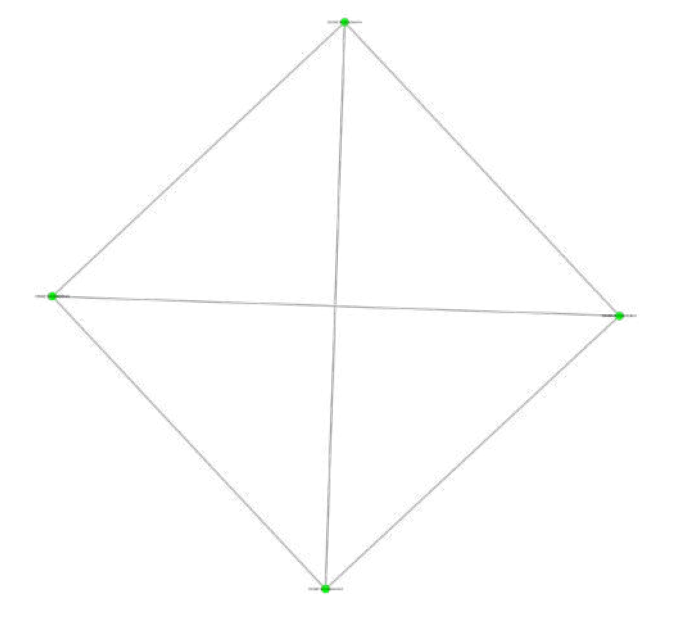

N1 N2 N3 vs T1 T2 T3.ppi.cytoscapelnput

Note: Each node in the figure represents a protein. The edge between nodes represents interactions.

The size of the nodes represents their degree, i.e. the number of interactions linked to them. The larger the nodes are, the more interactions they are involved in.

The color of the node is related to the clustering coefficient. With spectrum from green to red, the clustering coefficient increases. A higher clustering coefficient (red nodes) indicates a better connectivity of the node to surrounding nodes. The thickness of the edge between two nodes represents the strength of interactions. The thicker the edge is, the stronger the interaction is.

Nodes without connections means there are no PPT found in the analysis.

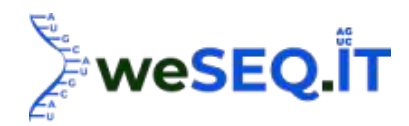

## 3.11.7 Transcriptional factor annotation

Regulations at transcription level is a crucial step in gene expression regulation. Transcription factor (TF) specifically binds to sequences in upper-stream of a gene to regulate transcription of the gene. A number of biological functions are regulated by altering specific TF to stimulate or inhibit the expression of corresponding genes. Therefore, it is necessary to annotate TFs of differentially expressed genes between groups. TFs of DEGs were identified and annotation based on AminalTFDB database.

# 3.11.8 Prediction of transcription factor binding sites

Transcription factor binding site (TFBS) refers to DNA fragments where transcription factors bind to. The length of TFBS ranges from 5 to 20 bp. Normally, a transcription factor regulates several genes simultaneously. Its bind sites on different genes share conserved region, however, are not exactly the same. In current analysis, R package TFBStools [33] is applied to predict TFBS in promoter regions of DEGs (Promoter region of a gene is defined as 1 kb upper-stream of the gene.). JASPAR [32] database (http://jaspar.genereg.net/) is used here as reference motif database. Output of prediction was listed in the table below.

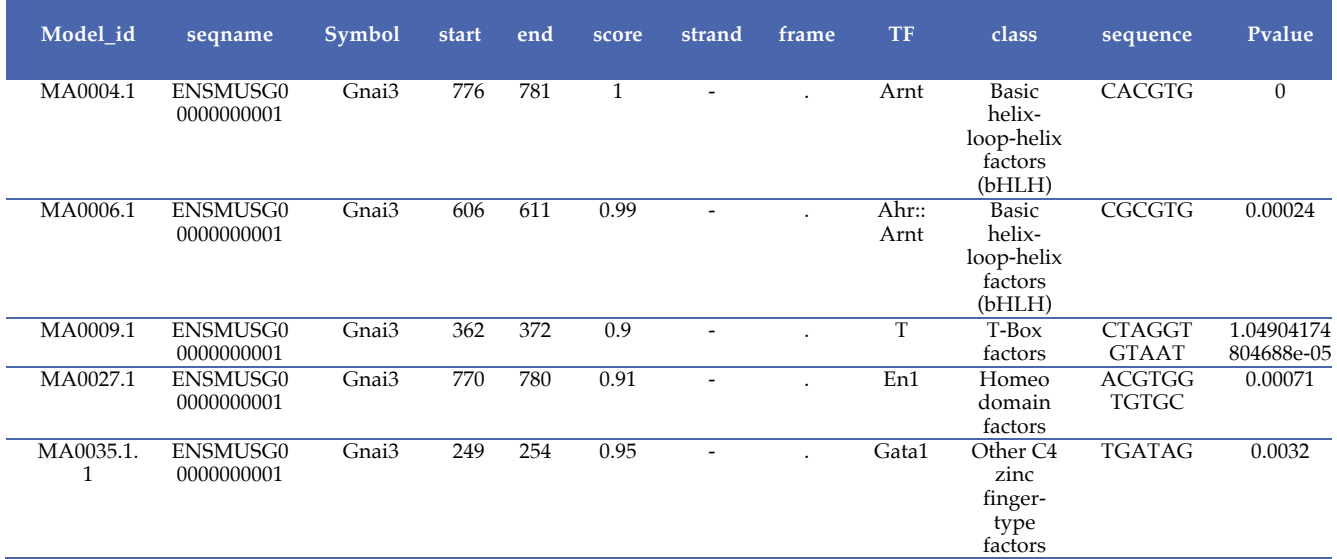

Note: Model\_id: TFBS motif ID; seqname: Gene name; start: Starting position; end: Ending position; score: Score stands for the possibility of binding between TF and TFBS; strand: direction of strand; frame:.; TF: Transcription factor ID; class: Annotation of TF; sequence: TFBS sequence; Pvalue: P-value.

TFBS sequence features were shown in the figure below.

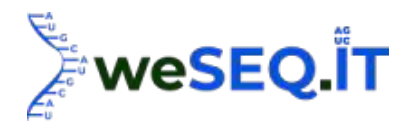

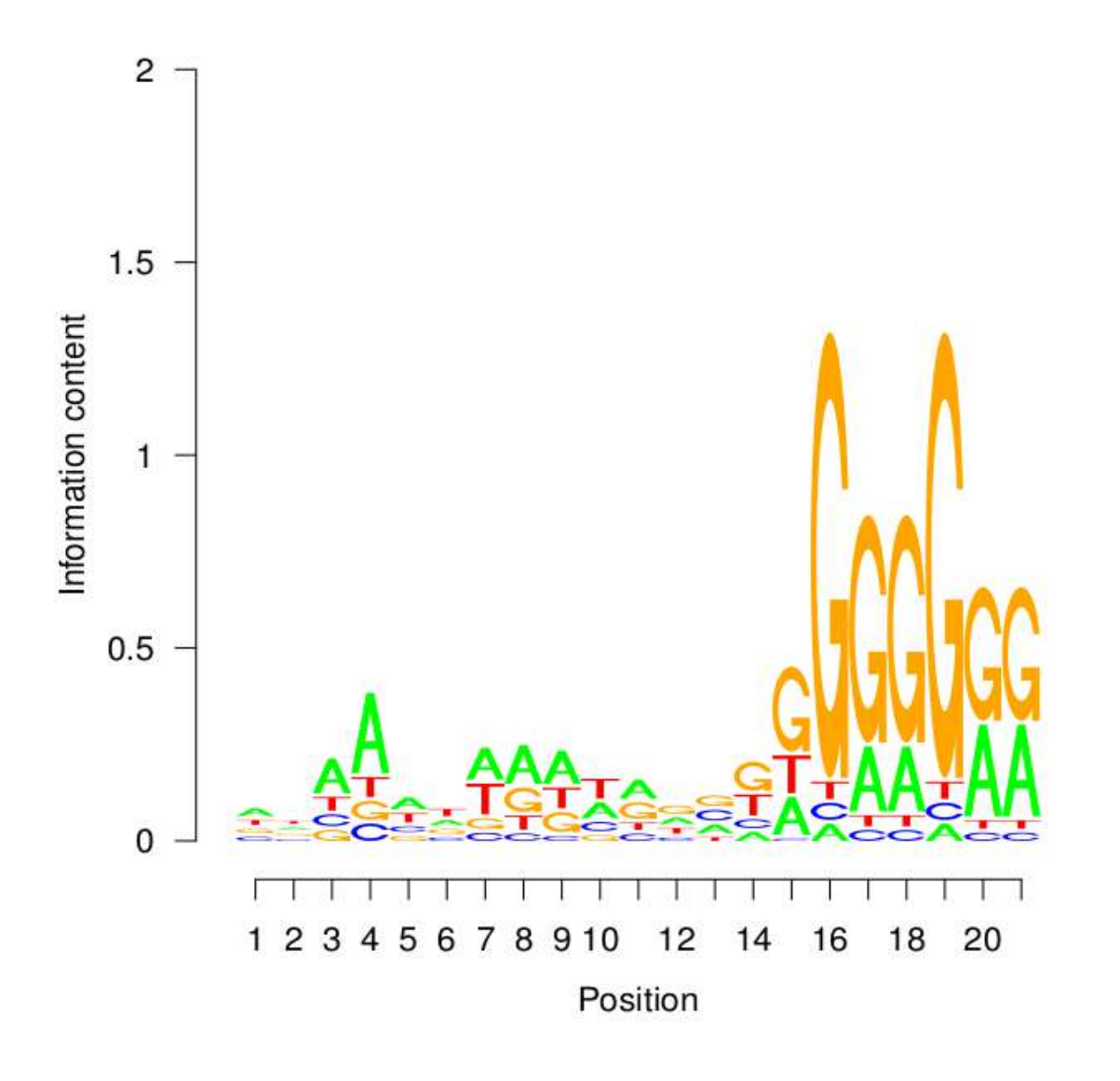

Note: X-axis: Relative position of base in motif; Y-axis: Conservation of the base on the position. The height of the signal stands for relative frequency of corresponding base at the position.

## 3.12 Differential alternative splicing analysis

Differential alternative splicing analysis was processed by rMATS [31]. The number of reads that uniquely mapped to the transcript (the exon inclusion isoform or the exon skipping isoform) is defined as inclusion level of alternative splicing. The rMATS statistical calculates the p-value between IncLevel (Inclusion level) of two groups of samples by likelihood-ratio test. The p-values were then corrected by Benjamini Hochberg to get FDR value. In current analysis, the default threshold for rMATS screening is  $|\Delta \psi| > c$  (c=0.0001); i.e. P-value between mean  $\psi$  values of two samples larger than the threshold c. rMATS can identify following 5 alternative splicing events: exon skipping (SE), alternative 5' splicing junction (A5SS), alternative 3' splicing junction (A3SS), mutually exclusive exon (MXE) and intron retention (RI).

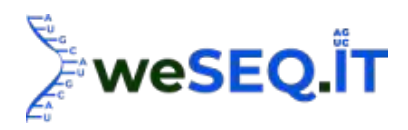

## **Alternative Splicing Events**

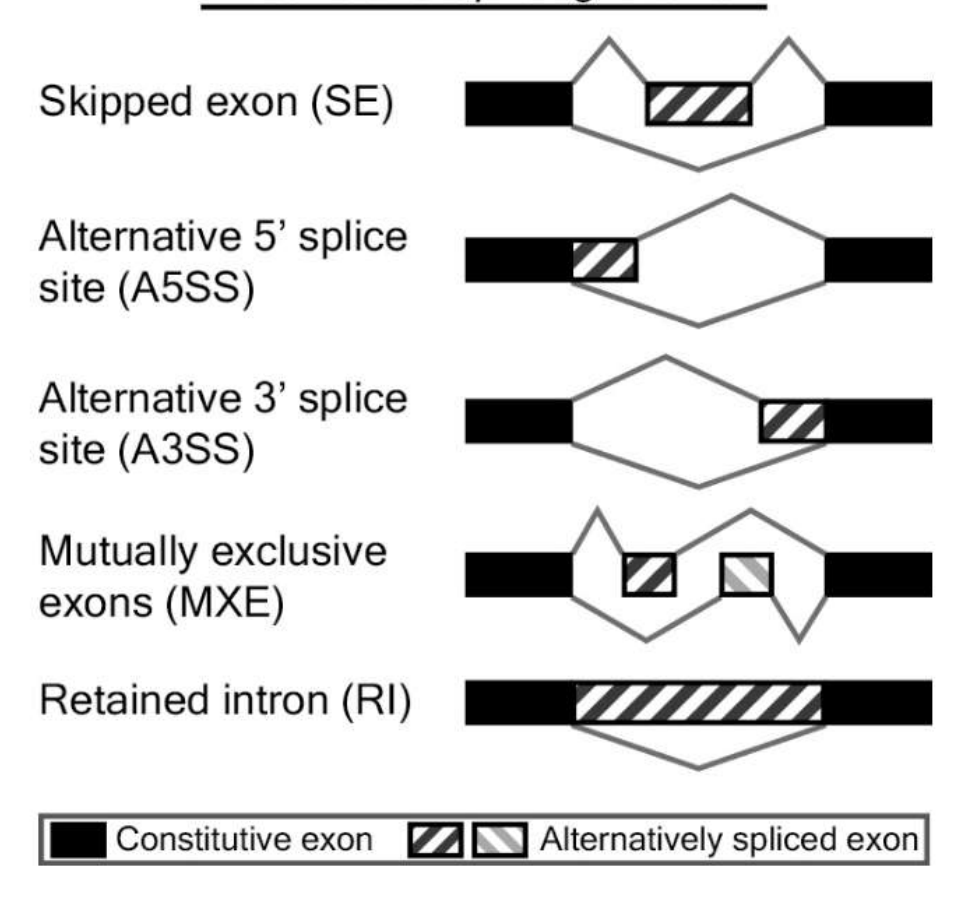

rMATS software analysis results:

N1\_N2\_N3\_vs\_T1\_T2\_T3.A3SS.MATS.JC.xls N1\_N2\_N3\_vs\_T1\_T2\_T3.A5SS.MATS.JC.xls N1\_N2\_N3\_vs\_T1\_T2\_T3.MXE.MATS.JC.xls N1\_N2\_N3\_vs\_T1\_T2\_T3.RI.MATS.JC.xls

N1\_N2\_N3\_vs\_T1\_T2\_T3.SE.MATS.JC.xls

Note: GeneID: Gene ID; geneSymbol: Gene symbol; chr: chromosome No. Strand: +/-strand; exonStart\_0base: Starting position of exon (from 0); exonEnd: Ending position of exon; upstreamES: Starting position of upper-stream exon; upstreamEE: Ending position of upper-stream exon; downstreamES: Starting position of down-stream exon; downstreamEE: Ending position of downstream exon; (Other types of alternative splicing may have some different columns); IJC\_SAMPLE\_1:counts of inclusion junction counts in SAMPLE\_1, replicates are divided by ","; SJC\_SAMPLE\_1: counts of skipping junction in SAMPLE\_1, replicates are divided by ","; IJC\_SAMPLE\_2 counts of inclusion junction in SAMPLE\_2, replicates are divided by ","; SJC\_SAMPLE\_2: counts of skipping junction in SAMPLE\_2; IncFormLen: Valid length of inclusion form; SkipFormLen: Valid length of skipping form; P-Value: Significancy in alternative splicing events between two samples; FDR: FDR value; IncLevel1: Inclusion level of samples in group SAMPLE\_1 (replicates are divided by ","); IncLevel2: Inclusion level of samples in group SAMPLE\_2 (replicates are divided by ","); IncLevelDifference: average(IncLevel1) – average (IncLevel2).

Statistics of differential alternative splicing events:

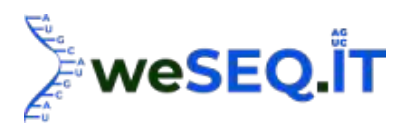

Table. Statistics of differential alternative splicing events

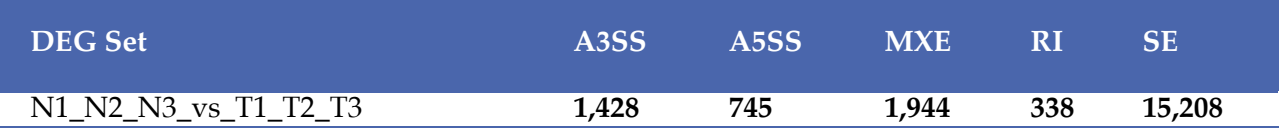

Note: DEG set: Name of DEG set; The rest columns: number of DEGs in corresponding alternative splicing events; A3SS: Alternative 3' splice junction; A5SS: Alternative 5' splice junction; MXE: Mutually exclusive exons; RI: Intron retention; SE: Exon skipping.

## 3.13 GSEA analysis

Gene Set Enrichment Analysis(GSEA) [32] was processed on all genes based on expression level. Normally, differential expression analysis only focus on up- or down-regulated genes with statistical significancy. However, this may mask the genes, which are altered slightly without significancy but play vital role in biological functions. Without setting threshold on fold change and significancy, GSEA is able to detect weak alterations in gene expression. In this analysis, genes sets of KEGG pathway and GO terms on BP, CC, MF were employed as gene sets of interest. Genes of each group were used as background gene set. Enriched gene sets were identified as p-value<0.001 and FDR<0.05.

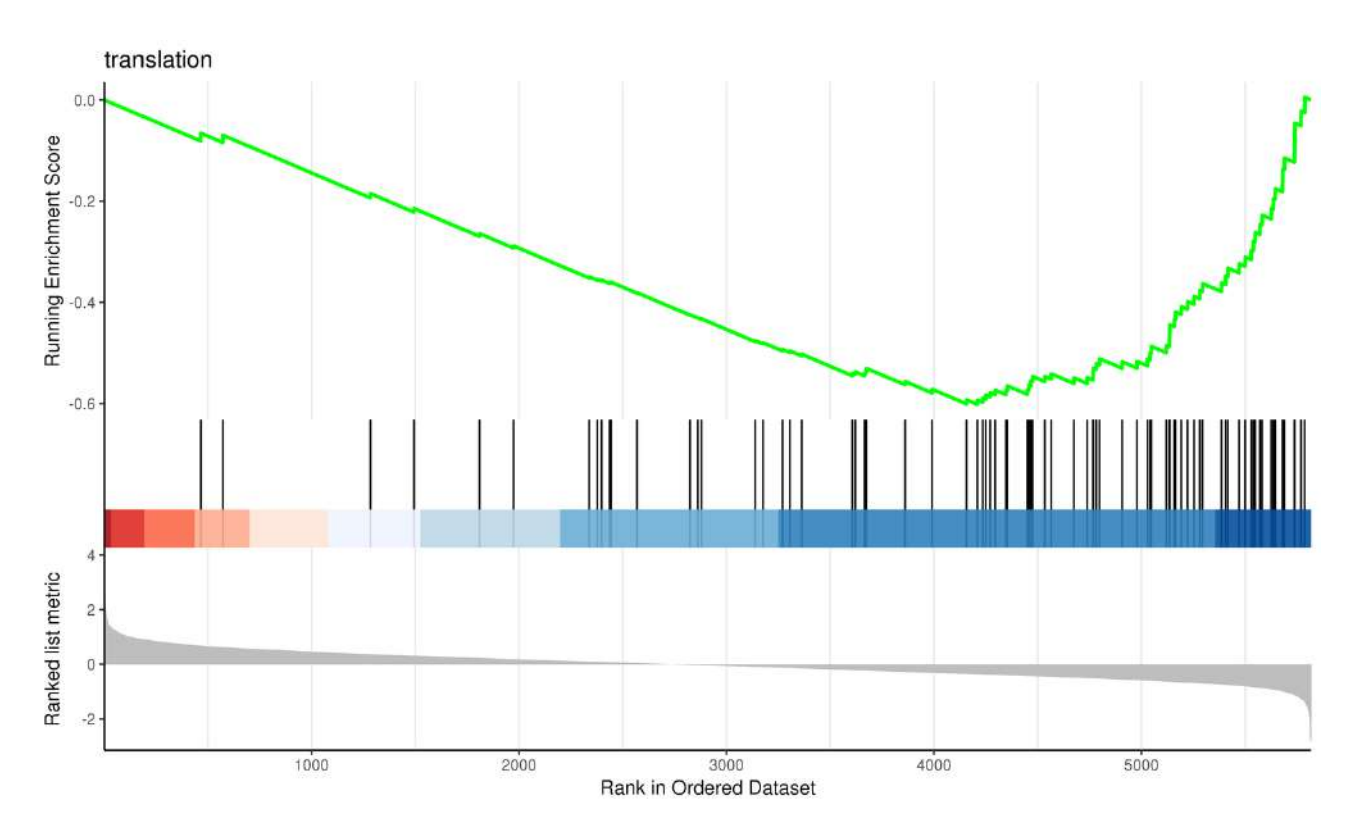

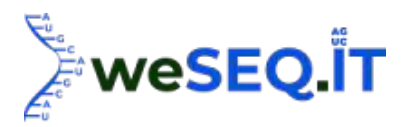

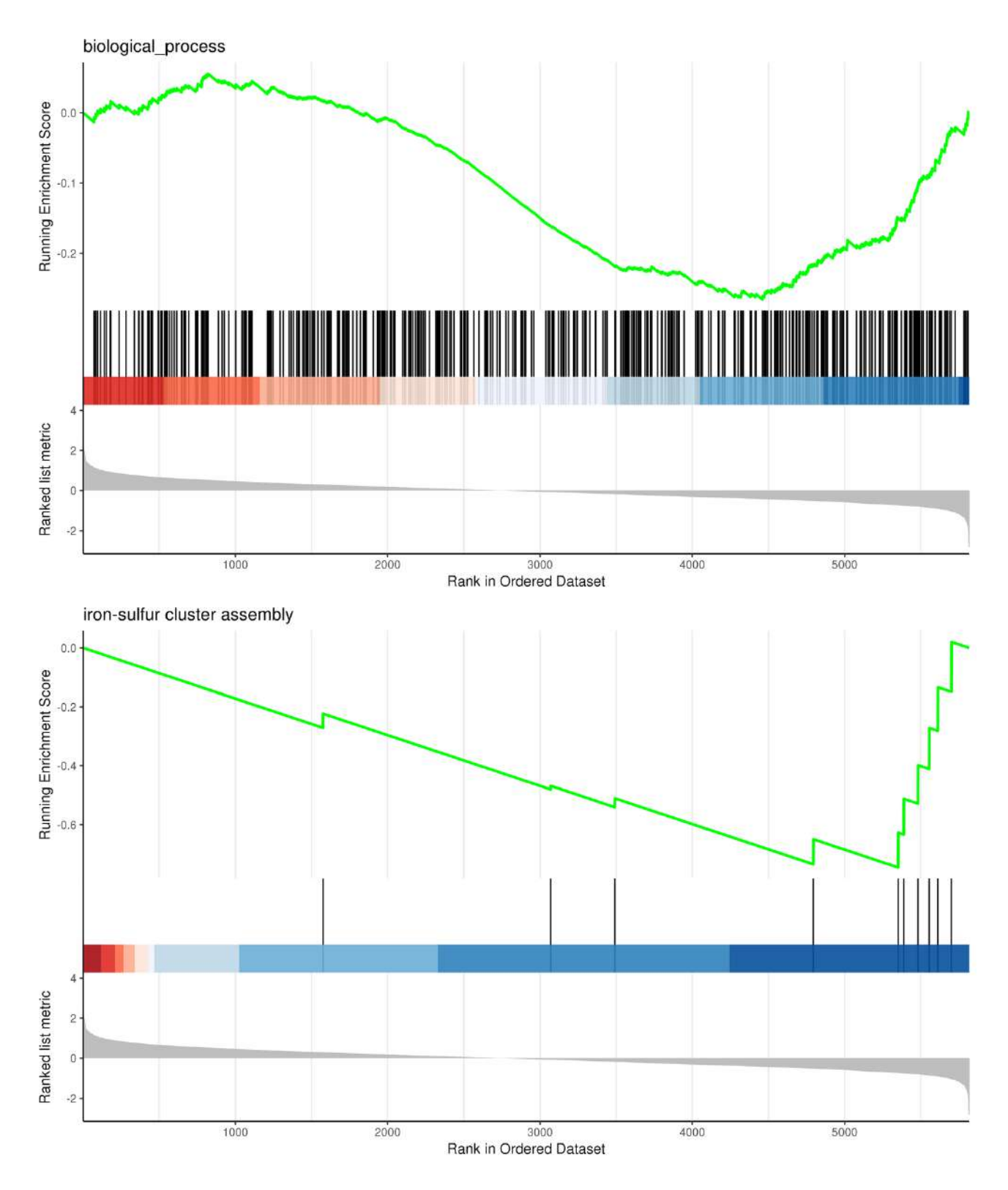

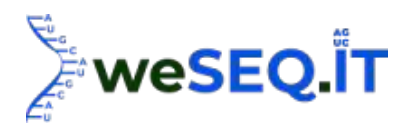

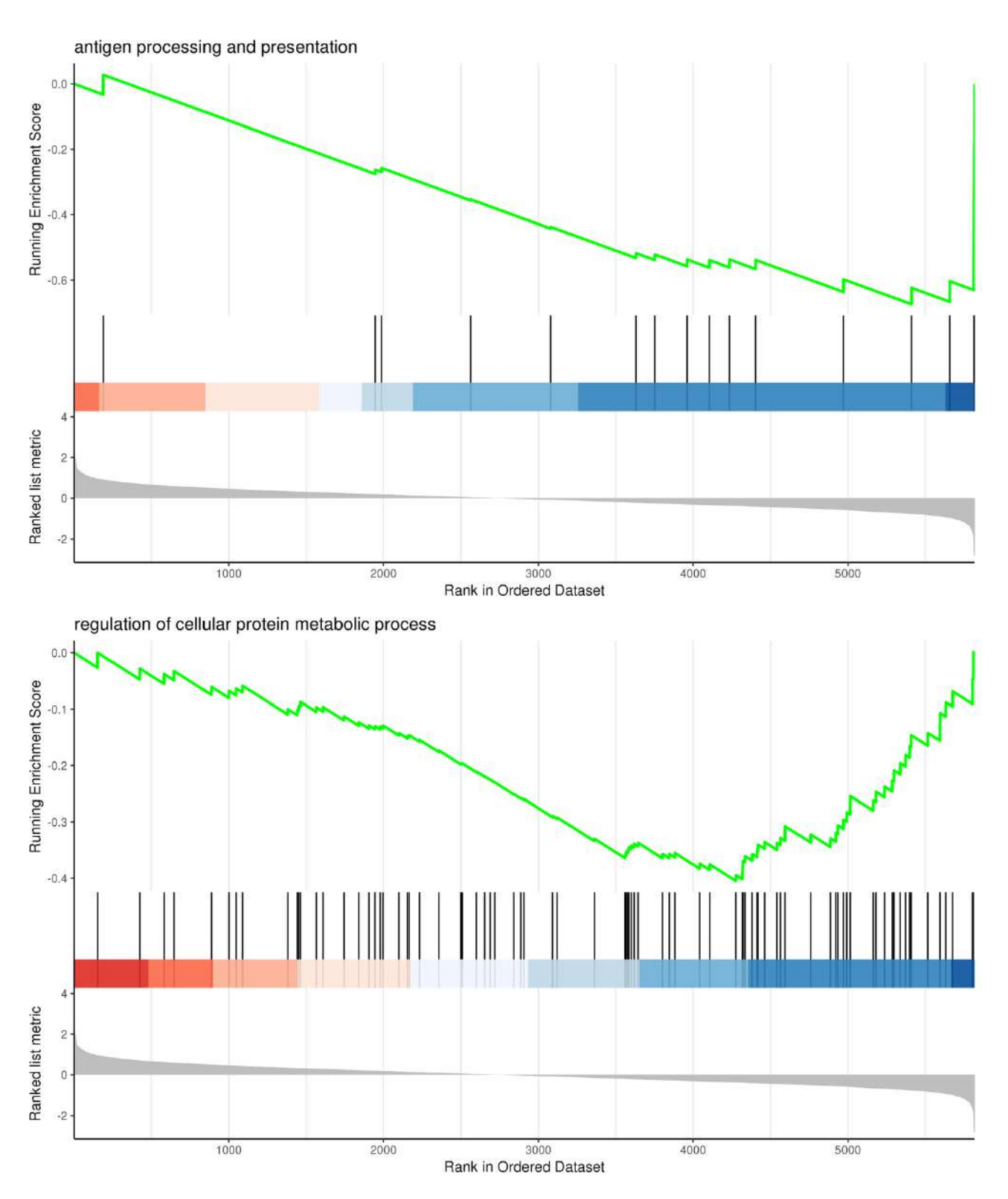

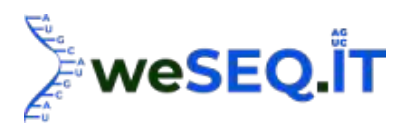

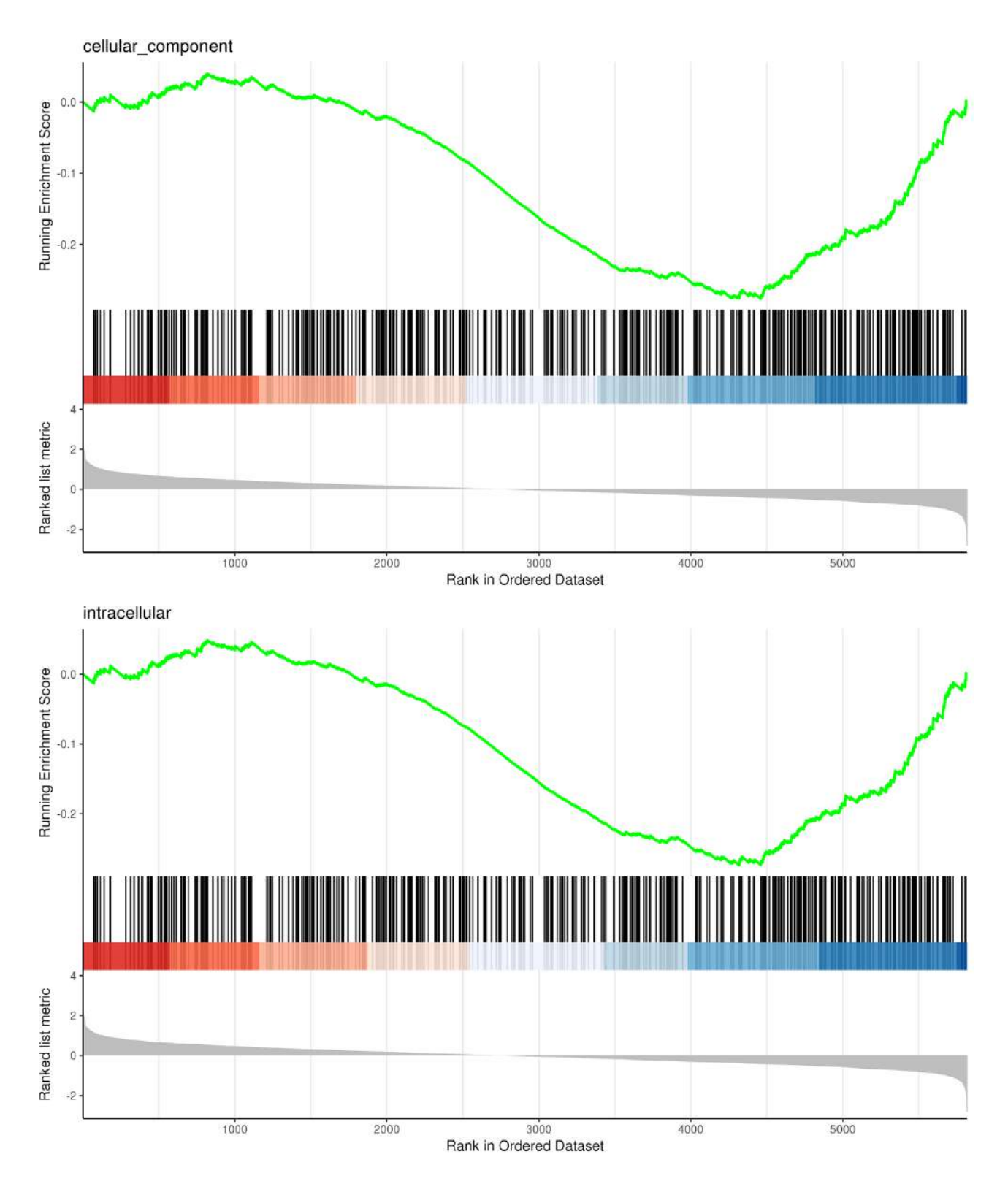

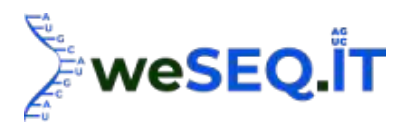

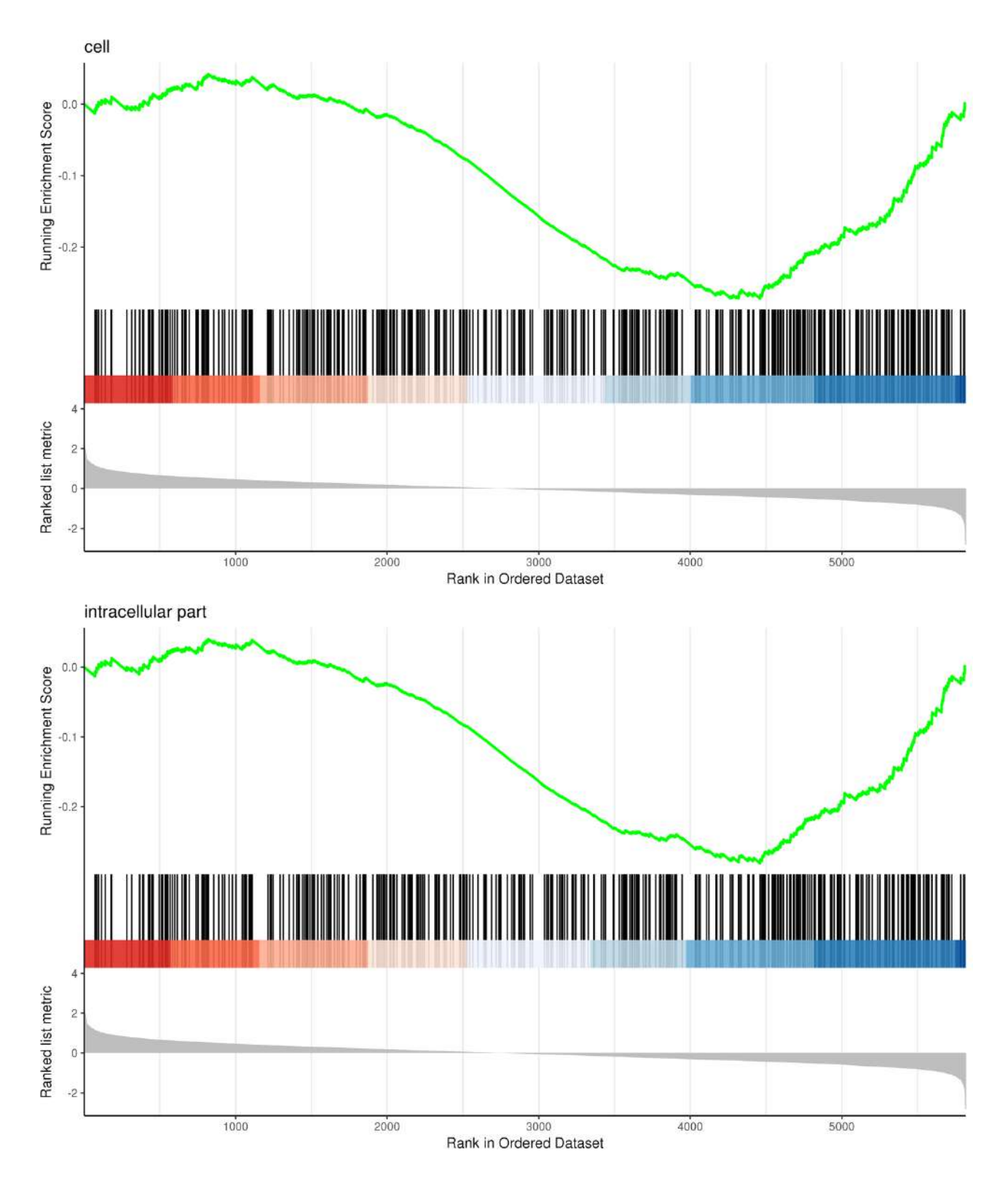

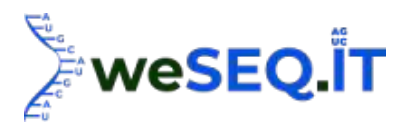

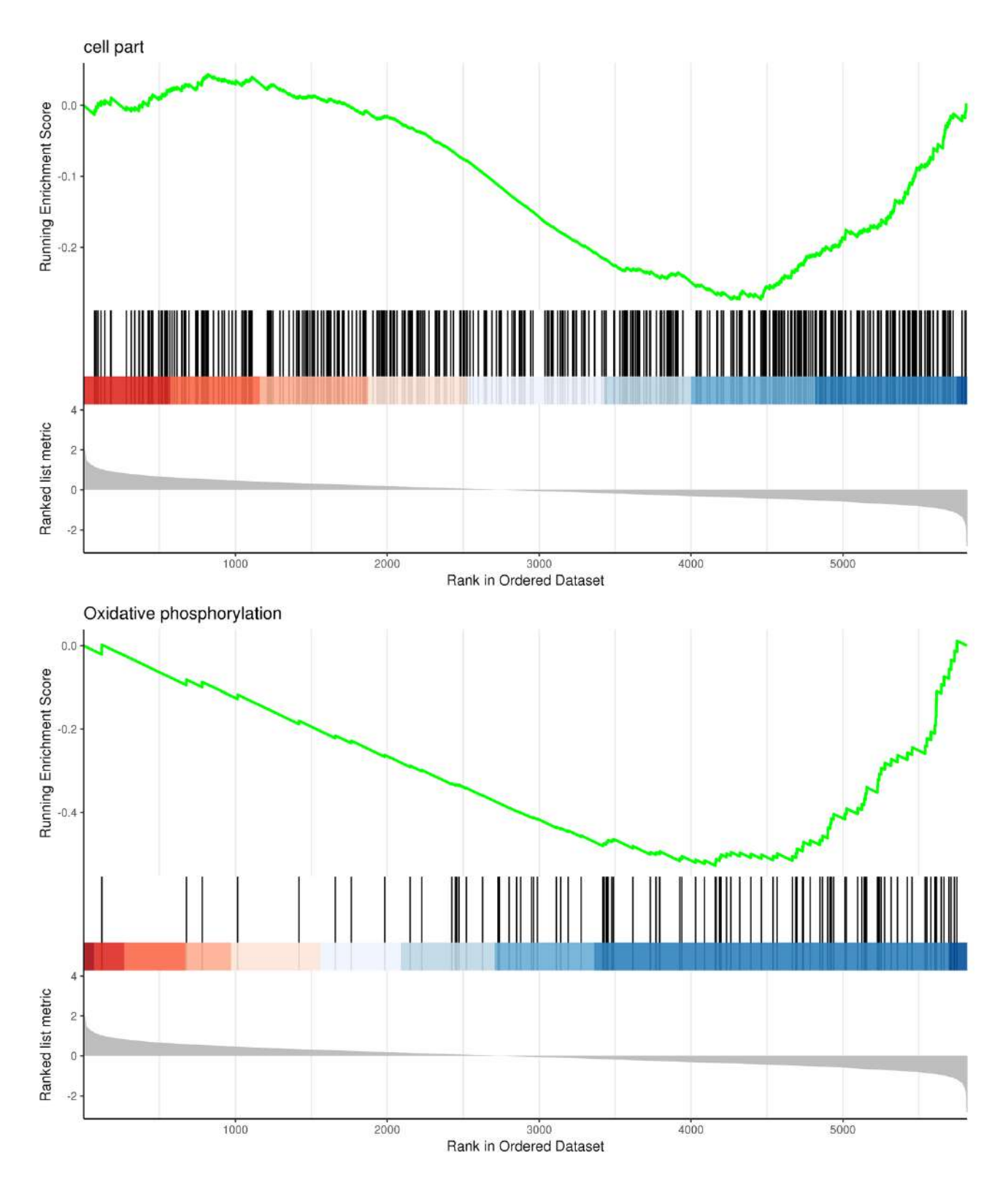

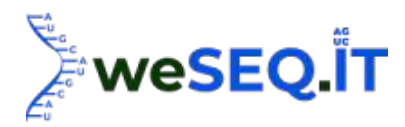

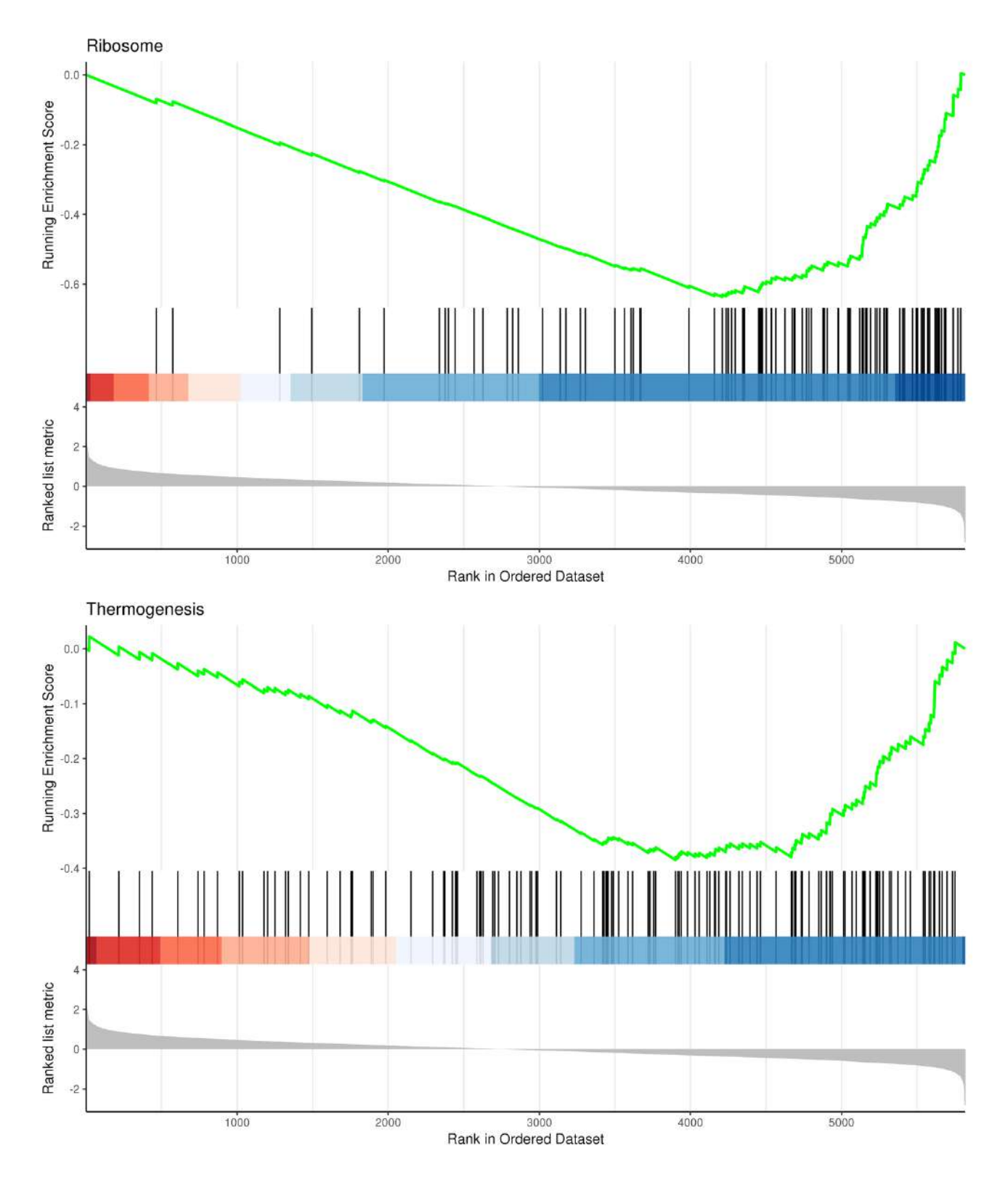

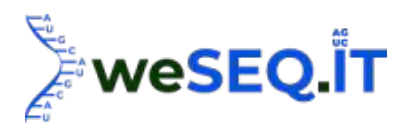

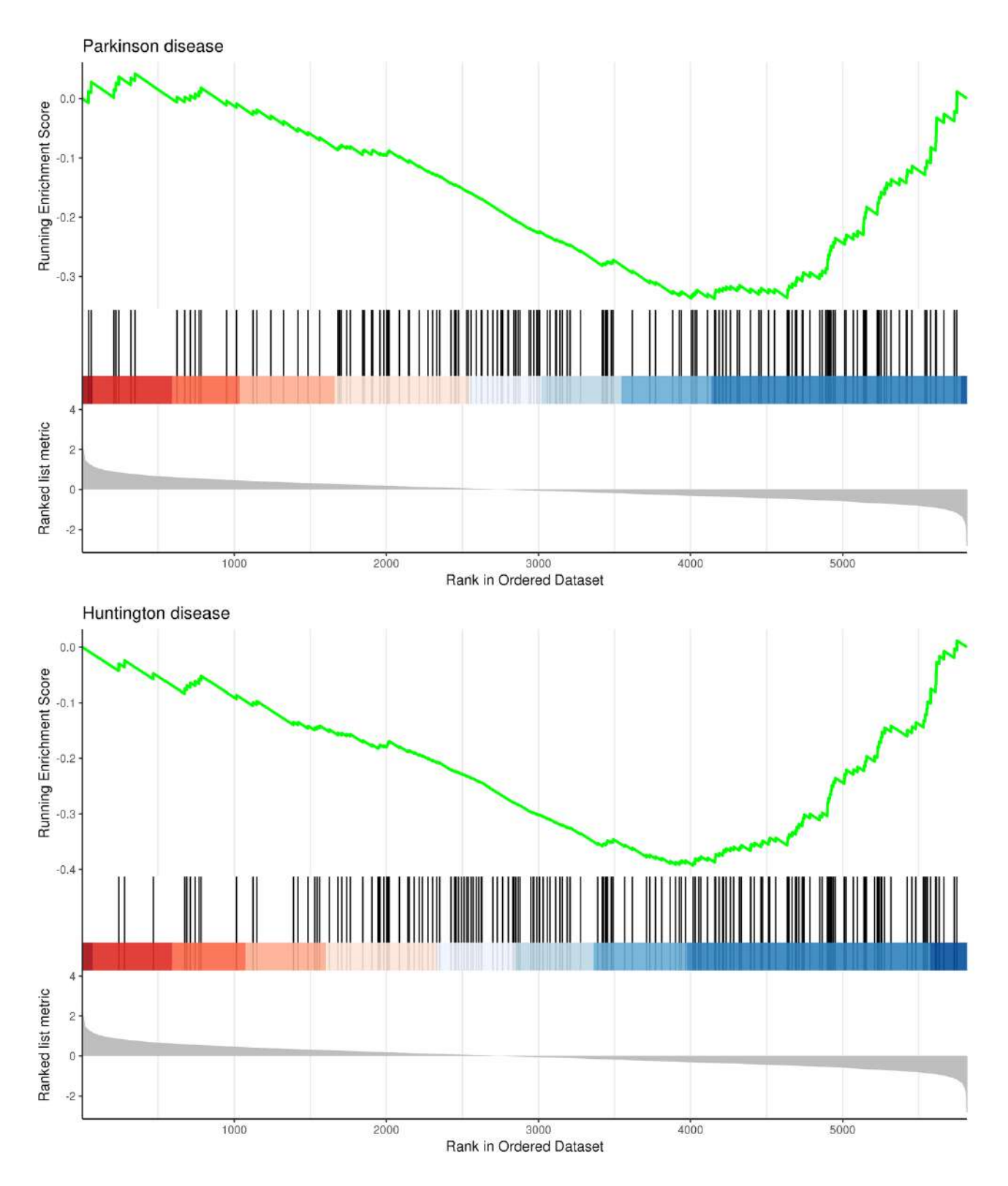

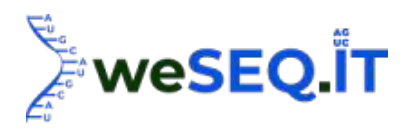

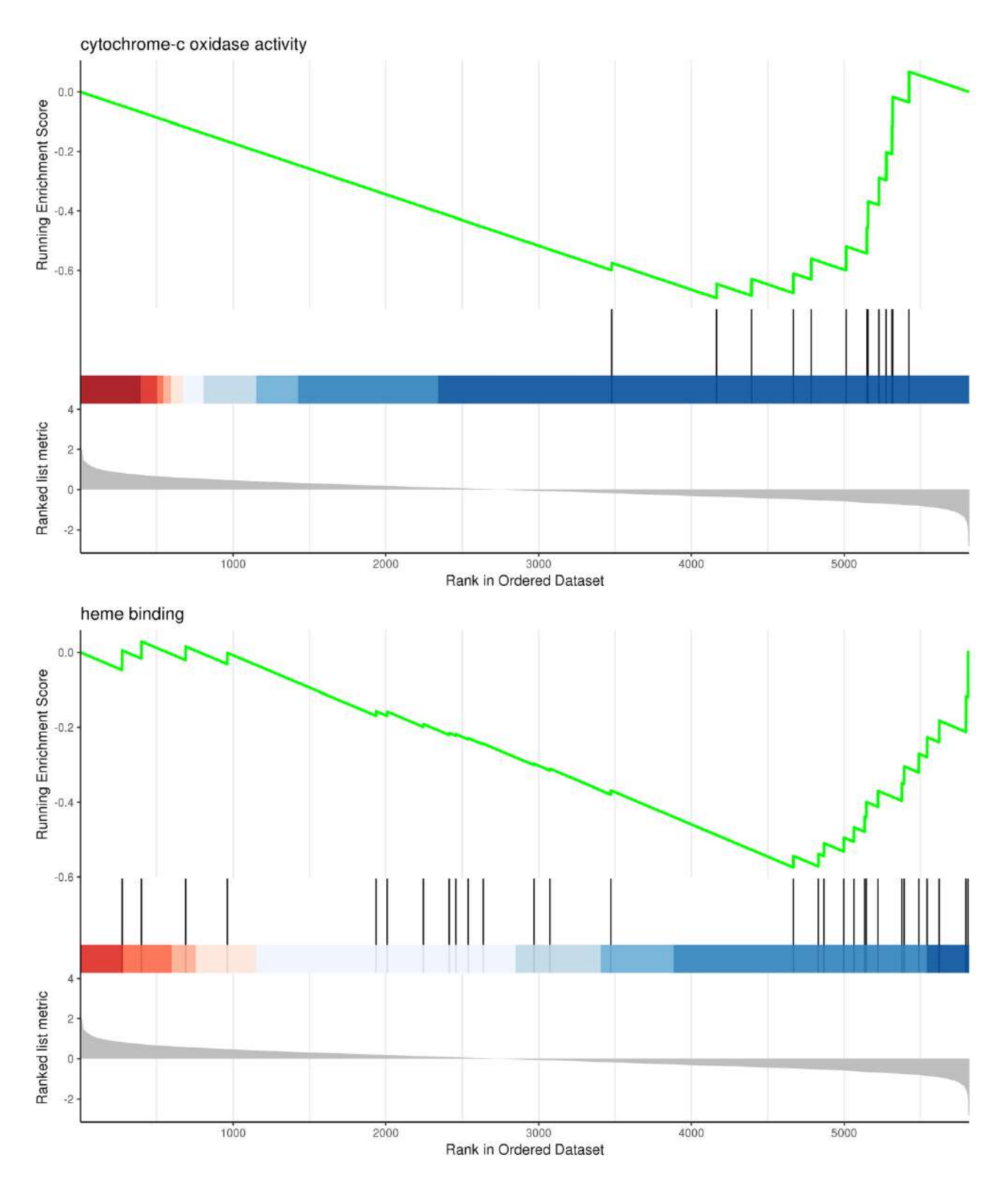

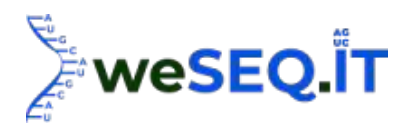

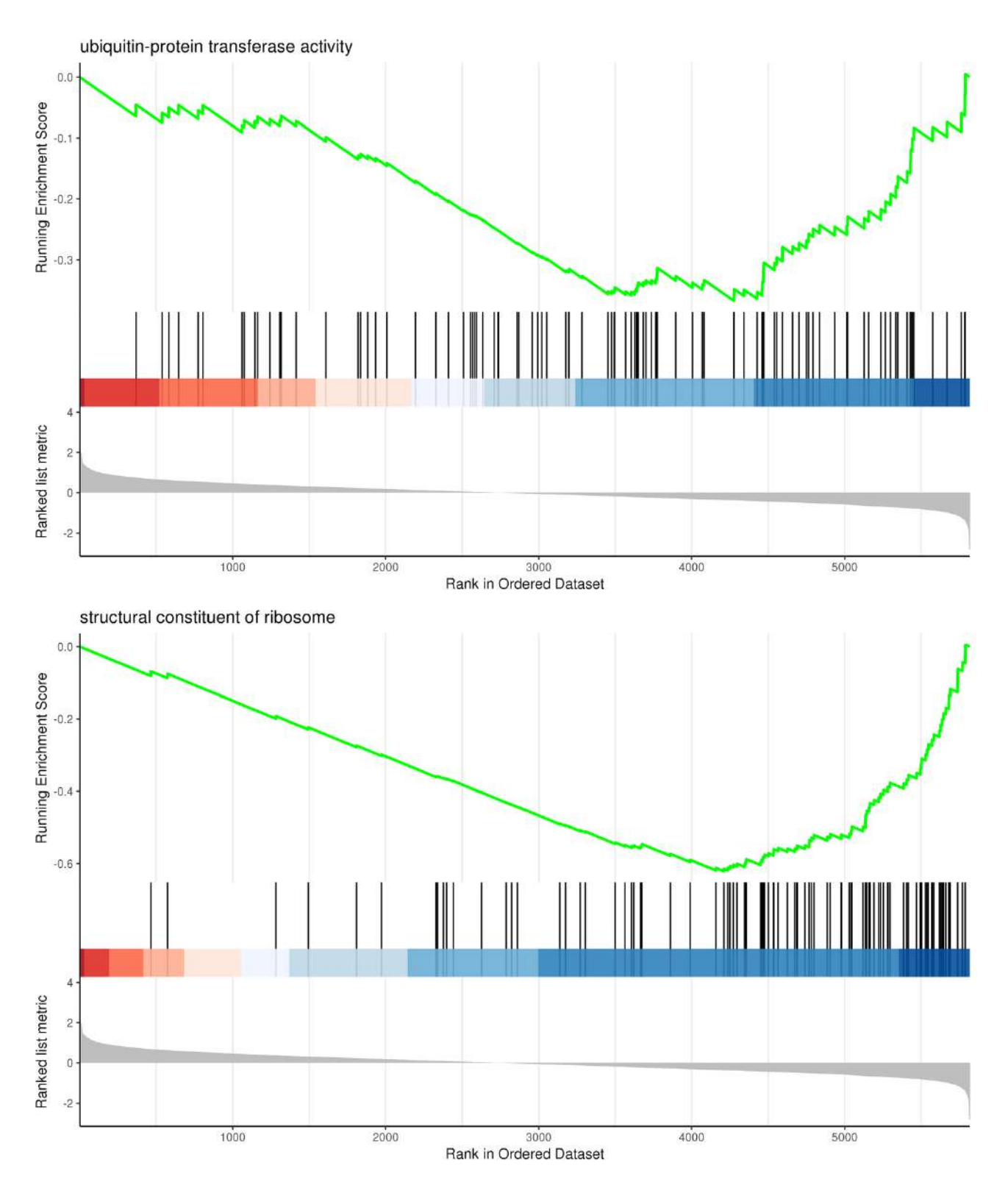

Note: In the upper figure, X-axis: Position of gene set after ordering; Y-axis: Enrichment score; The lines on the top represent genes in the gene set. Green curve shows the enrichment score of each gene set across positions. In the lower figure, X-axis: Position of gene set after ordering. Y-axis: Score. Each line represents a gene in gene set. The length of lines indicates corresponding score.

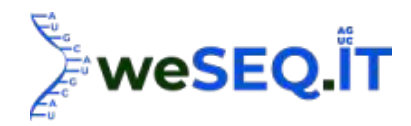

## 3.14 DEU analysis

Differential Exon Usage (DEU) analysis aims at revealing differentially expressed genes at exon level. For experiments with biological replicates, DEXSeq is employed in DEU analysis. DEXSeq [29] identifies differentially expressed gene by use of negative binomial generalized linear models (GLM). Threshold for differential expression was set as FDR<0.01.

Outputs of DEU analysis:

#### N1\_N2\_N3\_vs\_T1\_T2\_T3DEU.final.xls

Example: Outputs of DEU analysis

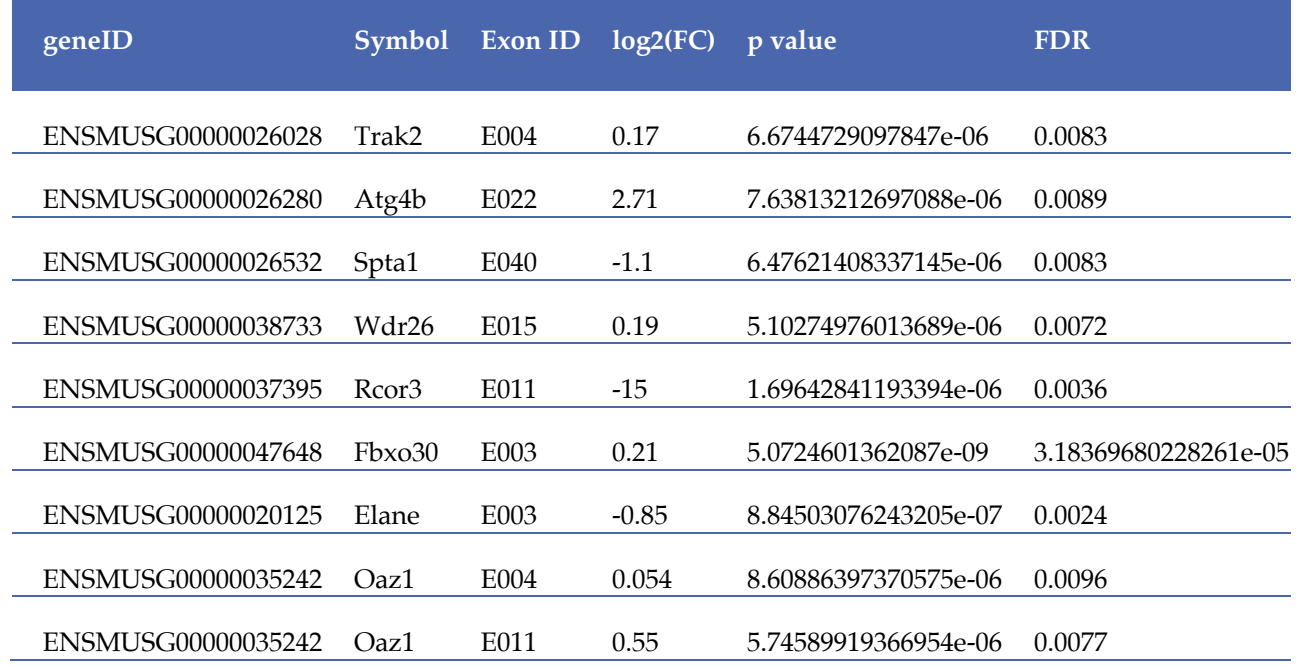

Note: geneID: Gene ID; exonID: Exon ID; Log2(FC): log2(Fold change); pvalue: Significancy of difference; FDR: False discovery rate.

Demo figures of DEU were as follows:

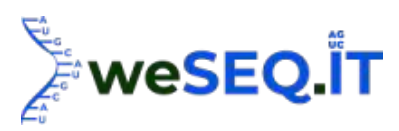

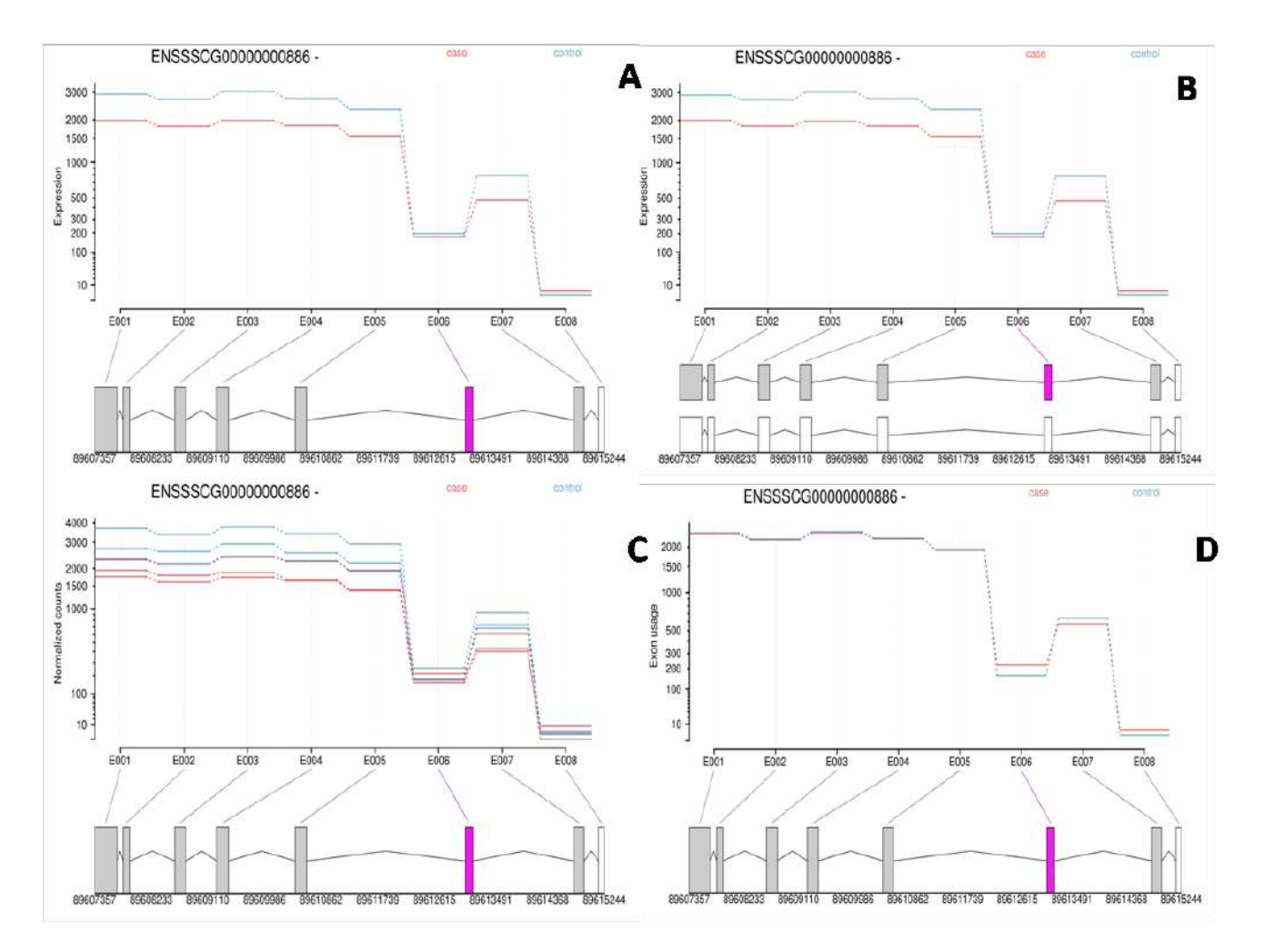

Note: (A) Fitted expression. The plot represents the expression estimates from a call to testForDEU. Shown in red is the exon that showed significant differential exon usage.(B) Transcripts. As in Figure A, but including the annotated transcript models.(C) Normalized counts. As in Figure A, with normalized count values of each exon in each of the samples. (D) Fitted splicing. The plot represents the estimated effects, as in Figure A, but after subtraction of overall changes in gene expression.

DEU outputs in html version

### N1\_N2\_N3\_vs\_T1\_T2\_T3testForDEU.html

## 3.15 Gene fusion analysis

Gene fusion refers to end-to-end hybridization of coding regions of two or more genes. These genes form a chimeric gene that shares a same regulatory sequences including promoter, enhancer, RBS, terminator, etc.) The gene product of fusion genes is named fusion protein. Candidate fusion genes is selected by Fusionmap, which mapped pair end sequences in transcriptome sequencing data to reference genome. False positive recognitions were removed by blasting against Nt or other database.
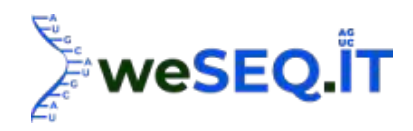

Note: Red line represents gene fusion occurred on the same chromosome. Green line represents gene fusion occurred across chromosomes.

Statistics of gene fusion events

#### References

- 1. Ewing B, Hillier L, Wendl MC, Green P. Base-calling of automated sequencer traces using phred. I. Accuracy assessment. Genome Research. 1998,8 (3): 175-185.
- 2. Kim D, Langmead B, Salzberg S L. HISAT: a fast spliced aligner with low memory requirements[J]. Nature methods, 2015, 12(4): 357-360.
- 3. Pertea M, Pertea G M, Antonescu C M, et al. StringTie enables improved reconstruction of a transcriptome from RNA-seq reads[J]. Nature biotechnology, 2015, 33(3): 290-295.
- 4. McKenna A, Hanna M, Banks E, et al. The Genome Analysis Toolkit: a MapReduce framework for analyzing next-generation DNA sequencing data. Genome Research. 2010, 20(9): 1297-1303.
- 5. Cingolani P, Platts A, Wang L L, et al. A program for annotating and predicting the effects of single nucleotide polymorphisms, SnpEff: SNPs in the genome of Drosophila melanogaster strain w1118; iso-2; iso-3. Fly. 2012, 6(2): 80-92.
- 6. Trapnell C, Williams BA, Pertea G, Mortazavi A, et al. Transcript assembly and quantification by RNA Seq reveals unannotated transcripts and isoform switching during cell differentiation. Nature Biotechnology. 2010, 28(5):511-515.
- 7. Florea L, Song L, Salzberg S L. Thousands of exon skipping events differentiate among splicing patterns in sixteen human tissues. F1000Research, 2013, 2:188.
- 8. Buchfink B, Xie C, Huson DH, "Fast and sensitive protein alignment using DIAMOND", Nature Methods 12, 59-60 (2015)
- 9. Deng YY, Li JQ, Wu SF, Zhu YP, et al. Integrated nr Database in Protein Annotation System and Its Localization. Computer Engineering. 2006, 32(5):71-74.
- 10. Apweiler R, Bairoch A, Wu CH, et al. UniProt: the universal protein knowledgebase. Nucleic acids research. 2004, 32: D115-D119.
- 11. Ashburner M, Ball C A, Blake J A, et al. Gene ontology: tool for the unification of biology. Nature genetics. 2000, 25(1): 25-29.
- 12. Tatusov RL, Galperin MY, Natale D A. The COG database: a tool for genome scale analysis of protein functions and evolution. Nucleic Acids Research. 2000, 28(1):33-36.
- 13. Koonin EV, Fedorova ND, Jackson JD, et al. A comprehensive evolutionary classification of proteins encoded in complete eukaryotic genomes. Genome biology. 2004, 5(2): R7.
- 14. Finn RD, Bateman A, Clements J, et al. Pfam: the protein families database. Nucleic acids research. 2013: gkt1223.
- 15. Kanehisa M, Goto S, Kawashima S, Okuno Y, et al. The KEGG resource for deciphering the genome. Nucleic Acids Research. 2004, 32:D277-D280.
- 16. Jones P, Binns D, Chang H Y, et al. InterProScan 5: genome-scale protein function classification[J]. Bioinformatics, 2014, 30(9): 1236-1240.
- 17. Eddy S R. Profile hidden Markov models. Bioinformatics, 1998, 14(9): 755-763.
- 18. Jiang H, Wong WH. Statistical inferences for isoform expression in RNA-Seq. Bioinformatics. 2009, 25(8): 1026-1032.
- 19. Djebali S, Davis CA, Merkel A, et al. Landscape of transcription in human cells. Nature. 2012, 489(7414): 101-108.

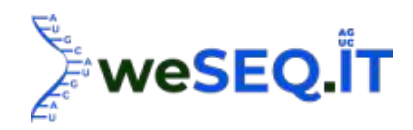

- 20. Elowitz MB, Levine AJ, Siggia ED, Swain PS. Stochastic gene expression in a single cell. Science. 2002, 297:1183-1186.
- 21. Kasper D. Hansen, Zhijin Wu, et al. Sequencing technology does not eliminate biological variability. Nature Biotechnology. 2011, 572-573.
- 22. Robasky K, Lewis NE, Church GM. The role of replicates for error mitigation in next-generation sequencing. Nature Reviews Genetics. 2013.
- 23. Insights into the correlation between Physiological changes in and seed development of tartary buckwheat (Fagopyrum tataricum Gaertn.). BMC Genomics. 2018 Aug 31;19(1):648.
- 24. Love MI, Huber W and Anders S (2014). "Moderated estimation of fold change and dispersion for RNA-seq data with DESeq2." Genome Biology, 15, pp. 550. doi: 10.1186/s13059-014-0550-8.
- 25. Robinson MD, McCarthy DJ and Smyth GK (2010). edgeR: a Bioconductor package for differential expression analysis of digital gene expression data. Bioinformatics 26, 139-140
- 26. Alexa A, Rahnenfuhrer J. topGO: enrichment analysis for gene ontology. R package version 2.8, 2010.
- 27. Franceschini A, Szklarczyk D, Frankild S, et al. STRING v9. 1: protein-protein interaction networks, with increased coverage and integration. Nucleic acids research. 2013, 41: D808-D815.
- 28. Shannon P, Markiel A, Ozier O, et al. Cytoscape: a software environment for integrated models of biomolecular interaction networks. Genome research. 2003, 13(11): 2498-2504.
- 29. Anders S, Reyes A, Huber W. Detecting differential usage of exons from RNA-seq data. Genome research, 2012, 22(10): 2008-2017.
- 30. Shen S., Park JW., Lu ZX., Lin L., Henry MD., Wu YN., Zhou Q., Xing Y.(2014) rMATS: Robust and Flexible Detection of Differential Alternative Splicing from Replicate RNA-Seq Data.PNAS, 111(51):E5593-601. doi: 10.1073/pnas.1419161111
- 31. Khan A, Oriol Fornés, Stigliani A, et al. JASPAR 2018: update of the open-access database of transcription factor binding profiles and its web framework[J]. Nucleic Acids Research, 2017, 77(21):e43.
- 32. Ge T, Boris L. TFBSTools: an R/bioconductor package for transcription factor binding site analysis:[J]. Bioinformatics, 2016, 32(10):1555-1556.
- 33. Nicolle R, Radvanyi F, Elati M. COREGNET: reconstruction and integrated analysis of coregulatory networks[J]. Bioinformatics, 2015:btv305.

#### Appendix

#### Appendix1: Software list

Table. Software list

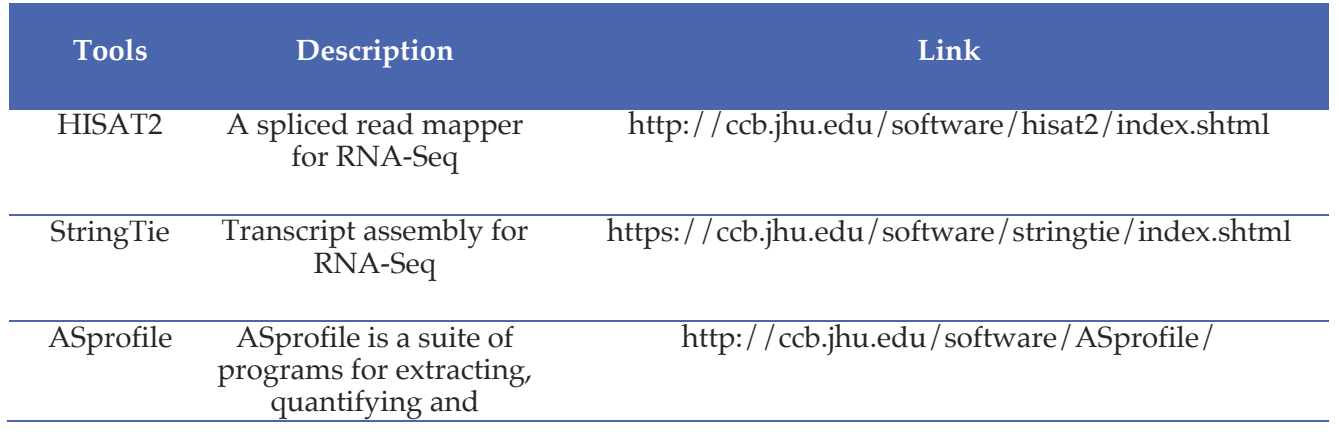

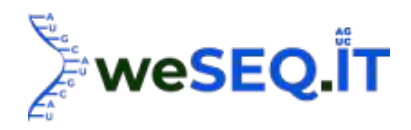

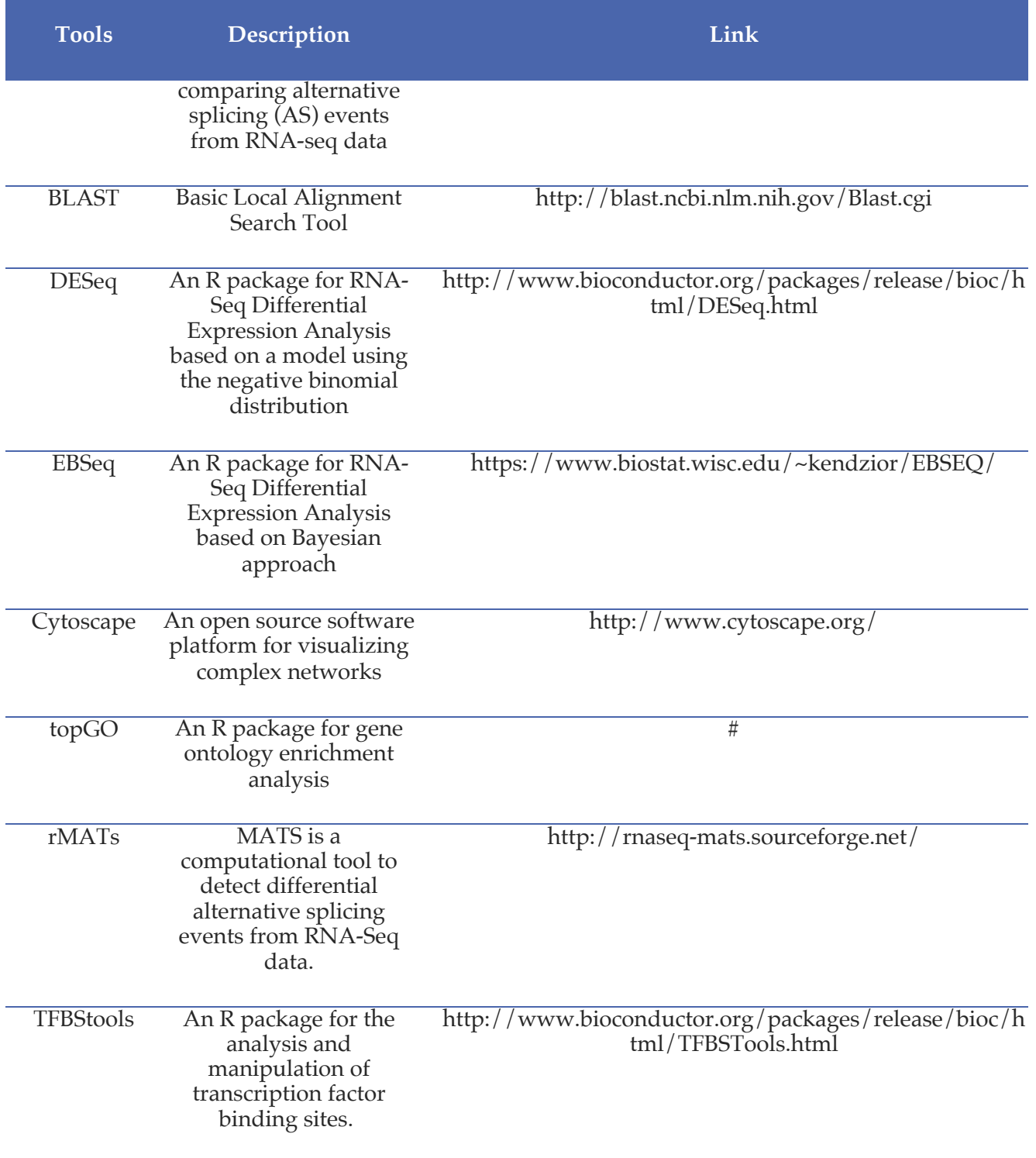

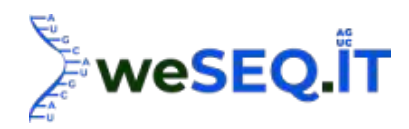

Note: # represents no links for software at the third column. The bioinformatic analysis softwares not given in the report are developed by us, and are not shown with the table.

## Appendix2: Database list

#### Table. Database table

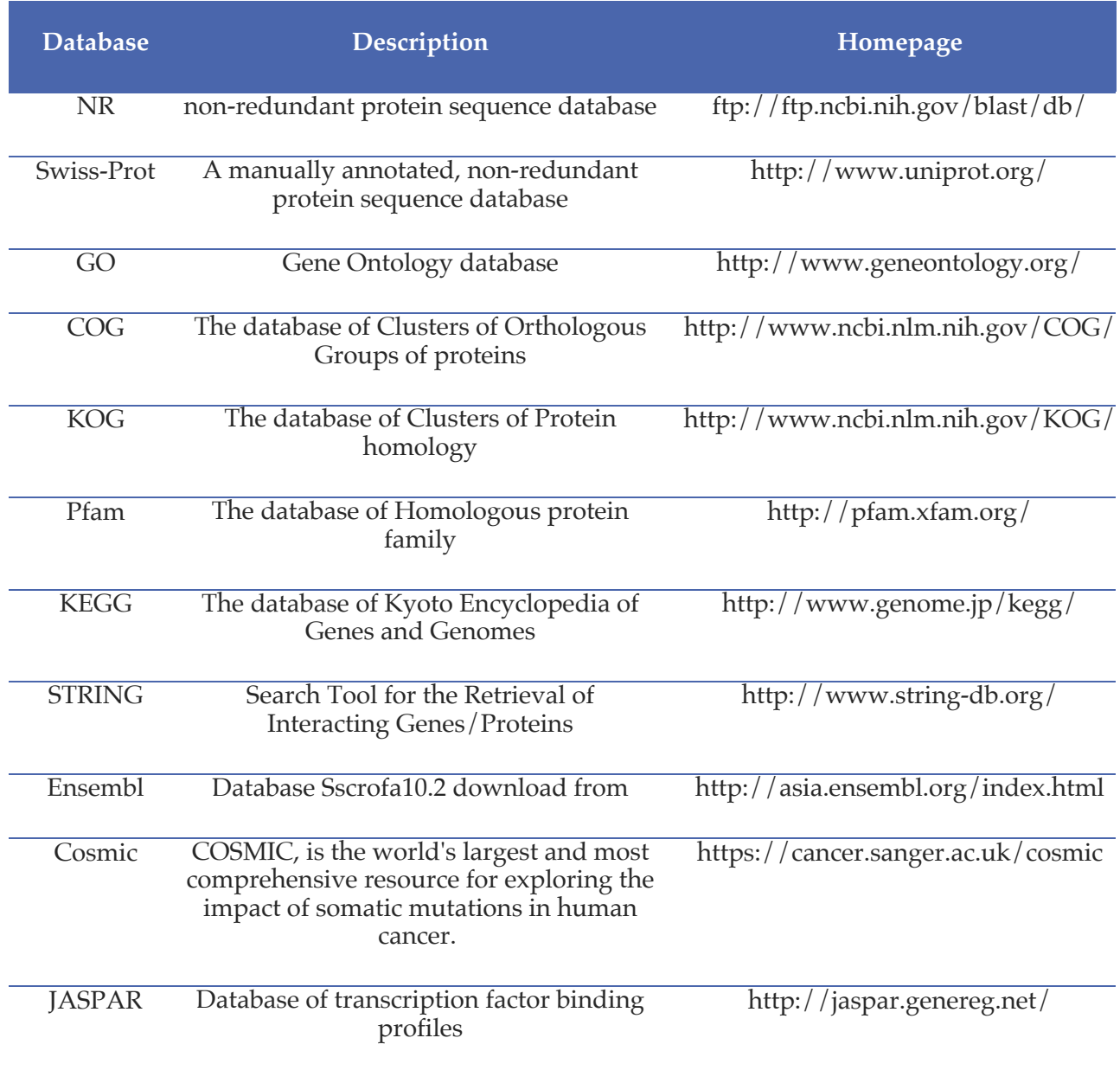

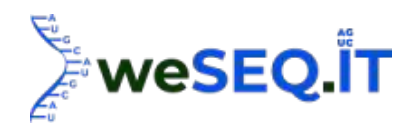

## Appendix3: Nucleic acid coding list

Table. Nucleic acid coding table

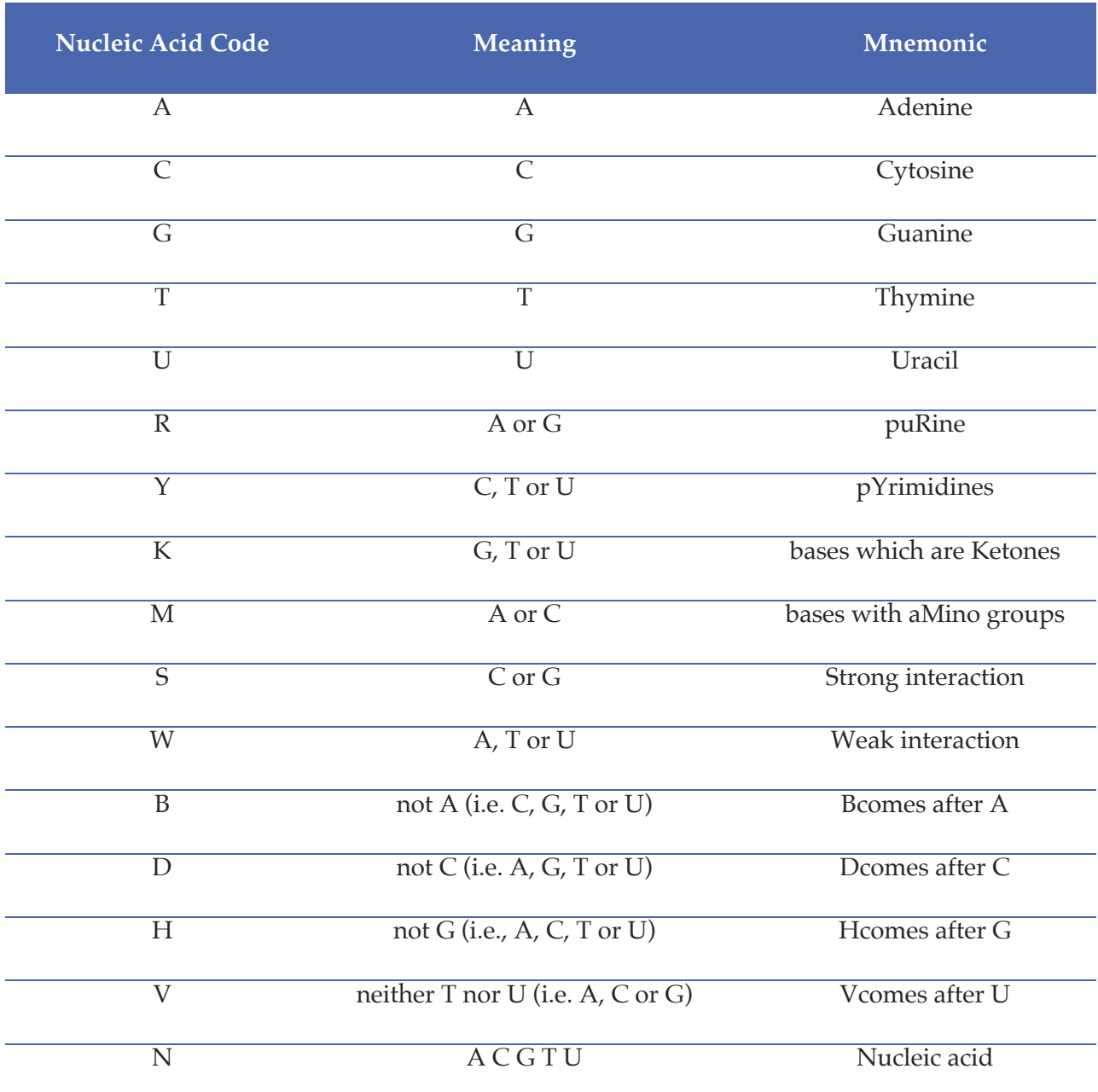

## Appendix4: Description on annotation databases

Table. Description on annotation databases

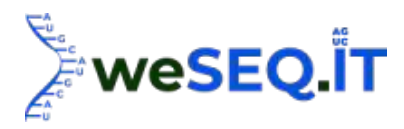

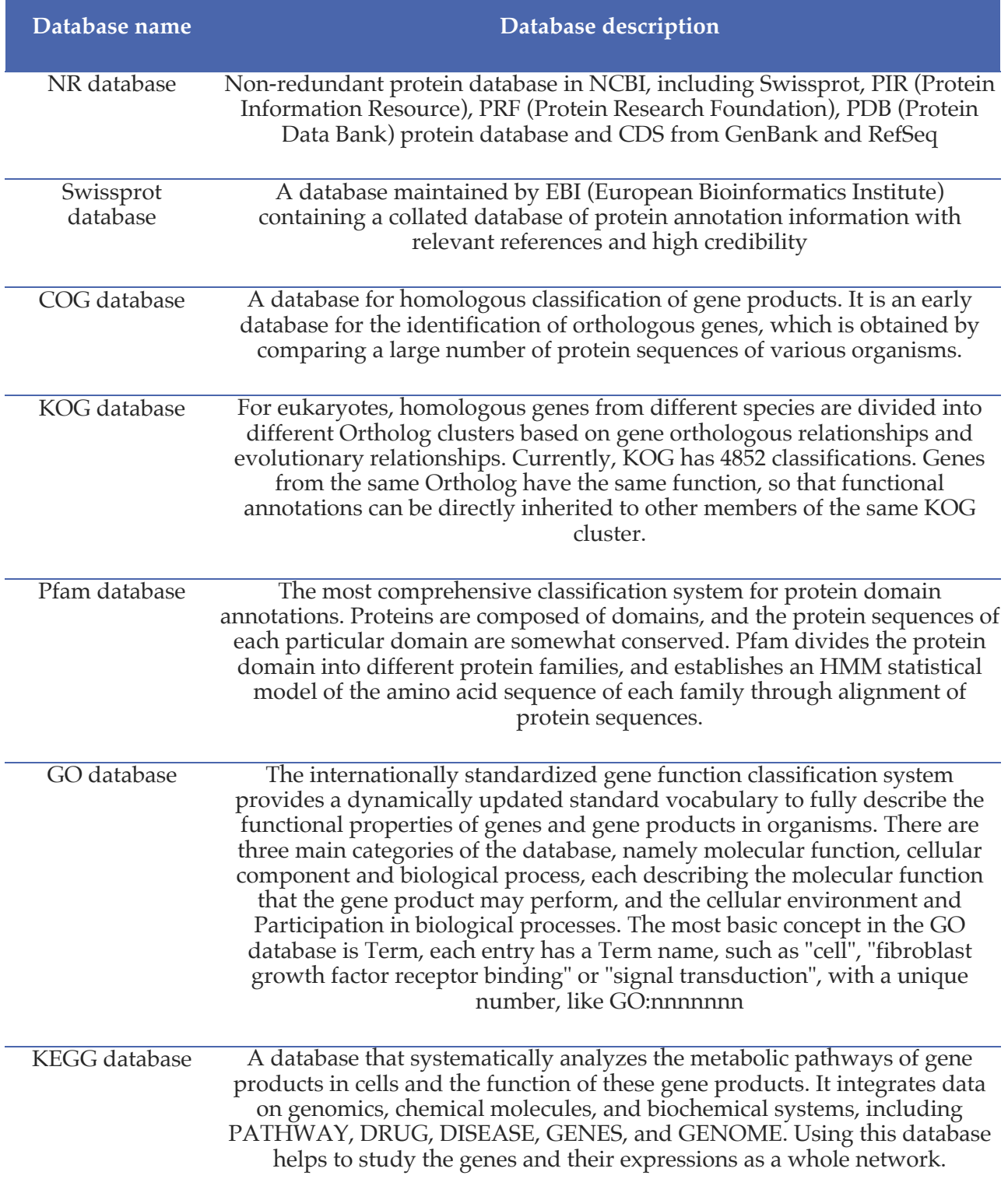

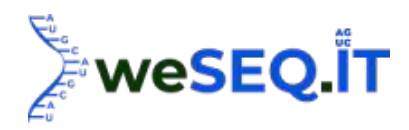

Note: # represents no links for software at the third column. The bioinformatic analysis software not given in the report are developed by us, and are not shown with the table.

### Appendix5: Materials and methods

#### 1 Sample collection and preparation

#### 1.1 RNA quantification and qualification

RNA concentration and purity was measured using NanoDrop 2000(Thermo Fisher Scientific, Wilmington, DE). RNA integrity was assessed using the RNA Nano 6000 Assay Kit of the Agilent Bioanalyzer 2100 system (Agilent Technologies, CA, USA).

#### 1.2 Library preparation for Transcriptome sequencing

A total amount of 1 μg RNA per sample was used as input material for the RNA sample preparations. Sequencing libraries were generated using NEBNext UltraTM RNA Library Prep Kit for Illumina (NEB, USA) following manufacturer's recommendations and index codes were added to attribute sequences to each sample. Briefly, mRNA was purified from total RNA using poly-T oligo-attached magnetic beads. Fragmentation was carried out using divalent cations under elevated temperature in NEBNext First Strand Synthesis Reaction Buffer $(5X)$ . First strand cDNA was synthesized using random hexamer primer and M-MuLV Reverse Transcriptase. Second strand cDNA synthesis was subsequently performed using DNA Polymerase I and RNase H . Remaining overhangs were converted into blunt ends via exonuclease/polymerase activities. After adenylation of 3' ends of DNA fragments, NEBNext Adaptor with hairpin loop structure were ligated to prepare for hybridization. In order to select cDNA fragments of preferentially 240 bp in length, the library fragments were purified with AMPure XP system (Beckman Coulter, Beverly, USA). Then 3 μl USER Enzyme (NEB, USA) was used with size-selected, adaptor-ligated cDNA at 37°C for 15 min followed by 5 min at 95°C before PCR. Then PCR was performed with Phusion High-Fidelity DNA polymerase, Universal PCR primers and Index (X) Primer. At last, PCR products were purified (AMPure XP system) and library quality was assessed on the Agilent Bioanalyzer 2100 system.

#### 1.3 Clustering and sequencing

The clustering of the index-coded samples was performed on a cBot Cluster Generation System using TruSeq PE Cluster Kit v4-cBot-HS (Illumina) according to the manufacturer's instructions. After cluster generation, the library preparations were sequenced on an Illumina platform and paired-end reads were generated.

#### 2 Data analysis

#### 2.1 Quality control

Raw data (raw reads) of fastq format were firstly processed through in-house perl scripts. In this step, clean data(clean reads) were obtained by removing reads containing adapter, reads containing ploy-N and low quality reads from raw data. At the same time, Q20, Q30, GC-content and sequence

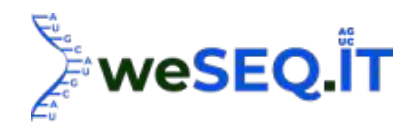

duplication level of the clean data were calculated. All the downstream analyses were based on clean data with high quality.

#### 2.2 Comparative analysis

The adaptor sequences and low-quality sequence reads were removed from the data sets. Raw sequences were transformed into clean reads after data processing. These clean reads were then mapped to the reference genome sequence. Only reads with a perfect match or one mismatch were further analyzed and annotated based on the reference genome. Hisat2 tools soft were used to map with reference genome.

#### 2.3 Gene functional annotation

Gene function was annotated based on the following databases: Nr (NCBI non-redundant protein sequences); Nt (NCBI non-redundant nucleotide sequences); Pfam (Protein family); KOG/COG (Clusters of Orthologous Groups of proteins);Swiss-Prot (A manually annotated and reviewed protein sequence database); KO (KEGG Ortholog database); GO (Gene Ontology).

#### 2.4 SNP calling

Picard - tools v1.41 and samtools v0.1.18 were used to sort, remove duplicated reads and merge the bam alignment results of each sample. GATK2 or Samtools software was used to perform SNP calling. Raw vcf files were filtered with GATK standard filter method and other parameters (clusterWindowSize: 10;  $MQ0 \ge 4$  and  $(MQ0/(1.0^*DP)) > 0.1$ ;  $QUAL < 10$ ;  $QUAL < 30.0$  or  $QD < 5.0$ or HRun > 5), and only SNPs with distance > 5 were retained.

#### 2.5 Quantification of gene expression levels

Quantification of gene expression levels. Gene expression levels were estimated by fragments per kilobase of transcript per million fragments mapped. The formula is shown as follow:

# $FPKM = \frac{cDNAF \, regardless of the image.} \frac{DNAF \, regardless of the image.} \frac{DNAF \, regardless of the image.} \frac{DNAF \, (a)}{DAnson}$ *cDNAF* ragments

#### 2.6 Differential expression analysis

For the samples with biological replicates:

Differential expression analysis of two conditions/groups was performed using the DESeq2. DESeq2 provide statistical routines for determining differential expression in digital gene expression data using a model based on the negative binomial distribution. The resulting P values were adjusted using the Benjamini and Hochberg's approach for controlling the false discovery rate. Genes with an adjusted Pvalue < 0.01 found by DESeq2 were assigned as differentially expressed. For the samples without biological replicates:

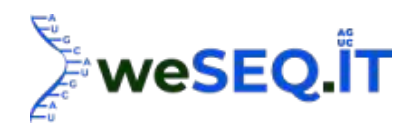

Differential expression analysis of two samples was performed using the edgeR. The FDR < 0.01 & Fold Change≥2 was set as the threshold for significantly differential expression.

#### 2.7 GO enrichment analysis

Gene Ontology (GO) enrichment analysis of the differentially expressed genes (DEGs) was implemented by the GOseq R packages based Wallenius non-central hyper-geometric distribution (Young et al, 2010), which can adjust for gene length bias in DEGs.

#### 2.8 KEGG pathway enrichment analysis

KEGG (Kanehisa et al., 2008) is a database resource for understanding high-level functions and utilities of the biological system, such as the cell, the organism and the ecosystem, from molecular-level information, especially large-scale molecular datasets generated by genome sequencing and other high-throughput experimental technologies (http://www.genome.jp/kegg/). We used KOBAS (Mao et al., 2005) software to test the statistical enrichment of differential expression genes in KEGG pathways.

#### 2.9 PPI (Protein Protein Interaction)

The sequences of the DEGs was blast (blastx) to the genome of a related species (the protein protein interaction of which exists in the STRING database: http://string-db.org/) to get the predicted PPI of these DEGs. Then the PPI of these DEGs were visualized in Cytoscape (Shannon et al, 2003).

#### References

- 1. AltschulEwing B, Hillier L, Wendl S F, Madden T L, Schaffer A A, et al. (1997). Gapped BLAST and PSI-BLAST: a new generation of protein database search programs. Nucleic Acids Res. 25:3389- 3402. (BLAST)
- 2. Anders S, Huber W. (2010).Differential expression analysis for sequence count data. Genome Biology,doi:10.1186/gb-2010-11-10-r106. (DESeq)
- 3. Finn R D, Tate J, Mistry J, et al. (2008). The Pfam protein families database. Nucleic Acids Res 36, D281-D288. (Pfam)
- 4. Gotz S, Garcia-Gomez J M, Terol J, et al. (2008).High-throughput functional annotation and data mining with the Blast2GO suite.Nucleic Acids Research 36, 3420-3435. (BLAST2go)
- 5. Mao X, Cai T, Olyarchuk J G, et al. (2005). Automated genome annotation and pathway identification using the KEGG Orthology (KO) as a controlled vocabulary.Bioinformatics 21, 3787- 3793. (KOBAS)
- 6. McKenna A, Hanna M, Banks E, et al. (2010). The Genome Analysis Toolkit: A MapReduce framework for analyzing next-generation DNA sequencing data. Genome Res. 20, 1297-1303. (GATK)
- 7. Li H, Handsaker B,Wysoker A. The Sequence Alignment/Map format and SAMtools. Bioinformatics 2009,25 (16): 2078-2079.(Samtools)
- 8. Kanehisa M, Araki M, Goto S, et al. (2008). KEGG for linking genomes to life and the environment. Nucleic Acids research 36:D480-D484. (KEGG)

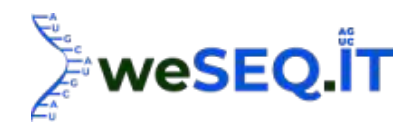

- 9. Love MI, Huber W and Anders S (2014). "Moderated estimation of fold change and dispersion for RNA-seq data with DESeq2." Genome Biology, 15, pp. 550. doi: 10.1186/s13059-014-0550- 8.(DESeq2)
- 10. Robinson M D, McCarthy D J, Smyth G K. (2010). edgeR: a Bioconductor package for differential expression analysis of digital gene expression data. Bioinformatics 26:139-140.(edgeR)
- 11. Young M D, Wakefield M J, Smyth G K, et al. (2010).Gene ontology analysis for RNA-seq: accounting for selection bias. Genome Biology, doi:10.1186/gb-2010-11-2-r14. (GOseq)
- 12. Shannon P, Markiel A, Ozier O, et al. (2003). Cytoscape: a software environment for integrated models of biomolecular interaction networks. Genome Res. 13, 2498-2504. (Cytoscape)